### **РЕФЕРАТ**

Выпускная квалификационная работа 109 с., 35 рис., 18 табл., 47 источников, 5 прил. Ключевые слова: АСИНХРОННЫЙ ЭЛЕКТРОДВИГАТЕЛЬ, АСИНХРОННЫЙ ЭЛЕКТРОПРИВОД, НАБЛЮДАТЕЛЬ СОСТОЯНИЯ ПОЛНОГО ПОРЯДКА, БИЛИНЕЙНОЕ ПРЕОБРАЗОВАНИЕ, ДИСКРЕТНАЯ МАТЕМАТИЧЕСКАЯ МОДЕЛЬ.

Объектом исследования является дискретная математическая модель наблюдателя состояния полного порядка асинхронного двигателя.

Цель работы – Разработка и исследование асинхронного электропривода с наблюдателем состояния

В процессе исследования проводилось имитационное моделирование разработанной дискретной математической модели асинхронного двигателя и разработанной дискретной математической модели наблюдателя состояния полного порядка

# Список сокращений

- АД асинхронный двигатель
- АЭП асинхронный электропривод
- ПЧ–АД преобразователь частоты–асинхронный двигатель
- БАЭП бездатчиковый асинхронный электропривод
- АЦП аналогово-цифровой преобразователь

### Введение

 $\overline{C}$ момента появления термина «векторное управление» применительного к АД в начале 1970-х годов, внимание разработчиков привлекает задача построения высококачественного электропривода с управлением векторным  $6e<sub>3</sub>$ использования каких-либо датчиков, расположенных на валу двигателя или встроенных в него [1]. Основные области применения данных систем определяются следующими условиями:

1. Нет требований высокой статической точности и широкого диапазона регулирования скорости.

2. Установка датчика скорости на вал двигателя не возможна по условиям эксплуатации, технологическим, экономическим и прочим ограничениям [2].

Наиболее часто объектами применения бездатчиковых систем являются электроприводы подъемно-транспортных средств, механизмов дробилок, работающих намотки, экструдеров,  $\overline{B}$ пожароопасных радиоактивных взрывоопасных. химически  $\overline{M}$ средах. условиях  $\overline{B}$ повышенных вибраций и ударных механических нагрузок [1].

Параметры современных высокопроизводительных сигнальных процессоров позволяют применять в составе системы управления АЭП устройства косвенного оценивания координат - наблюдатели состояния, что дает возможность отказаться от ряда датчиков, расположенных вне шкафа управления электропривода.

К одной из основных проблем при реализации систем АЭП без регулируемых координат следует отнести датчиков повышенную чувствительность электропривода к изменению его внутренних параметров в процессе эксплуатации

Отдельный разработка интерес представляет  $\boldsymbol{\mathrm{M}}$ исследование наблюдателя состояния для асинхронного электропривода, синтезированного с применением принципов, принятых при разработке цифровых систем управления.

 $\overline{3}$ 

#### $\Gamma$ JIABA $\mathbf{1}$

# 1.1. Критический анализ проблем построения асинхронных электроприводов с наблюдателями состояния

АЭП в настоящее время имеет практически неограниченную возможности ЛЛЯ автоматизации большинства производственных Это обусловлено механизмов. развитием полупроводниковой  $\overline{M}$ микропроцессорной техники, используемой в составе систем управления АЭП [3], а также простотой конструкции и надежностью асинхронных машин. При этом современные микроконтроллеры позволяют обеспечить высокие показатели качества работы цифрового асинхронного электропривода в статике и динамике за счет организации двухканального векторного управления  $A$  $\overline{A}$ . когда производится одновременное регулирование продольной и поперечной составляющих вектора тока статора, отвечающих за формирование магнитного потока и момента машины [4].

Для обширной группы промышленных механизмов продолжительного режима работы, таких как насосы, вентиляторы, нагнетатели, воздуходувки, компрессоры и т.п., не требующих широкого диапазона регулирования превышающего 1:100 [5], высокой точности, скорости, He  $\overline{M}$ He предъявляющих требований к быстродействию, а также в случаях, когда работа электропривода осуществляется в агрессивной окружающей среде (атомные и химические производства), нестандартных климатических условиях (повышенная или пониженная температура, высокая влажность), при ударных и вибрационных механических воздействиях, применение датчиков, расположенных вне шкафа управления АЭП, нецелесообразно. Для исключения датчиков выходных координат двигателя в систему управления АЭП вводятся наблюдатели состояния - специальные математические алгоритмы, реализованные  $\overline{B}$ виде подпрограмм управляющего микроконтроллера. Эти алгоритмы позволяют рассчитать вектор переменных состояния двигателя, недоступных для прямого измерения, с помощью

 $\overline{4}$ 

информации лишь о сигналах токов и напряжений статора. Процесс косвенного определения переменных принято называть оцениванием, а выходные сигналы наблюдателя – оценками. К переменным состояния АД относят его токи, потокосцепления, угловую скорость вращения. Внутренними параметрами принято считать активные сопротивления и индуктивности обмоток, момент инерции, приведенный к валу двигателя.

Проведем сравнительный анализ на примере электропривода установки электроцентробежного насоса (УЭЦН) с наблюдателем состояния и с магнитоупругим датчиком момента и датчиком скорости [6]. Достоинства и недостатки рассматриваемых систем приведены в табл. 1.1.

Таблица 1.1 – Сравнительный анализ применения электропривода УЭЦН с наблюдателем состояния и с магнитоупругим датчиком момента и датчиком скорости

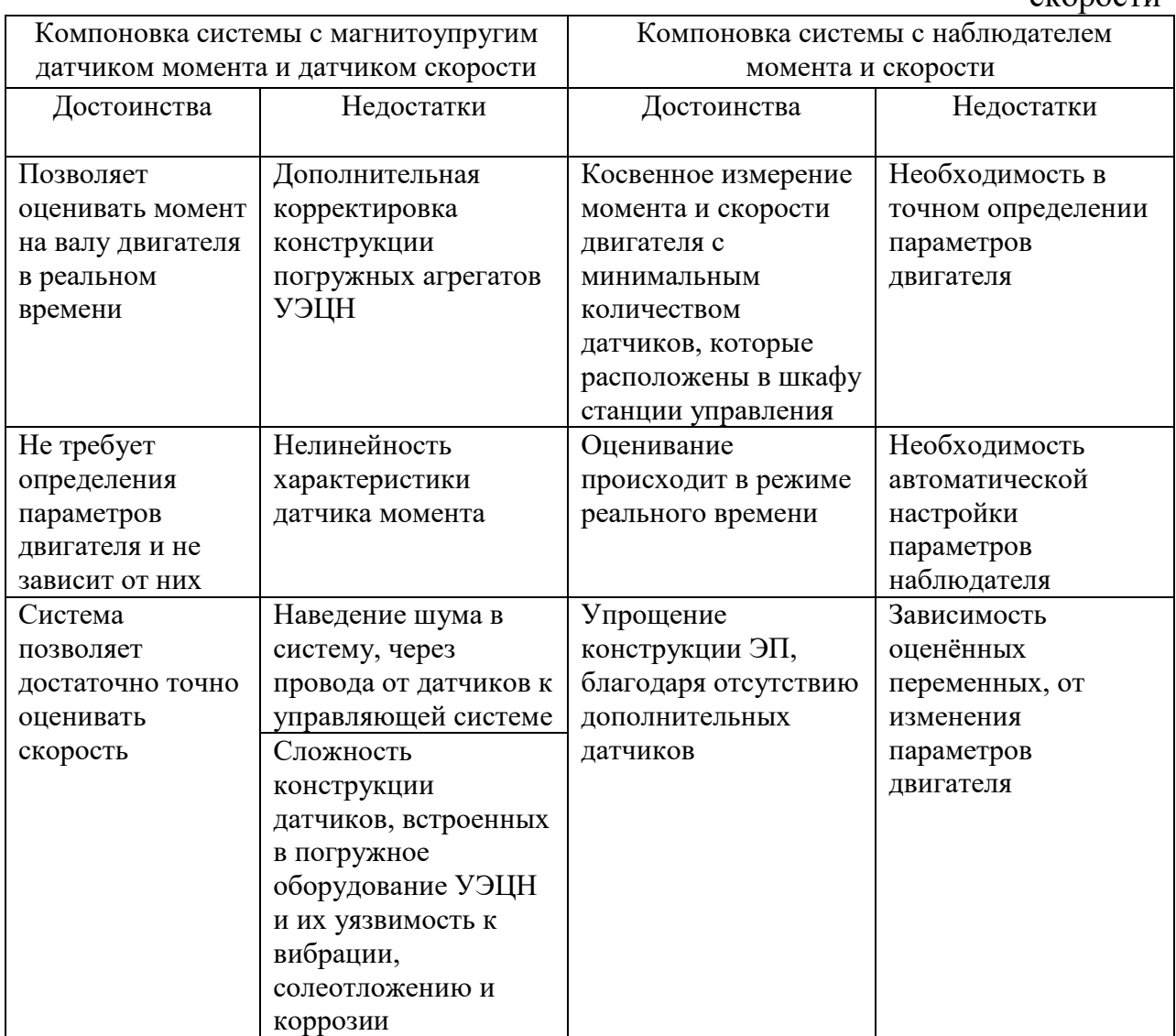

На основании выше приведенных данных выделим основные проблемы, связанные с построением бездатчикового векторного электропривода, которые заключаются в следующем:

1. Наблюдатель состояния АД, построенный на основе решения полной системы уравнений электрического равновесия для статора и ротора по доступной информации о напряжениях и токах статора, способен обеспечить приемлемую точность вычисления потокосцепления и скорости только в ограниченном диапазоне частот. Это связано с проблемой введения начальных условий при частотах, близких к нулевой. Большинство способов решения данной проблемы основаны на введении определенного отклонения математического описания наблюдателя состояния относительно реального объекта при работе в области малых частот. Эти отклонения проявляются в виде ошибки в вычислениях потокосцепления, скорости, активной и реактивной составляющих тока;

2. Проблемой является чувствительность электропривода к изменению его параметров в процессе работы. Прежде всего это относится к температурным изменениям активных сопротивлений статора и ротора, а также к изменению взаимной индуктивности в зависимости от тока цепи намагничивания. Возможным способом решения данной проблемы в построении векторного регулятора наблюдателя состояния АД является применение регуляторов, нечувствительных в отношении параметрических возмущений, в частности релейных регуляторов, работающих в скользящих режимах [7], либо синергетических регуляторов, синтезированных по методу аналитического конструирования агрегированных регуляторов (АКАР) [8]. Другим способом является параметрическая адаптация, осуществляемая в реальном времени при работе привода;

3. Третьей проблемой является получение необходимой точности оценки эквивалентных (усредненных на интервале расчета процессов в наблюдателе состояния) значений токов и напряжений статора. На точность оценки эквивалентных напряжений в области малых частот основной

гармоники и высоких частот модуляции существенно влияет «мертвое время» и задержки переключения ключей инвертора. Необходимо отметить, что точность измерения напряжения на малых частотах в гораздо меньшей степени проявляется  $\bf{B}$ векторных электроприводах  $\mathbf{c}$ датчиком скорости/положения. так как быстродействующий контур скорости. замкнутый по реально измеряемому сигналу способен в значительной степени компенсировать ошибки, связанные  $\mathbf{C}$ динамическими «неидеальностями» ключей инвертора [2].

4. Четвертой проблемой является несовершенство метолологии наблюдателей, элементёов цифровой проектирования как системы управления электропривода. В настоящее время наиболее распространен подход на основе аналоговых прототипов, как наиболее простейший. Более подробно эта проблема и способы ее решения рассмотрены в параграфе 1.4.

# 1.2. Подход к построению систем асинхронных электроприводов с наблюлателями состояния

Одним из самых распространенных и эффективных способов управления АД является векторный с ориентацией по полю ротора [9-10]. Подобная система позволяет организовать двухканальное управление асинхронным двигателем, являющимся сложным нелинейным динамическим объектом. Одновременно с простотой структуры векторное управление позволяет получить высокие показатели качества работы электропривода, как в статике, так и в динамике по сравнению с скалярным способом управления асинхронным электроприводом по схеме ПЧ-АД. Исследованию систем бездатчиковых асинхронных электроприводов посвящены работы отечественных и зарубежных ученых [11-14]. Векторная система управления АД с наблюдателем состояния без использования алгоритмов идентификации параметров представлена на рис.1.1 [15].

 $\overline{7}$ 

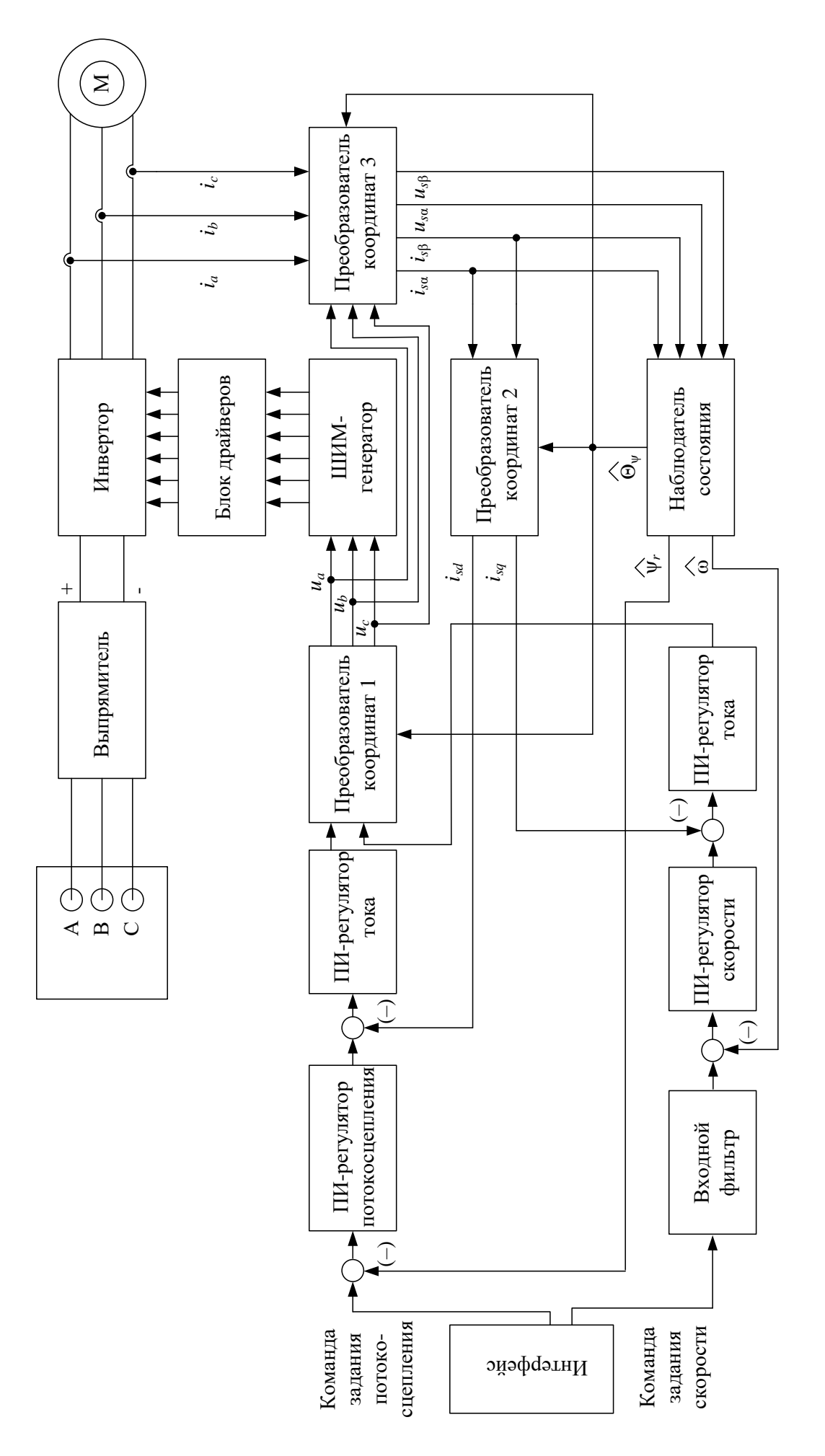

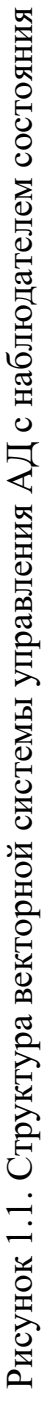

В представленной структуре двигатель М управляется посредством двухзвенного преобразователя частоты, состоящего из выпрямителя трехфазного сетевого напряжения и инвертора, созданного на базе полностью управляемых силовых ключей – транзисторов. Регулирование открытия и закрытия ключей производится через блок драйверов четырехконтурной векторной системой управления, включающей в себя два внешних контура регулирования – потокосцепления и угловой частоты вращения ротора двигателя и два внутренних контура проекций вектора тока статора на оси двухфазной системы координат.

В качестве обратных связей для внешних контуров используются выходные сигналы ω̂ и  $\hat{\psi}_r$  наблюдателя состояния, который также рассчитывает угол поворота вектора потокосцепления ротора  $\hat{\epsilon}$  $\ddot{\theta}_{\psi_r}$ , необходимый для работы преобразователей координат (ПК).

ПК осуществляют переход из естественной системы координат А-В-С в двухфазную неподвижную α-β (ПК 3), в двухфазную вращающуюся *d*-*q* (ПК 2), в которой функционируют регуляторы, а также из вращающейся в естественную (ПК 1).

Бездатчиковая система управления предполагает измерение статорных токов *ia*, *ib*, *i<sup>c</sup>* двигателя, а также расчет напряжений *ua*, *ub*, *u<sup>c</sup>* на основании информации о выходных сигналах *usd* и *usq* регуляторов проекций тока статора.

Для расчета переменных состояния двигателя наблюдатель использует математическую модель двигателя в двухфазной неподвижной системе координат, поэтому входными переменными для идентификатора являются статорные напряжения  $u_{s\alpha}$ ,  $u_{s\beta}$  и токи  $i_{s\alpha}$ ,  $i_{s\beta}$  двигателя.

1.3. Критический анализ БАЭП ведущих мировых производителей

Производители АЭП, ориентирующиеся на широкий спектр потребителей, интегрируют метод вычисления искомых переменных, на уровень системы управления. При этом базовое программное обеспечение

систем управления выполнено в варианте, недоступном для трансформации конечными потребителями или другими фирмами, то есть, по сути, является «закрытым». С точки зрения «выживаемости» в условиях современного ситуация ВЫГЛЯДИТ очевидной, рынка ланная HO сточки зрения совершенствования электроприводов вне фирм производителей практически не решаемой  $[16]$ .

Большинство производителей, вообще не заявляют в технической документации такие важные параметры, как полоса пропускания и диапазон регулирования скорости. В таких случаях, для получения достоверной и подробной информации, необходимо провести стендовые испытания. Нередко при проведении испытаний, заявленные параметры оказываются завышенными, что со стороны фирмы производителя оправдано условиями рынка. Основываясь на выше изложенных данных и в рамках программы импортозамещения, разработка отечественного надежного и доступного для пользователя наблюдателя состояния для асинхронных электроприводов является своевременной и актуальной.

### $1.4.$ Сравнительный анализ способов построения дискретных моделей цифровых систем управления электропривода

Реализация сложных алгоритмов управления электромеханическими объектами возможна только при использовании средств цифровой вычислительной техники, что приводит к необходимости учета эффектов связанных с дискретизацией непрерывных сигналов. В цифровых системах управления, каналы измерения имеют АЦП, входящие в архитектуру современных DSP процессоров. АЦП предназначены для проведения дискретизации непрерывного по времени сигнала, полученного с датчиков, и квантование его по уровню [17-18]. Следовательно, возникает задача перехода от непрерывной модели двигателя, которая описана системой дифференциальных уравнений, к дискретной модели, описанной системой

разностных уравнений, которая бы наилучшим образом аппроксимировала динамические свойства исходного непрерывного объекта.

Рассмотрим разницу между непрерывным сигналом, и дискретным системе, сигналом  $\overline{B}$ цифровой который представляет собой последовательность отсчетов, в промежутки времени т. Рассмотрим дискретный сигнал  $x_a(t)$ 

$$
x_{\partial}(t) = \sum x(t) \cdot \delta(t - n \cdot \tau), \ \ n = 0, 1, 2, 3, \dots (1.1)
$$

где  $\delta(t)$  – функция Дирака;

 $\delta(t-n \cdot \tau)$  – задержанная функция Дирака;

 $n$  -номер последовательности отсчета мгновенных значений.

Графически процесс дискретизации сигнала показан на рис.1.2.

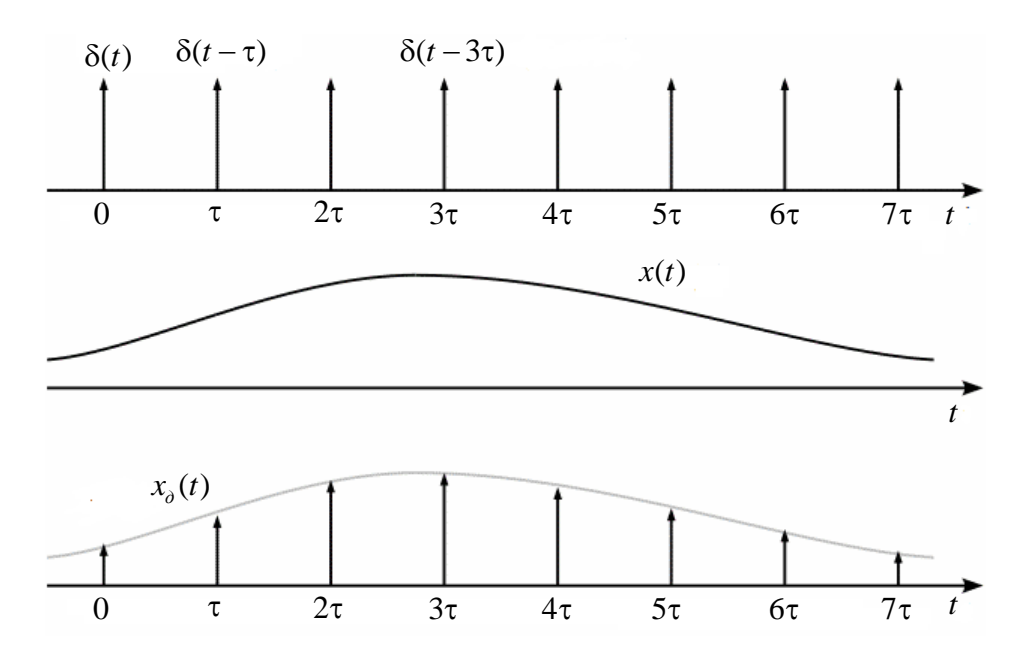

Рисунок 1.2. Графическое представление дискретного сигнала. (а) -Решетчатая функция, (б) – исходный непрерывный сигнал, (в) –

результирующий дискретный сигнал.

Для перехода в область изображений используем одностороннее преобразование Лапласа по формуле:

$$
F(p) = L\{f(t)\} = \int_{0}^{+\infty} \exp^{-pt} f(t) dt \quad (1.2)
$$

Запись  $F(p) = L\{f(t)\}\$ означает, что оригиналу  $f(t)$  соответствует изображение  $F(p)$ .

Требования, предъявляемые к оригиналу преобразованной функции в электротехнических системах, соблюдаются по умолчанию [19].

Рассмотрим преобразование Лапласа от дискретного сигнала  $x_a(t)$ , которое равно:

$$
X_{\partial}(p) = \int_{0}^{\infty} x_{d}(t) \cdot \exp(-p \cdot t) dt = ...
$$
  

$$
... = \int_{0}^{\infty} \sum_{n} x(t) \cdot \delta(t - n \cdot \tau) \cdot \exp(-p \cdot t) dt = ...
$$
  

$$
... = \sum_{n} \int_{0}^{\infty} x(t) \cdot \delta(t - n \cdot \tau) \cdot \exp(-p \cdot t) dt = ...
$$
  

$$
... = \sum_{n} x(n \cdot \tau) \cdot \exp(-p \cdot n \cdot \tau)
$$

При выводе (2) было использовано фильтрующее свойство дельта функции [20].

Следует отметить, что если выполнить подстановку комплексной переменной  $p = j \cdot \omega$ , то получаем преобразование Фурье дискретного сигнала, при этом  $X_a(i \cdot \omega)$  является периодической функцией частоты с периодом  $\Omega = 2 \cdot \pi/T$ , кроме того если  $p = \sigma + j \cdot \omega$ , то

$$
X_{\partial}(\sigma + j \cdot (\omega + 2 \cdot k \cdot \pi/\tau)) = X_{\partial}(\sigma + j \cdot \omega), \quad k = \pm 1, \pm 2, \pm 3, \dots
$$
 (1.4)

Нетрудно доказать, подставив в выражение (2)  $p = \sigma + j \cdot (\omega + 2 \cdot k \cdot \pi / \tau)$ , тогда получим:

$$
X_{\delta}(\sigma + j \cdot (\omega + 2 \cdot k \cdot \pi/\tau)) = \sum_{n} x(n \cdot \tau) \cdot \exp(-(\sigma + j \cdot (\omega + 2 \cdot k \cdot \pi/\tau)) \cdot n \cdot \tau) = ...
$$
  
\n
$$
... = \sum_{n} x(n \cdot \tau) \cdot \exp(-\sigma \cdot n \cdot \tau) \cdot \exp(-j \cdot (\omega + 2 \cdot k \cdot \pi/\tau) \cdot n \cdot \tau) = ...
$$
  
\n
$$
... = \sum_{n} x(n \cdot \tau) \cdot \exp(-\sigma \cdot n \cdot \tau) \cdot \exp(-j \cdot \omega \cdot n \cdot \tau) \cdot \exp(-j \cdot 2 \cdot k \cdot \pi \cdot n \cdot \tau/\tau) = ...
$$
  
\n
$$
... = \sum_{n} x(n \cdot \tau) \cdot \exp(-\sigma \cdot n \cdot \tau) \cdot \exp(-j \cdot \omega \cdot n \cdot \tau) = ...
$$
  
\n
$$
... = \sum_{n} x(n \cdot \tau) \cdot \exp(-\sigma \cdot n \cdot \tau) \cdot \exp(-j \cdot \omega \cdot n \cdot \tau) = ...
$$
  
\n
$$
... = \sum_{n} x(n \cdot \tau) \cdot \exp(-(\sigma + j \cdot \omega) \cdot n \cdot \tau) = X_{\delta}(\sigma + j \cdot \omega)
$$
  
\n(1.5)

Другими словами, представление образа по Лапласу дискретного сигнала на комплексной плоскости периодично по мнимой оси

Если имеется передаточная характеристика аналогового фильтра  $W(p)$ в виде нулей и полюсов фильтра, то для того чтобы фильтр стал дискретным необходимо периодически «размножить» нули и полюса с периодом τ (рис.1.3.). При этом получается бесконечное количество нулей и полюсов дискретного фильтра, что не совсем удобно. Для облегчения анализа вводят z-преобразование путем отображения комплексной *p*-плоскости в комплексную z-плоскость вида:

$$
z = \exp(p \cdot \tau) \tag{1.6}
$$

Тогда преобразование Лапласа дискретного сигнала переходит в zпреобразование:

$$
X_{\partial}(z) = \sum_{n} x(n \cdot \tau) \cdot z^{-n} \tag{1.7}
$$

Поскольку

$$
\text{exp}((\sigma + j \cdot \omega) \cdot \tau) = \exp((\sigma + j \cdot \omega + 2 \cdot k \cdot \pi/\tau) \cdot \tau) = z \quad (1.8)
$$

то все бесконечные периодические повторения нулей и полюсов при переходе из комплексной *p* дискретного фильтра отображаются в конечное количество нулей и полюсов в плоскости z.

Поскольку *z*-преобразование нелинейное, см. (1.6), то точное преобразование для систем, работающих в режиме реального времени довольно сложно реализовать, поэтому на практике используют различные способы перехода, от непрерывного сигнала к дискретному. Исходя из сопоставления свойств аналоговых и дискретных динамических систем, эти преобразования должны обладать следующими свойствами [21]:

1)Мнимая ось *р*-плоскости должна отображаться в единичную окружность z-плоскости (рис. 1.4).

2)Левая полуплоскость *р*-плоскости Re(*p*)<0 должна отображаться во внутреннюю часть единичного круга *z*-плоскости |z|<1 (рис. 1.4).

3)Преобразование должно быть дробно-рациональным, поскольку именно такое преобразование будет отображать отношение полиномов от

аргумента  $p$  в отношение полиномов от аргумента  $z^{-1}$ , что позволит реализовывать динамические системы с сосредоточенными параметрами.

Дальнейшие выкладки относительно выбора наиболее целесообразного способа перехода  $\overline{O}$ математического описания непрерывной линамической системы  $\mathbf{K}$ эквивалентной лискретной динамической системе приведем на примере цифровых фильтров. Такой подход изложен в [21].

На данный момент существуют аналитические методы построения модели дискретной динамической системы, причем эта модель будет позволять описывать динамику переменных состояния не только в узлах решетчатой функции (рис. 1.2 а), но и в любой момент времени между узлами [22]. В пользу нецелесообразности применения таких моделей в современных микропроцессорных электроприводах могут служить два довода. Во первых, при реализации таких моделей затраты вычислительных ресурсов существенно повышаются, что при современном уровне развития цифровых сигнальных процессоров, He представляется **ВОЗМОЖНЫМ** применение таких аналитических моделей для цифровых систем управления работающих в режиме реального времени. Во вторых, для реализации цифровых систем управления с наблюдателями состояния требуются только текущие и предыдущие значения входных и выходных переменных, а так же переменных состояния, а эти дискретные сигналы с математической точки зрения представляют собой узлы, полученные наложением решетчатой функции на непрерывный сигнал-прототип (рис. 1.2 в).

Следует отметить, что при проектировании дискретной динамической системы необходимо учитывать тот факт, что частотная характеристика синтезируемой дискретной динамической системы не может совпадать с частотной характеристикой непрерывной динамической системы-прототипа. Так как, частотная характеристика дискретной системы всегда является периодической, а в частотной характеристике системы прототипа, такой периодичности не наблюдается.

В качестве простейшего преобразования, позволяющего перейти от математического описания аналогового прототипа к математическому описанию дискретной математической системы можно предложить метод обратной разности. При численном решении дифференциальных уравнений этот метод известен как метод Эйлера [23]. Он заключается в замене производной по времени конечной разность

$$
\frac{dx}{dt} = \frac{x_n - x_{n-1}}{\tau} \tag{1.9}
$$

Если слелать преобразование Лапласа левой части этого выражения и z-преобразования правой части, то можно получить

$$
pX(p) \to \frac{1 - z^{-1}}{\tau} X(z)
$$
 (1.10)

откуда следует явный вид требуемого преобразования:

$$
p \to \frac{1 - z^{-1}}{\tau} \tag{1.11}
$$

обратное преобразование:

$$
z \leftarrow \frac{1}{1 - s \cdot \tau} \tag{1.12}
$$

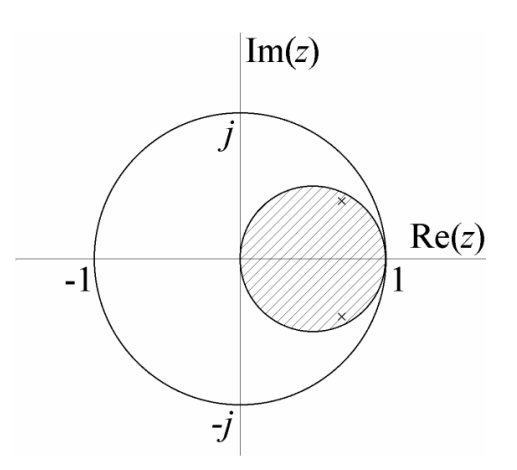

Рисунок 1.5. Преобразование  $p \rightarrow z$  в методе обратной разности [21]

Как видно из рис. 1.5, образом мнимой оси р-плоскости на zплоскости является окружность с центром в точке  $z = 1/2$  и радиусом  $1/2$ . В самом деле, действительная часть точки образа равна:

$$
\text{Re} = \text{Re}\left(\frac{1}{1+j\cdot\omega\cdot\tau}\right) = \text{Re}\left(\frac{1+j\cdot\omega\cdot\tau}{1+(\omega\cdot\tau)^2}\right) = \frac{1}{1+(\omega\cdot\tau)^2} \quad (1.13)
$$

мнимая часть, соответственно равна:

$$
Im = \frac{\omega \cdot \tau}{1 + (\omega \cdot \tau)^2}
$$
 (1.14)

и они удовлетворяют соотношению:

$$
[ \text{et} \text{top} \text{stot} \text{top} \text{tot} ]
$$
\n
$$
\left( \text{Re} - \frac{1}{2} \right)^2 + \text{Im}^2 = \frac{1}{\left( 1 + (\omega \cdot \tau)^2 \right)^2} - \frac{1}{1 + (\omega \cdot \tau)^2} + \frac{1}{4} + \frac{(\omega \cdot \tau)^2}{\left( 1 + (\omega \cdot \tau)^2 \right)^2} =
$$
\n
$$
= \frac{1 + (\omega \cdot \tau)^2}{\left( 1 + (\omega \cdot \tau)^2 \right)^2} - \frac{1 + (\omega \cdot \tau)^2}{\left( 1 + (\omega \cdot \tau)^2 \right)^2} + \frac{1}{4} = \frac{1}{4}
$$

Точка  $p = 0$  при этом отображается в точку  $z = 1 = \exp^{j0}$ , при устремлении  $p \rightarrow \infty$  точка *z* стремится к нулю сверху  $z \rightarrow j0$ , при  $p \rightarrow -\infty$  она стремится к нулю снизу  $z \rightarrow -j0$ . При таком отображении левая полуплоскость *р*-плоскости отображается во внутреннюю часть малой окружности рис.15, то есть все полюсы устойчивого аналогового фильтра отображаются заведомо во внутреннюю часть единичной окружности *z*плоскости. Таким образом, при использовании метода обратной разности устойчивость аналогового фильтра гарантирует устойчивость цифрового. Однако в рабочем диапазоне частот, при реально существующих периодах дискретизации, метод обратной разницы приводит к существенному отклонению характеристик дискретной динамической системы от характеристик аналогового прототипа. К таким существенным изменениям в частотной области недопустимое отклонение коэффициентов передачи АЧХ и смещение фазочастотных характеристик.

Известен и широко применяется метод Тастина [24], или так называемое билинейное преобразование. Данный метод представляет собой функцию аппроксимирующую натуральный логарифм, который является<br>
точным отображением z-плоскости на *n*-лоскость:<br>  $p = \frac{1}{\tau} \ln(z) = \frac{2}{\tau} \left[ \frac{z-1}{z+1} + \frac{1}{2} \left( \frac{z-1}{z+1} \right)^3 + \frac{1}{2} \left( \frac{z-1}{z+1} \right)^5 + \frac{1}{2} \left( \frac{z$ точным отображением z-плоскости на *n*-лоскость:<br>  $\begin{array}{ccc} 1, & 2 \big[ z-1 & 1 (z-1)^3 & 1 (z-1)^5 & 1 (z-1)^7 \end{array}$  2  $z-1$  2  $1-z^{-1}$ 

1 1 2 1 1 1 1 1 1 1 2 1 2 1 ln( ) ... 1 3 1 5 1 7 1 1 1 *z z z z z z p z z z z z z z* (1.13)

При ограничении степенного ряда Тейлора первой степенью получаем эквивалентную подстановку называемую билинейным преобразованием:

$$
p = \frac{2}{\tau} \cdot \frac{1 - z^{-1}}{1 + z^{-1}} \tag{1.14}
$$

Также данную подстановку можно инвертировать:

$$
z^{-1} = \frac{2 - p \cdot \tau}{2 + p \cdot \tau}, \text{ with } z = \frac{2 + p \cdot \tau}{2 - p \cdot \tau} \quad (1.15.)
$$

Рассмотрим некоторые свойства билинейного преобразования.

Eсли  $p = 0$ , то  $z = 1$ . Если  $p = \sigma -$  чисто вещественно, то

$$
z = \frac{2 + \sigma \cdot \tau}{2 - \sigma \cdot \tau} \tag{1.16}
$$

причем при  $p = \sigma < 0$  модуль  $|z| < 1$ , а при  $p = \sigma > 0$  модуль  $|z| > 1$ .

Если  $p = j \cdot \omega$  чисто мнимо, то получаем отношение комплексносопряженное единице, т.е.  $|z|=1$ .

Eсли  $p = \sigma + j \cdot \omega$ , то при  $\sigma < 0$  получаем  $|z| < 1$ , а при  $\sigma > 0$  получим  $|z| > 1$ .

Таким образом сделаем вывод. При билинейном преобразовании мнимая ось *p*-плоскости переходит в единичную окружность на z-плоскости, причем левая полуплоскость *p*-плоскости отображается внутрь единичной окружности z-плоскости, а правая полуплоскость *p*-плоскости отображается вне единичной окружности.

Данное отображение очень похоже на полученное при проведении перехода из комплексной *p*-плоскости, в комплексную z-плоскость  $z = \exp(p \cdot \tau)$ рассматривали переход от комплексной *p*-плоскости в комплексную z-плоскость. Данное сходство обусловлено тем, что выражение (1.14.) представляет собой разложение в ряд Тейлора  $z = \exp(p \cdot \tau)$  при ограничении степени ряда равной единицы. Действительно, разложение в ряд Тейлора экспоненты равно:

$$
\exp(x) = 1 + x + \frac{x^2}{2} + \frac{x^3}{6} + \dots = \sum_{n=0}^{\infty} \frac{x^n}{n!}
$$
 (1.6)

Тогда можно представить:

$$
z = \exp(p \cdot \tau) = \frac{\exp(p \cdot \tau/2)}{\exp(-p \cdot \tau/2)} = \frac{2}{\tau} \left[ \frac{z-1}{z+1} + \frac{1}{3} \left( \frac{z-1}{z+1} \right)^3 + \frac{1}{5} \left( \frac{z-1}{z+1} \right)^5 + \dots \right] \approx \frac{2}{\tau} \cdot \frac{z-1}{z+1} = \frac{2}{\tau} \cdot \frac{1-z^{-1}}{1+z^{-1}} (1.7)
$$

Таким образом, билинейное преобразование позволяет осуществить переход из *р*-плоскости в z-плоскость при помощи дробно-рациональной подстановки. Поскольку в числителе и знаменателе этой подстановки полиномы только первой степени, то при переходе от передаточной характеристики аналогового фильтра  $W(p)$ к цифровому фильтру с передаточной характеристикой W(z), максимальная степень полиномов числителя и знаменателя не изменится, а значит не измениться и порядок фильтра.

Основываясь на выше изложенных данных, явное преимущество при дальнейшей реализации на микроконтроллере для перехода от непрерывной системы к дискретной имеет метод Тастина.. Таким образом, дальнейшие расчеты будут проводиться на основе билинейного преобразования.

#### $1.5.$ Выводы по первой главе

1. Установлено, что модификации асинхронных электроприводов с наблюлателями состояния выпускаются ведущими мировыми производителями и востребованы в условиях современного рынка.

2. Несмотря на то что ведущие мировые производители выпускают асинхронные электроприводы с наблюдателями состояния, теоретические и практические вопросы по их разработке остаются не полностью решенными.

3. Показано, что применение метода аналоговых прототипов на основе преобразования Эйлера приводит к недопустимым погрешностям при ДИСКРЕТНЫХ моделей элементов цифровых проектировании систем управления электроприводов. Установлено что, наиболее приемлемым методом построения дискретных моделей может выступать метод на основе билинейного преобразования.

### 2. ГЛАВА

### 2.1. Принятые допущения

Для дальнейших расчетов и последующего моделирования математической модели АД и наблюдателя был принят ряд допущений, общепринятых в теории электрических машин переменного тока [25, 26]:

1. Параметры обмоток всех фаз имеют одинаковые значения, т.е. имеет место симметричный режим работы;

2. Магнитное поле электрической машины имеет синусоидальное распределение вдоль воздушного зазора;

3. Учитывается только первая гармоника питающего напряжения на выходе преобразователя частоты;

4. Не учитываются потери в стали двигателя, вызываемые протеканием вихревых токов в магнитопроводе АД и его перемагничением;

5. Не учитывается насыщение магнитной цепи АД благодаря наложению ограничений на статорные токи;

6. Эффект вытеснения токов в проводниках ротора пренебрежимо мал из-за ограничения частоты токов ротора рабочим участком механической характеристики;

7. Не учитывается неоднородность магнитной проводимости в зазоре, обусловленная наличием пазов и зубцов.

### 2.2. Синтез дискретной модели АД

Современные системы управления асинхронных регулируемых электроприводов базируются на представлении трехфазного асинхронного электродвигателя двухфазной электрической машиной. Это упрощает его математическое описание и практическую реализацию систем управления электроприводов. На рис. 2.1 приведена структурная схема асинхронного электродвигателя в неподвижной системе координат статора  $\alpha$ ,  $\beta$ ,[27].

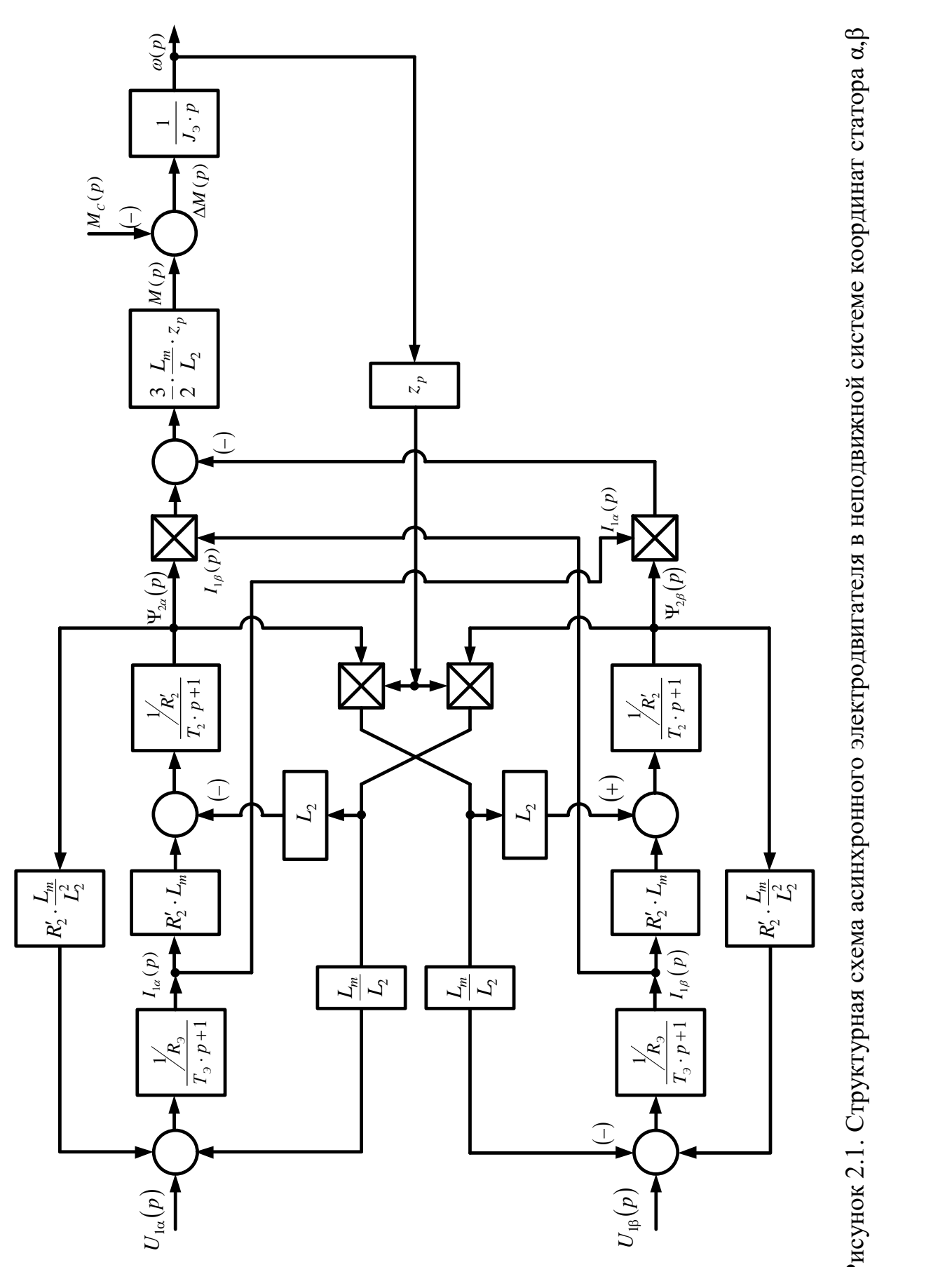

Рисунок 2.1. Структурная схема асинхронного электродвигателя в неподвижной системе координат статора α,β

Система уравнений, описывающих работу АД с короткозамкнутым ротором в неподвижной системе координат α, β.

$$
\frac{dI_{1\alpha}}{dt} = \frac{1}{\sigma \cdot L_1} \cdot U_{1\alpha} - \frac{R_3}{\sigma \cdot L_1} \cdot I_{1\alpha} + \frac{R_2 \cdot L_m}{\sigma \cdot L_1 \cdot L_2} \cdot \Psi_{2\alpha} +\n+ \frac{L_m}{\sigma \cdot L_1 \cdot L_2} \cdot z_p \cdot \omega \cdot \Psi_{2\beta};\n\frac{dI_{1\beta}}{dt} = \frac{1}{\sigma \cdot L_1} \cdot u_{1\beta} - \frac{R_3}{\sigma \cdot L_1} \cdot I_{1\beta} + \frac{R_2 \cdot L_m}{\sigma \cdot L_1 \cdot L_2} \cdot \Psi_{2\beta} -\n- \frac{L_m}{\sigma \cdot L_1 \cdot L_2} \cdot z_p \cdot \omega \cdot \Psi_{2\alpha};\n\frac{d\Psi_{2\alpha}}{dt} = -\frac{R_2}{L_2} \cdot \Psi_{2\alpha} + \frac{R_2 \cdot L_m}{L_2} \cdot I_{1\alpha} - z_p \cdot \omega \cdot \Psi_{2\beta};\n\frac{d\Psi_{2\beta}}{dt} = -\frac{R_2}{L_2} \cdot \Psi_{2\beta} + \frac{R_2 \cdot L_m}{L_2} \cdot i_{1\beta} + z_p \cdot \omega \cdot \Psi_{2\alpha};\nM_{3M} = \frac{3}{2} \cdot \frac{L_m}{L_2} \cdot z_p \cdot (\Psi_{2\alpha} \cdot I_{1\beta} - \Psi_{2\beta} \cdot I_{1\alpha});\n\frac{d\omega}{dt} = \frac{1}{J} \cdot (M_{3M} - M_c)
$$
\n(12.1)

Где

 $U_{1\alpha} = U_{1m} \cdot \sin(2\pi \cdot f_1) = \sqrt{2} \cdot U_1 \cdot \sin(2\pi \cdot f_1) - \text{синусонданная}$  $\Pi$ <sup>O</sup> форме составляющая напряжения статора по оси α ортогональной неподвижной системы координат  $\alpha$ ,  $\beta$ , B;

$$
U_{1\beta} = U_{1m} \cdot \cos(2\pi \cdot f_1) = \sqrt{2} \cdot U_1 \cdot \cos(2\pi \cdot f_1) - \text{косинусонданыная}
$$
по

форме составляющая напряжения статора по оси  $\beta$  системы координат  $\alpha, \beta, B$ ;

 $U_{1m} = \sqrt{2} \cdot U_1$  – амплитудное значение фазного напряжения статорной обмотки, В;

 $U_1$  – действующее значение фазного напряжения статорной обмотки,  $B;$ 

 $f_1$  – частота напряжения статора, Гц;

 $I_{1\alpha}$ ,  $I_{1\beta}$  - составляющие тока статора в системе координат  $\alpha, \beta, A;$ 

 $\Psi_{2\alpha}$ ,  $\Psi_{2\beta}$  – составляющие потокосцепления ротора в системе координат  $\alpha$ ,  $\beta$ ,  $B\delta$ ;

 $\overline{M}_{\scriptscriptstyle \sf SM}(t)$  – электромагнитный момент двигателя,  $\rm H\cdot M$ ;

 $M_c(t)$  – момент сопротивления на валу двигателя, включая собственный момент трения двигателя, Н · м;

$$
\sigma = 1 - \frac{L_m^2}{L_1 \cdot L_2} - \text{козффициент рассеяния};
$$

 $J$  – момент инерции двигателя, кг $\cdot$ м $^2$ .

Для упрощения дальнейших расчетов необходимо преобразовать структурную схему асинхронного двигателя, выделив из апериодических звеньев, звенья идеального интегрирования, охваченные отрицательной обратной связью.

Система уравнений, с учетом замены апериодических звеньев ee pa6ory.<br>
ee pa6ory.<br>  $\left[\frac{3}{2} \cdot \frac{L_m}{I} \cdot (\Psi_{2\alpha}(p) \cdot I_{1\beta}(p) - \Psi_{2\beta}(p) \cdot I_{1\alpha}(p)) - M_c(p)\right]$ 

описывающая ее работу. *J p L* 2 1 2 1 2 2 1 2 2 2 2 2 2 2 2 1 2 2 2 2 2 2 2 1 1 3 ( ) ( ) ( ) ( ) ( ) ( ) 2 1 1 ( ) ( ) ( ) ( ) ( ) 1 1 ( ) ( ) ( ) ( ) ( ) 1 1 ( ) *m C Э m p m p Э Э L p p I p p I p M p p I p R L R p L p p z p R T p I p R L R p L p p z p R T I p p R T* 2 2 1 2 1 2 2 1 2 2 1 2 1 2 2 (2.3) ( ) ( ) ( ) ( ) ( ) 1 1 ( ) ( ) ( ) ( ) ( ) ( ) *m m p Э m m p Э Э Э L L R p U p p p z R I p L L L L I p R p U p p p z R I p p R T L L* 

Дискретная модель асинхронного двигателя представляет собой временные ряды значений переменных состояния. В которых текущее значение переменных состояния на текущем шаге дискретизации определяются предыдущими значениями этой же переменной и других переменных состояния, текущих и предыдущих управляющих и возмущающего сигналов, а так же от результата перемножения переменных состояния на предыдущих шагах дискретизации.

В дальнейшем под математическим описанием дискретной системы будет пониматься:

1. Система разностных уравнений, описывающая взаимосвязь между мгновенными значениями выходных и входных сигналов на текущем и предыдущих шагах.

2. Структурная схема, описывающая взаимосвязь между выходными и входными сигналами в текущий и предыдущие моменты времени. Структурная схема дискретной линейной динамической системы может состоять из четырех разрешенных элементов, таких как элемент задержки, сумматор, точка разветвления и элемент масштабирования. В случае структурной схемы АД добавляется пятый элемент – элемент перемножения.

Для синтеза дискретной математической модели АД в форме системы уравнений, необходимо провести в (2.3) подстановку (1.14).

Проведем подстановку полученной структурной схемы дискретного аналога идеального интегратора (рис. 2.8), в модифицированную структурную схему АД (рис. 2.9).

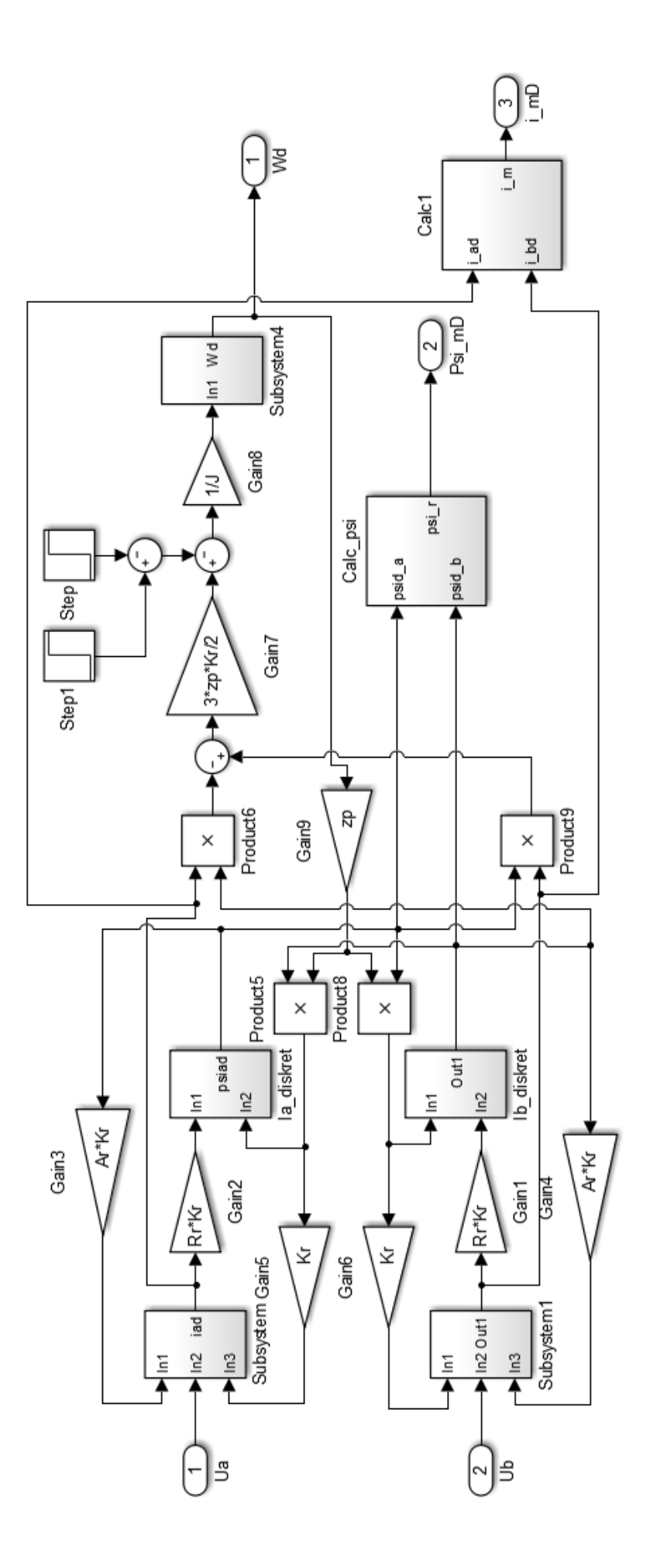

Рисунок 2.7 Имитационная модель дискретного аналога асинхронного электродвигателя в неподвижной системе координат статора «, В программной среде MATLAB Simulink

Имея дискретную модель АД в форме структурной схемы (рис. 2.9) можем получить систему разностных уравнений строго соответствующую этой структуре.

Для проверки работоспособности разработанной структуры дискретной математической модели АД, сравним ее работу с работой непрерывной модели прототипа. В программной среде MATLAB Simulink были созданы исходная непрерывная и дискретная модели АД. В качестве АД при моделировании был принят двигатель типа АИР90L4, нагрузка имела реактивных характер. Расчет производился при помощи численного метода Эйлера с шагом интегрирования равным шагу дискретизации  $\tau = 100$ мкс. Методика расчета параметров АД представлена в ПРИЛОЖЕНИИ А. Моделирование проводилось при номинальных внутренних параметрах АД, в режимах пуска в холостую при нагрузке  $M_c = 0.15 M_H$  на максимальную скорость, наброса и сброса номинальной нагрузки. Имитационная дискретная модель АД в программной среде MATLAB Simulink приведена в

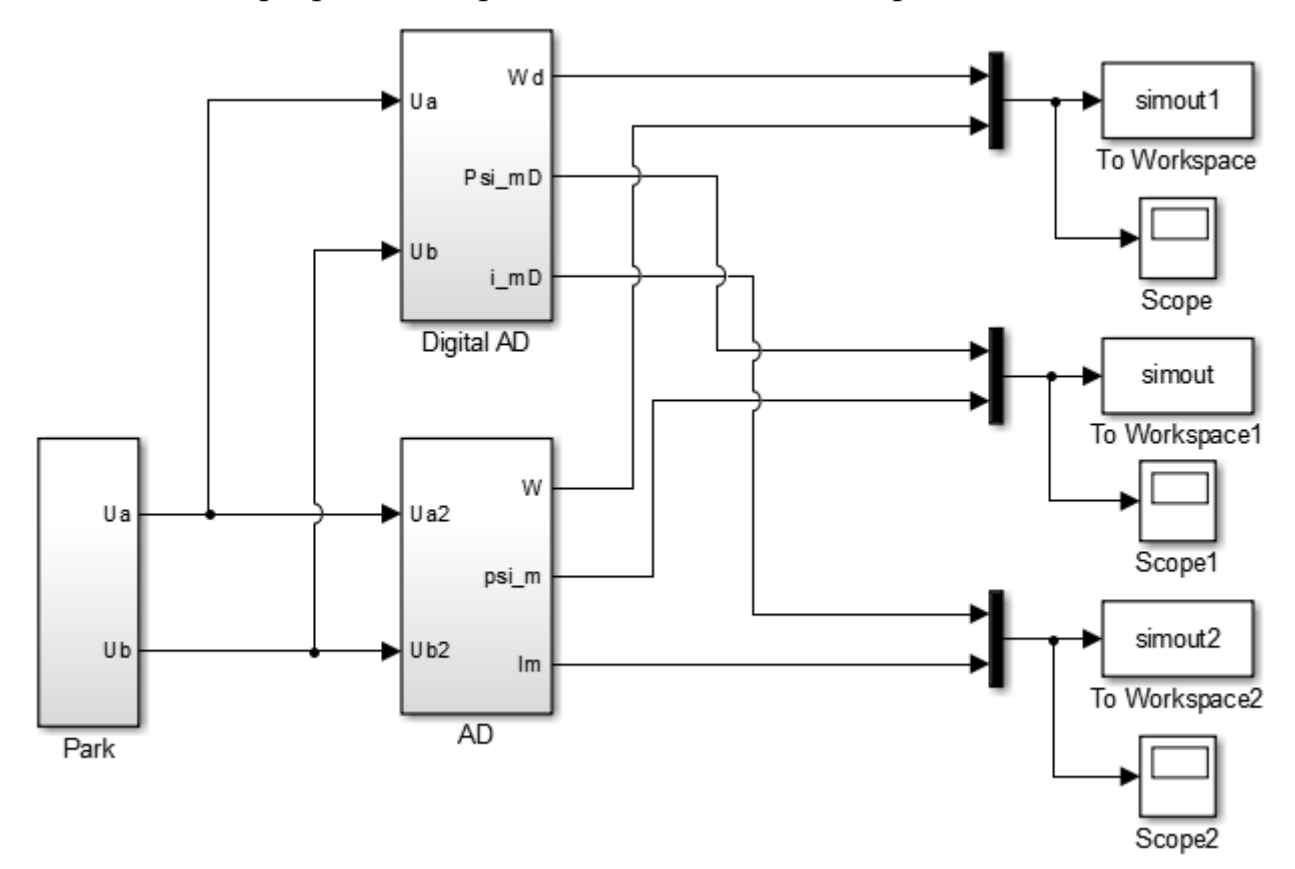

Рисунок 2.8. Имитационные модели дискретного и непрерывного АД

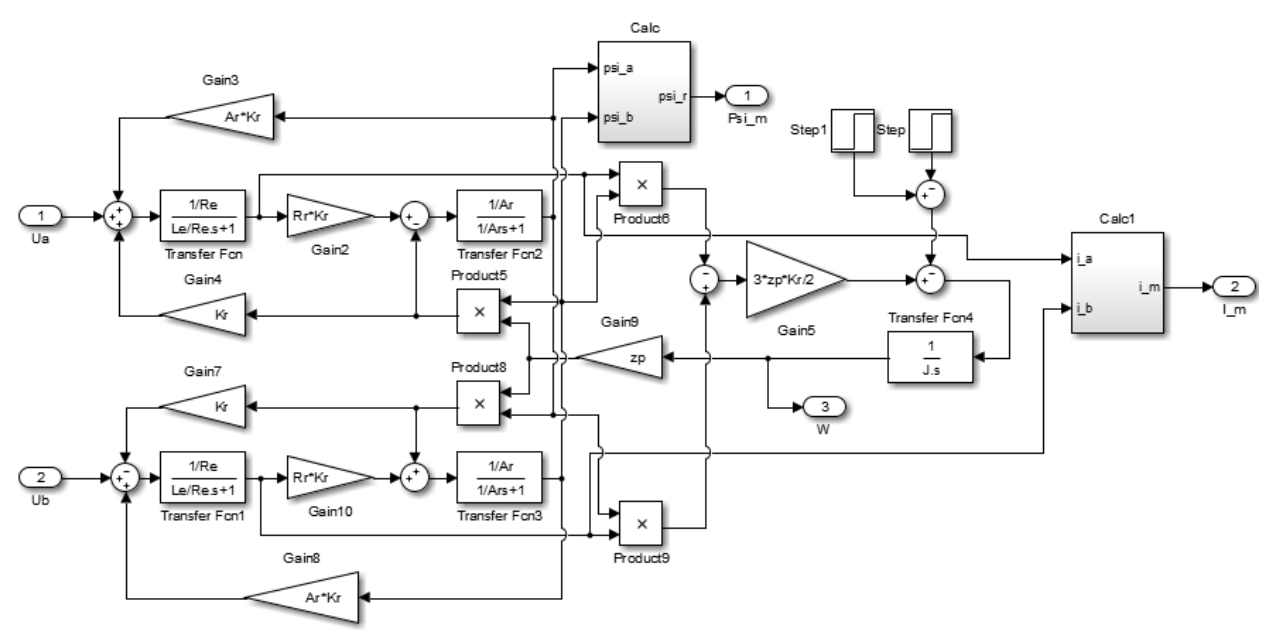

Рисунок 2.9. Имитационная модель непрерывного АД (подсистема «AD»)

Форма выходного сигнала скорости в дискретной модели АД при

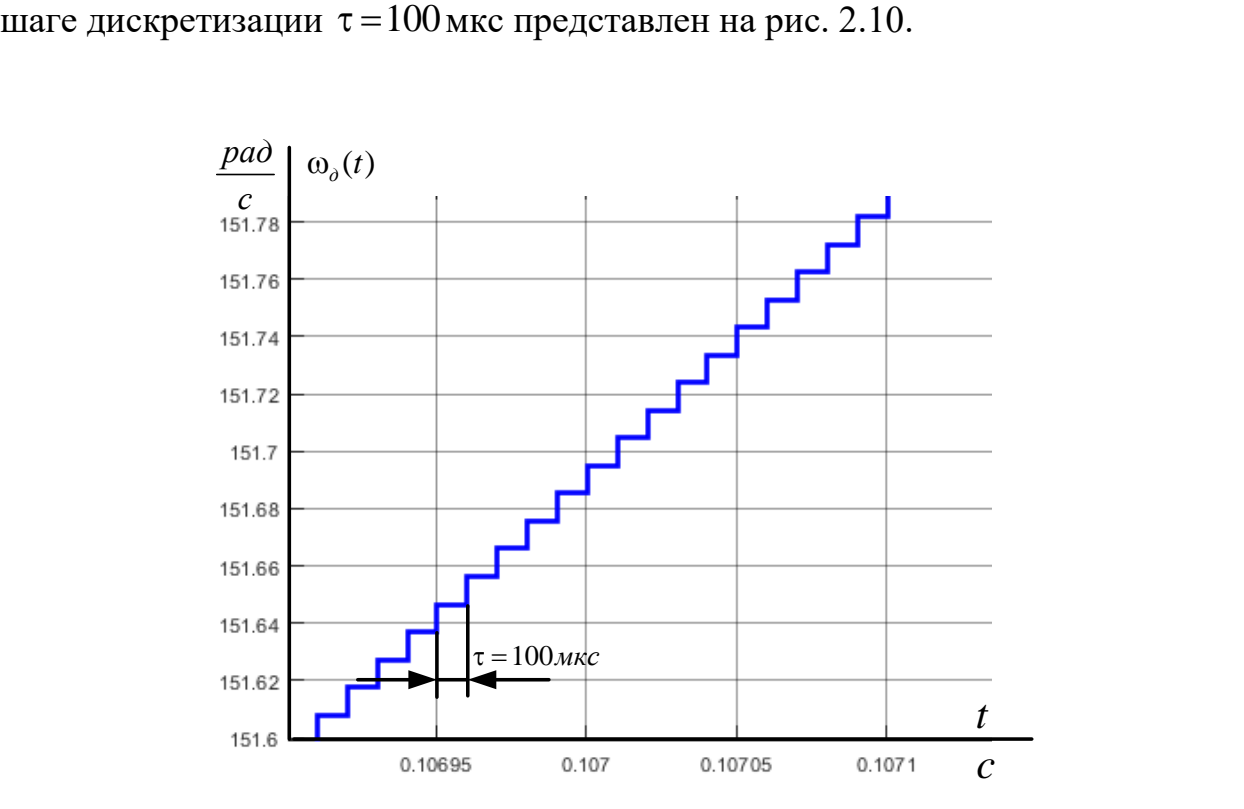

Рисунок 2.10 Форма выходного сигнала скорости в дискретной модели АД

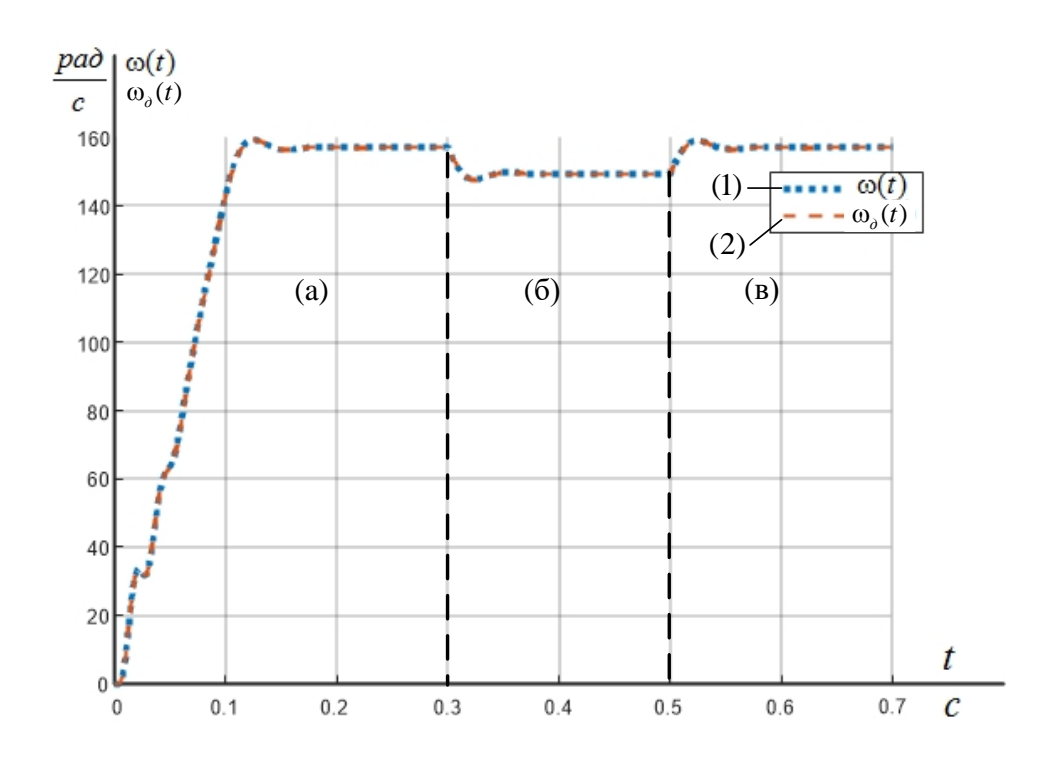

Рисунок 2.11 Переходные процессы скорости дискретной (2) и непрерывной (1) моделей АД: а – пуск в холостую на максимальную скорость; б – наброс номинальной нагрузки; в – сброс нагрузки

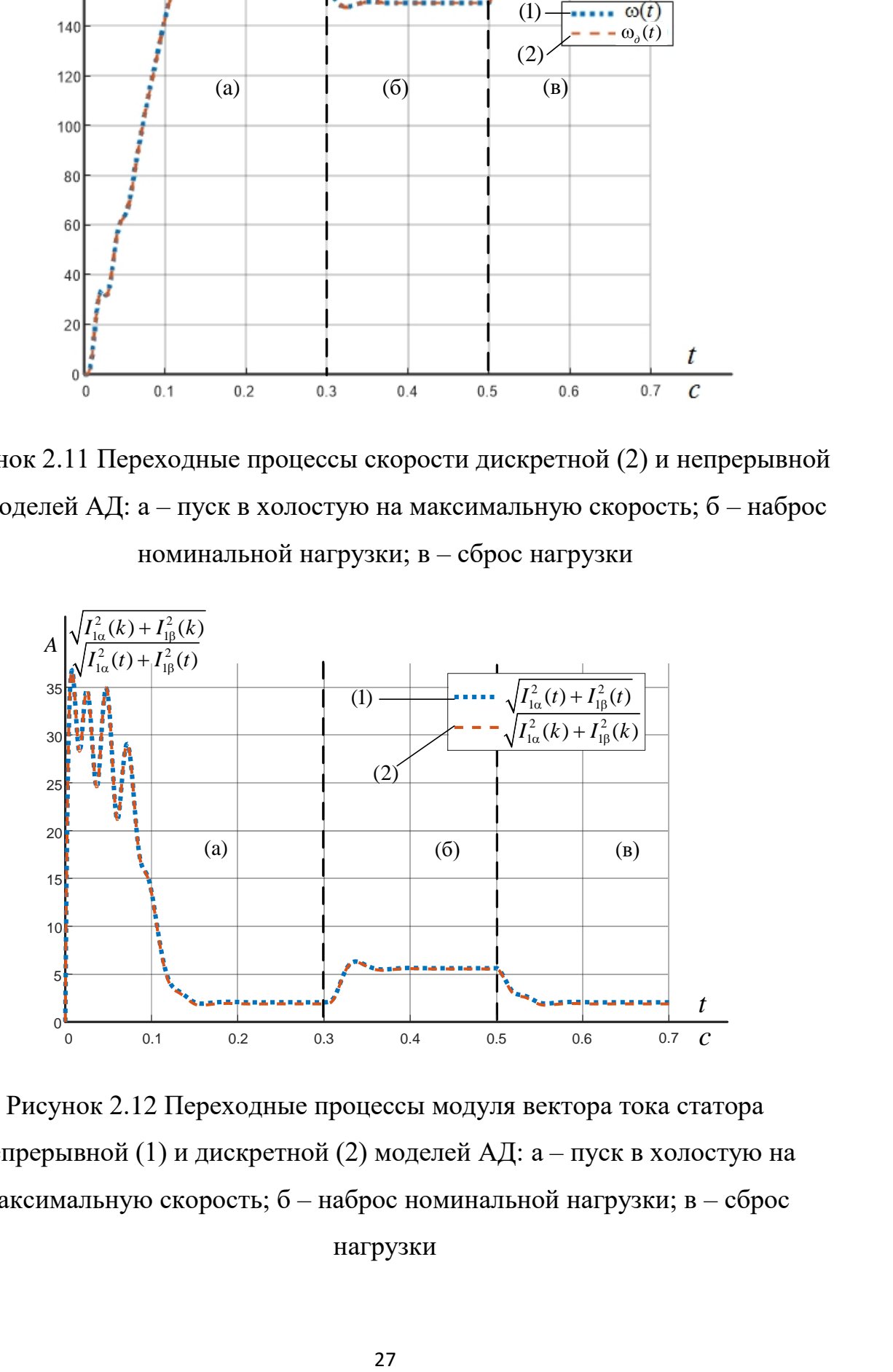

Рисунок 2.12 Переходные процессы модуля вектора тока статора непрерывной (1) и дискретной (2) моделей АД: а – пуск в холостую на максимальную скорость; б – наброс номинальной нагрузки; в – сброс нагрузки

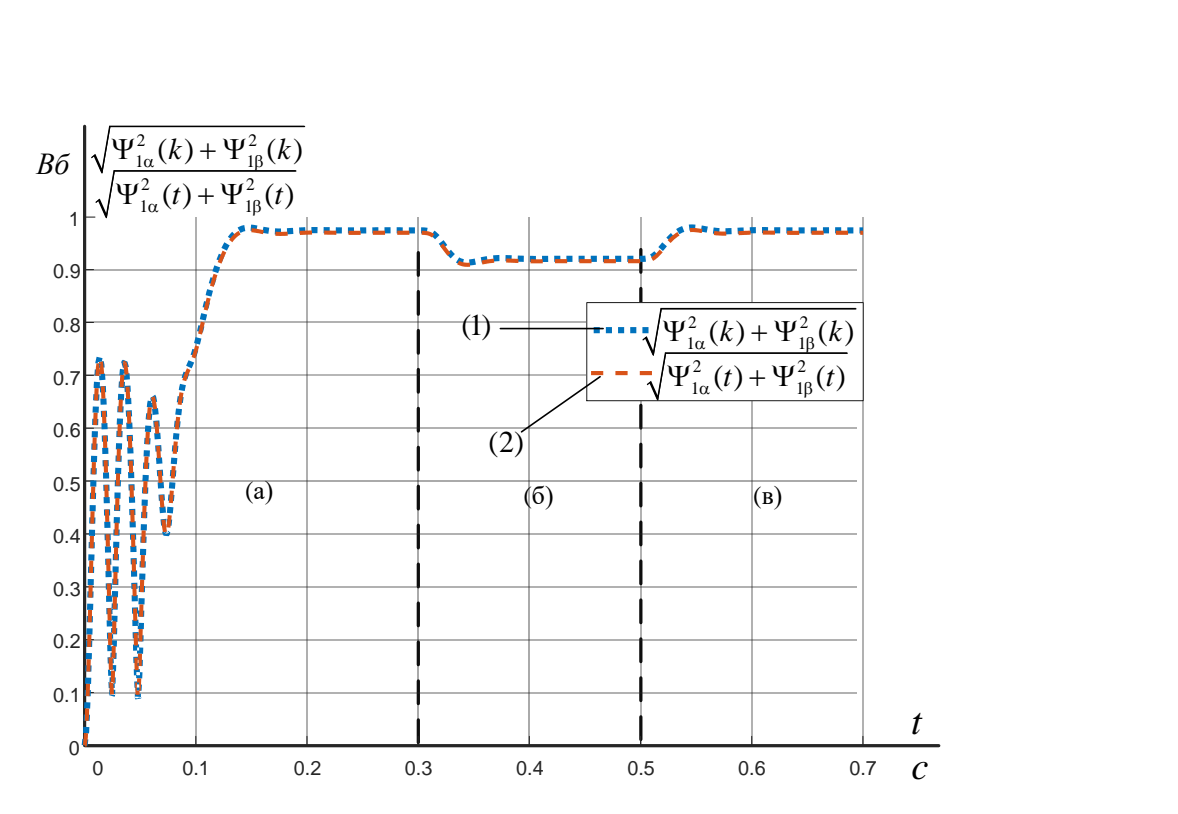

Рисунок 2.13. Переходные процессы модуля вектора потокосцепления ротора непрерывной (1) и дискретной (2) моделей АД: а – пуск в холостую на нагрузки

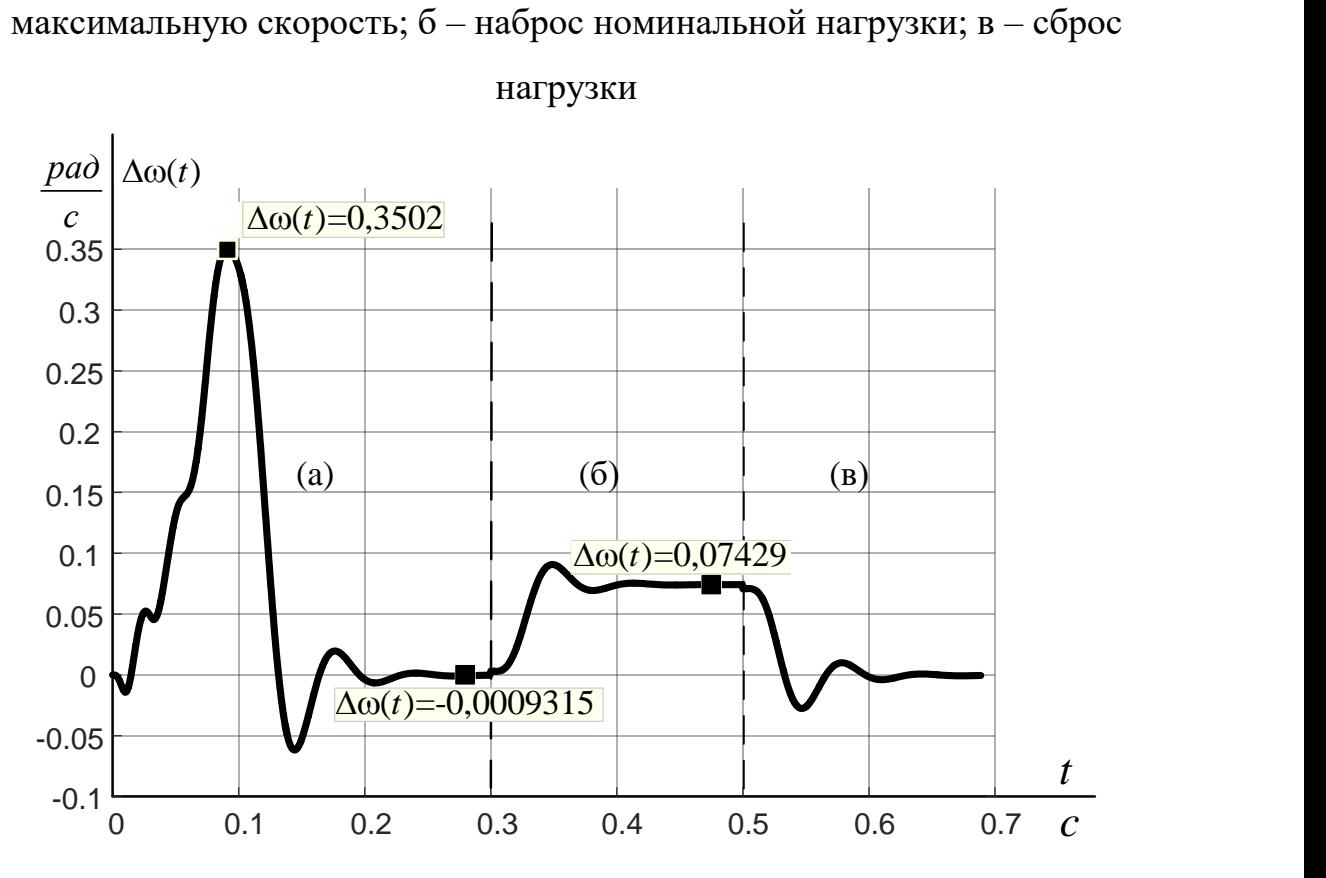

Pисунок 2.14. Рассогласование траекторий  $\omega_{\delta}(k)$  и  $\omega(t)$  дискретной и непрерывной модели АД: а – пуск в холостую на максимальную скорость;  $6$  – наброс номинальной нагрузки; в – сброс нагрузки

Переходные процессы полученные с помощью разработанной характер. Как имеют устойчивый дискретной модели видно **ИЗ** представленных графиков переходных процессов разработанная дискретная модель АД, достаточно точно отображает процессы протекающие в наблюдаемом объекте, с учетом допущений приведенных в параграфе 2.1. Анализ графика (рис 2.14) рассогласования траекторий  $\omega_{\rm a}(k)$   $\mu \omega(t)$ , показывает, что максимальное рассогласование составляет 0.3502 рад/с, что составляет 0,23% от номинальной скорости  $\omega_{u} = 148,69$  рад/с.

#### $2.3.$ Выводы по второй главе

1. Разработана дискретная модель АД позволяющая оценить динамику переменных состояния двигателя с учетом их дискретизации по времени.

2. В работе была применена методика перехода от дискретной модели в форме структурной схемы к дискретной модели в форме системы разностных уравнений с добавлением промежуточных переменных состояния являющимися задержанными состояния первых. В дальнейшем такой подход позволит при синтезе наблюдателя использовать структурные схемы, как более удобную форму, а уже конечный результат синтеза представлять в двух формах записи. Конечный пользователь выбирает ту форму записи, которая ему представляется более удобной.

3. Разработанная дискретная математическая модель АД имеет второй порядок точности.

4. При проведении имитационного моделирования установлено что максимальное рассогласование траекторий  $\omega_a(k)$  и  $\omega(t)$  составляет не более  $0,23\%$ .

#### $\mathcal{F}$  $\Gamma$ **JABA**

### 3.1. Синтез лискретной молели наблюдателя состояния

Основываясь на анализе существующих вариантов наблюдателей состояния полного порядка для асинхронных электродвигателей [26], в качестве аналогового прототипа был принят наблюдатель, представленный в [27]. Данный наблюдатель состояния позволяет оценить полный вектор состояния, электромагнитный и нагрузочный моменты. Оценка нагрузочного момента АД вычисляется благодаря использованию адаптивного алгоритма в виде пропорционально-интегрального закона отработки сигнала, полученного в результате векторного произведения вектора оценки потокосцепления ротора и вектора невязки тока статора двигателя.

Система дифференциальных уравнений в нормальной форме Коши для наблюдателя полного порядка в неподвижной системе координат α, β:

$$
\begin{split}\n&\begin{aligned}\n&\frac{d\hat{i}_{1\alpha}(t)}{dt} = \frac{1}{\sigma \cdot L_{1}} \cdot U_{1\alpha}(t) - \frac{R_{2}}{\sigma \cdot L_{1}} \cdot \hat{i}_{1\alpha}(t) + \frac{R'_{2} \cdot L_{m}}{\sigma \cdot L_{1} \cdot L_{2}} \cdot \hat{\Psi}_{2\alpha}(t) + \\
&+ \frac{L_{m}}{\sigma \cdot L_{1} \cdot L_{2}} \cdot z_{p} \cdot \hat{\omega} \cdot \hat{\Psi}_{2\beta}(t) + \frac{k_{\alpha 1\alpha}}{\sigma \cdot L_{1}} \cdot (i_{1\alpha}(t) - \hat{i}_{1\alpha}(t)); \\
&\frac{d\hat{i}_{1\beta}(t)}{dt} = \frac{1}{\sigma \cdot L_{1}} \cdot U_{1\beta}(t) - \frac{R_{2}}{\sigma \cdot L_{1}} \cdot \hat{i}_{1\beta}(t) + \frac{R'_{2} \cdot L_{m}}{\sigma \cdot L_{1} \cdot L_{2}} \cdot \hat{\Psi}_{2\beta}(t) - \\
&- \frac{L_{m}}{\sigma \cdot L_{1} \cdot L_{2}} \cdot z_{p} \cdot \hat{\omega} \cdot \hat{\Psi}_{2\alpha}(t) + \frac{k_{\alpha 1\beta}}{\sigma \cdot L_{1}} \cdot (i_{1\beta}(t) - \hat{i}_{1\beta}(t)); \\
&\frac{d\hat{\Psi}_{2\alpha}(t)}{dt} = -\frac{R'_{2}}{L_{2}} \cdot \hat{\Psi}_{2\alpha}(t) + \frac{R'_{2} \cdot L_{m}}{L_{2}} \cdot \hat{i}_{1\alpha}(t) - z_{p} \cdot \hat{\omega} \cdot \hat{\Psi}_{2\beta}(t); \\
&\frac{d\hat{\Psi}_{2\beta}(t)}{dt} = -\frac{R'_{2}}{L_{2}} \cdot \hat{\Psi}_{2\beta}(t) + \frac{R'_{2} \cdot L_{m}}{L_{2}} \cdot \hat{i}_{1\beta}(t) + z_{p} \cdot \hat{\omega} \cdot \hat{\Psi}_{2\alpha}(t); \\
&\frac{d\hat{\omega}(t)}{dt} = \frac{3 \cdot L_{m} \cdot z_{p} \cdot k_{\alpha 2}}{2 \cdot J_{2} \cdot L_{2}} \cdot (\hat{\Psi}_{2\alpha}(t) \cdot (i_{1\beta}(t) - \hat{i}_{1\beta}(t)) - \hat{\Psi}_{2\beta}(t) \cdot (i_{1\alpha}(t) - \hat{i}_{1\alpha}(t))) +
$$

Гле

 $U_{1\alpha}(t)$ , $U_{1\beta}(t)$  – синусоидальная и косинусоидальная по форме

составляющие напряжения статора в осях  $\alpha, \beta$ ;

 $\hat{i}_{\rm \scriptscriptstyle I\alpha}(t), \hat{i}_{\rm \scriptscriptstyle I\beta}(t)$  — оценки токов статора в системе координат  $\alpha, \beta$  ;

 $i_{\text{i}\alpha}(t)$ , $i_{\text{i}\beta}(t)$  — токи статора в системе координат  $\alpha$ ,  $\beta$  ;

 $\hat{\Psi}_{2\alpha}(t), \hat{\Psi}_{2\beta}(t)$  – оценки потокосцепления ротора в системе координат  $\alpha, \beta$ ;

 $\hat{\omega}(t)$  – оценка угловой частоты вращения ротора АД;

 $k_{\scriptscriptstyle \rm n1\alpha}, k_{\scriptscriptstyle \rm n1\beta}$  — коэффициенты — передачи — П-контуров — отработки невязки токов статора в системе координат  $\alpha, \beta$ ;

 $k_{{\text{\tiny n}}2}$  – пропорциональный коэффициент ПИ-контура компенсации момента сопротивления в наблюдателе;

*T*л – постоянная времени ПИ-контура компенсации момента сопротивления в наблюдателе.

 ${{\hat M}_{c_{\cdot H}}}(t)$  – интегральная — компонента — оценки — момента сопротивления на валу двигателя.

Структурная схема аналогового прототипа наблюдателя приведена на рис. 3.1.

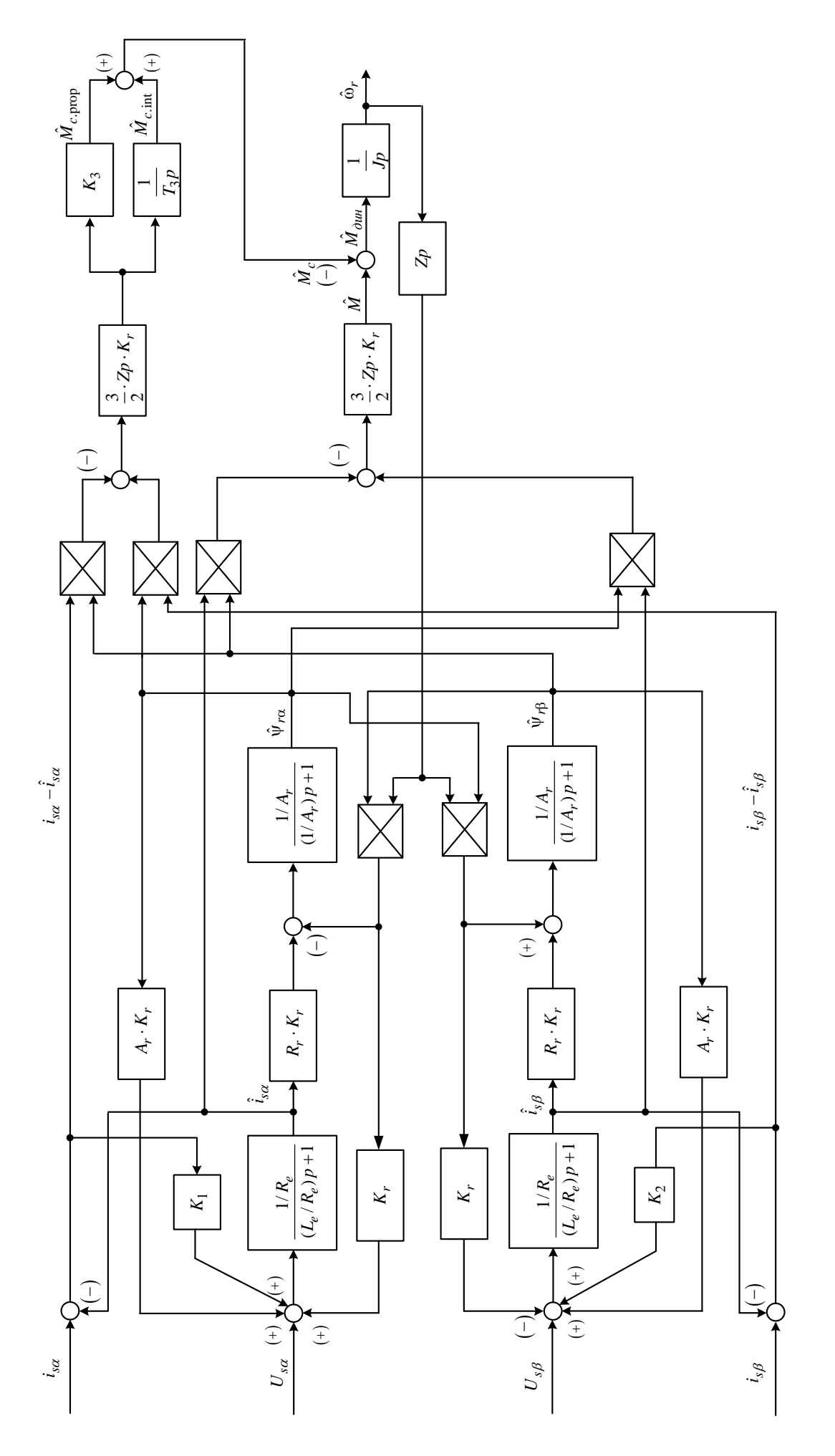

Рисунок 3.1 Структурная схема аналогового прототипа наблюдателя в неподвижной системе координат статора а, В

Система операторных уравнений по Лапласу, описывающая работу наблюдателя в неподвижной системе координат α, β:

$$
\begin{cases}\n\hat{\omega}(p) = \frac{1}{J_{3} \cdot p} \cdot \left[ \frac{3}{2} \cdot \frac{L_{m}}{L_{2}} \cdot z_{p} \cdot (\hat{\Psi}_{2\alpha}(t) \cdot \hat{I}_{1\beta}(t) - \hat{\Psi}_{2\beta}(t) \cdot \hat{I}_{1\alpha}(t)) - \left\{ \hat{M}_{c,u}(t) + \frac{3}{2} \cdot \frac{L_{m}}{L_{2}} \cdot z_{p} \cdot (\hat{\Psi}_{2\alpha}(t) \cdot (I_{1\beta}(t) - \hat{I}_{1\beta}(t)) - \hat{\Psi}_{2\beta}(t) \cdot (I_{1\alpha}(t) - \hat{I}_{1\alpha}(t)) ) \right] \\
\hat{M}_{c,u}(p) = \frac{1}{T_{a2} \cdot p} \cdot \frac{3}{2} \cdot \frac{L_{m}}{L_{2}} \cdot z_{p} \cdot \left[ \hat{\Psi}_{2\alpha}(t) \cdot (I_{1\beta}(t) - \hat{I}_{1\beta}(t)) - \hat{\Psi}_{2\beta}(t) \cdot (I_{1\alpha}(t) - \hat{I}_{1\alpha}(t)) \right] \\
\hat{\Psi}_{2\alpha}(p) = \frac{\mathcal{V}_{R'_{2}}}{T_{2} \cdot p + 1} \cdot \left[ L_{m} \cdot R'_{2} \cdot \hat{I}_{1\alpha}(t) - L_{2} \cdot \hat{\Psi}_{2\beta}(t) \cdot z_{p} \cdot \hat{\omega}(t) \right] \\
\hat{\Psi}_{2\beta}(p) = \frac{\mathcal{V}_{R'_{2}}}{T_{2} \cdot p + 1} \cdot \left[ L_{m} \cdot R'_{2} \cdot \hat{I}_{1\beta}(t) + L_{2} \cdot \hat{\Psi}_{2\alpha}(t) \cdot z_{p} \cdot \hat{\omega}(t) \right] \\
\hat{I}_{1\alpha}(p) = \frac{\mathcal{V}_{R_{2}}}{T_{3} \cdot p + 1} \cdot \left[ R'_{2} \cdot \frac{L_{m}}{L_{2}} \cdot \hat{\Psi}_{2\alpha}(t) + k_{\text{at}} \left( I_{1\alpha}(t) - \hat{I}_{1\alpha}(t) \right) + U_{1\alpha}(t) + \hat{\Psi}_{2\beta}(t) \cdot \frac{L_{m}}{L_{2}} \cdot z_{p} \cdot \hat{\omega}(t) \right] \\
\hat{I}_{1\beta}(p) = \frac{\mathcal{V}_{R_{2}}}{T_{3} \cdot p
$$

Так же как и для модели АД для упрощения дальнейших расчетов заменить необходимо апериодические звенья, звеньями чистого интегрирования, которые охвачены отрицательной обратной связью. И заменяем их на дискретные аналоги.

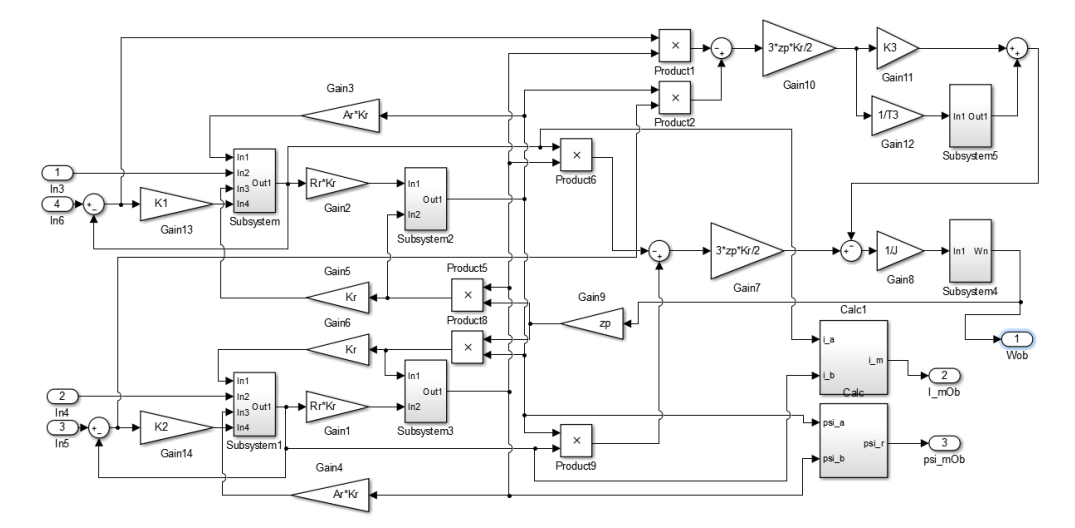

Рисунок 3.2. Имитационная модель схема дискретного аналога наблюдателя

состояния полного порядка

Для проверки работоспособности, разработанной дискретной математической модели наблюдателя состояния АД, в программной MATLAB Simulink была создана модель, имитирующая работу наблюдателя параллельно с дискретной моделью двигателя приведенной в параграфе 2.3. Расчет производился при помощи численного метода Эйлера с шагом интегрирования равным шагу дискретизации  $\tau = 100$  MKC. Методика настройки коэффициентов усиления невязки была заимствована из [27]. Моделирование производилось при номинальных внутренних параметрах АД. Были получены графики переходных процессов в режимах пуска в холостую при нагрузке  $M_c = 0.15 M_H$  на максимальную скорость, наброса и сброса номинальной нагрузки.

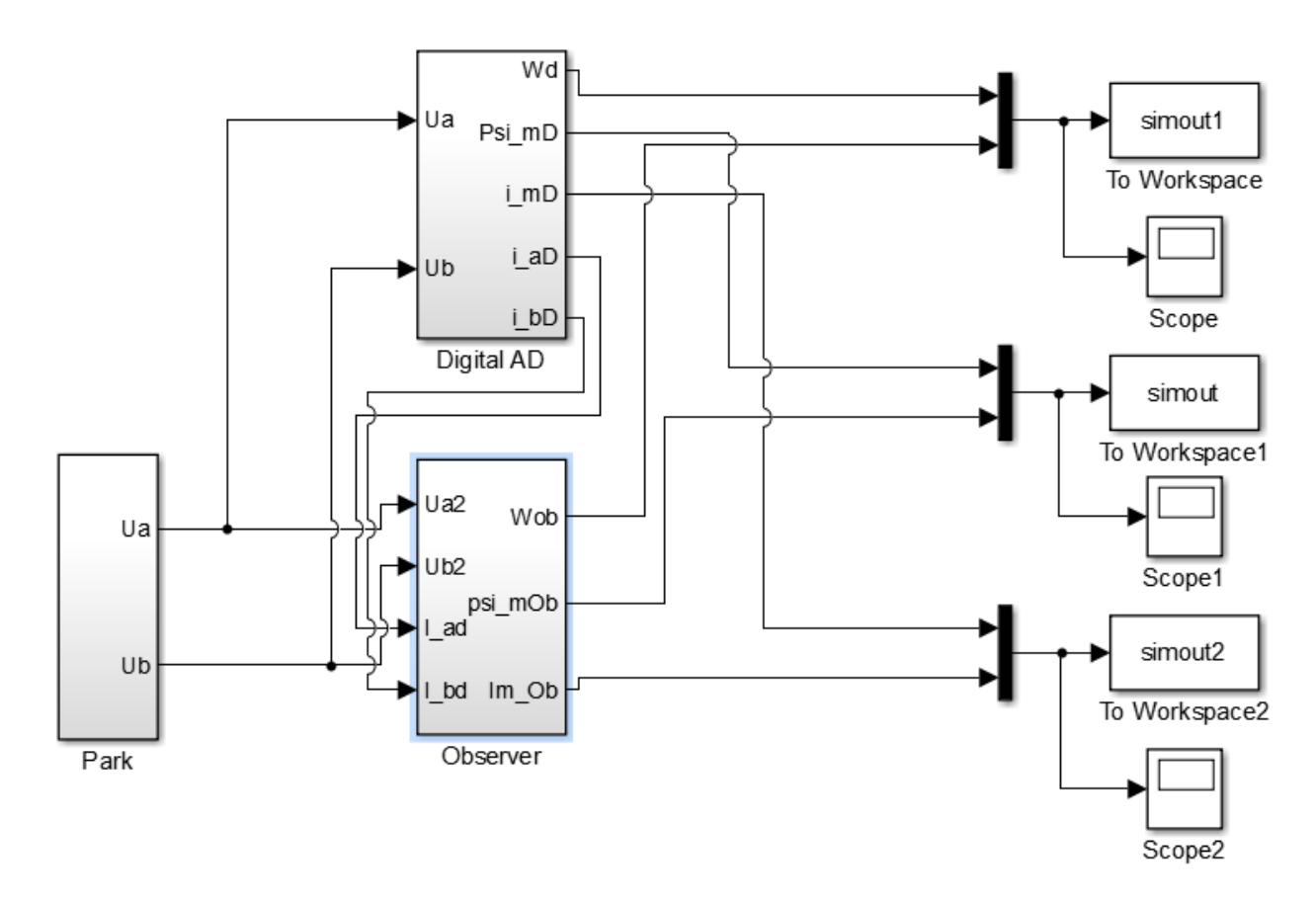

Рисунок 3.2. Имитационная модель дискретного наблюдателя работающего параллельно с двигателем

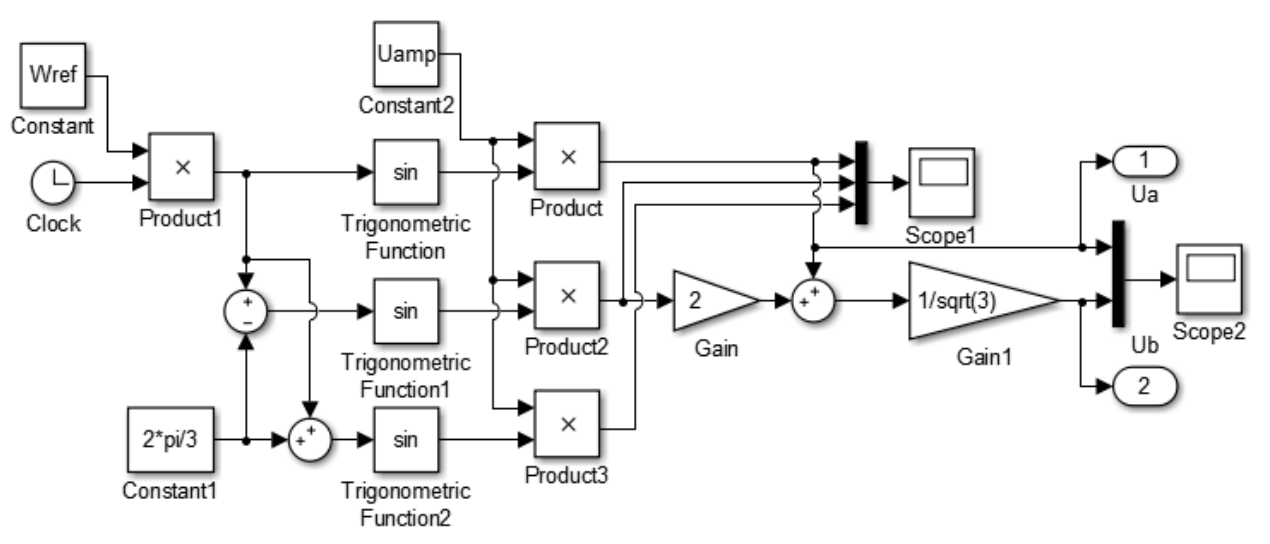

Рисунок 3.3. Имитационная модель преобразования Парка (подсистема «Park»)

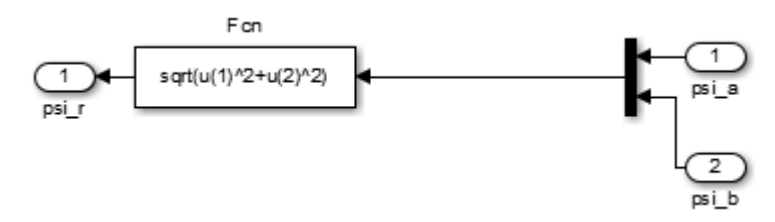

Рисунок 3.4. Имитационная модель вычислителя модуля потокосцепления (подсистема «Calc»)

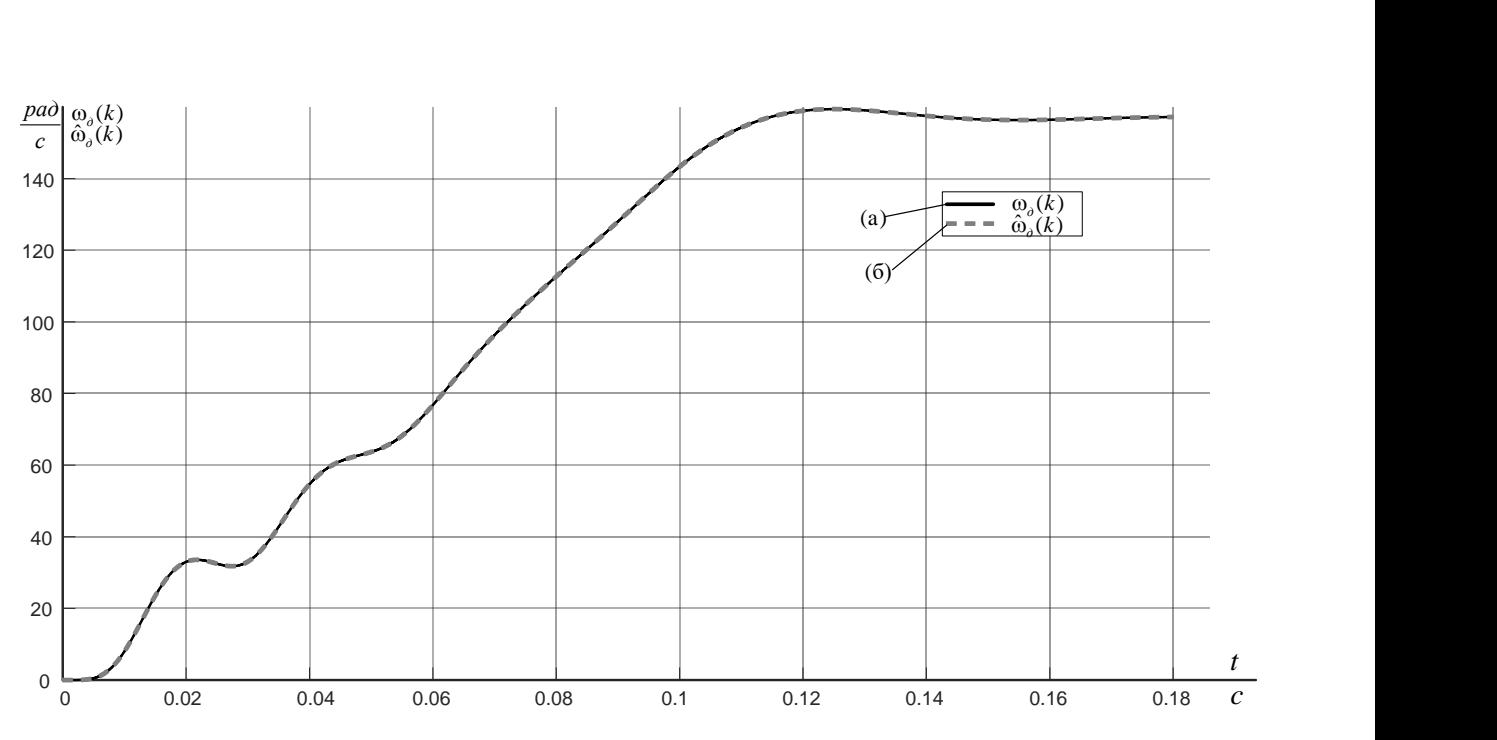

Рисунок 3.5. Отработка наблюдателем процесса пуска АД вхолостую: а)  $\omega_{\delta}(k)$ ; б)  $\hat{\omega}_{\delta}(k)$  – оценка угловой скорости вращения ротора АД

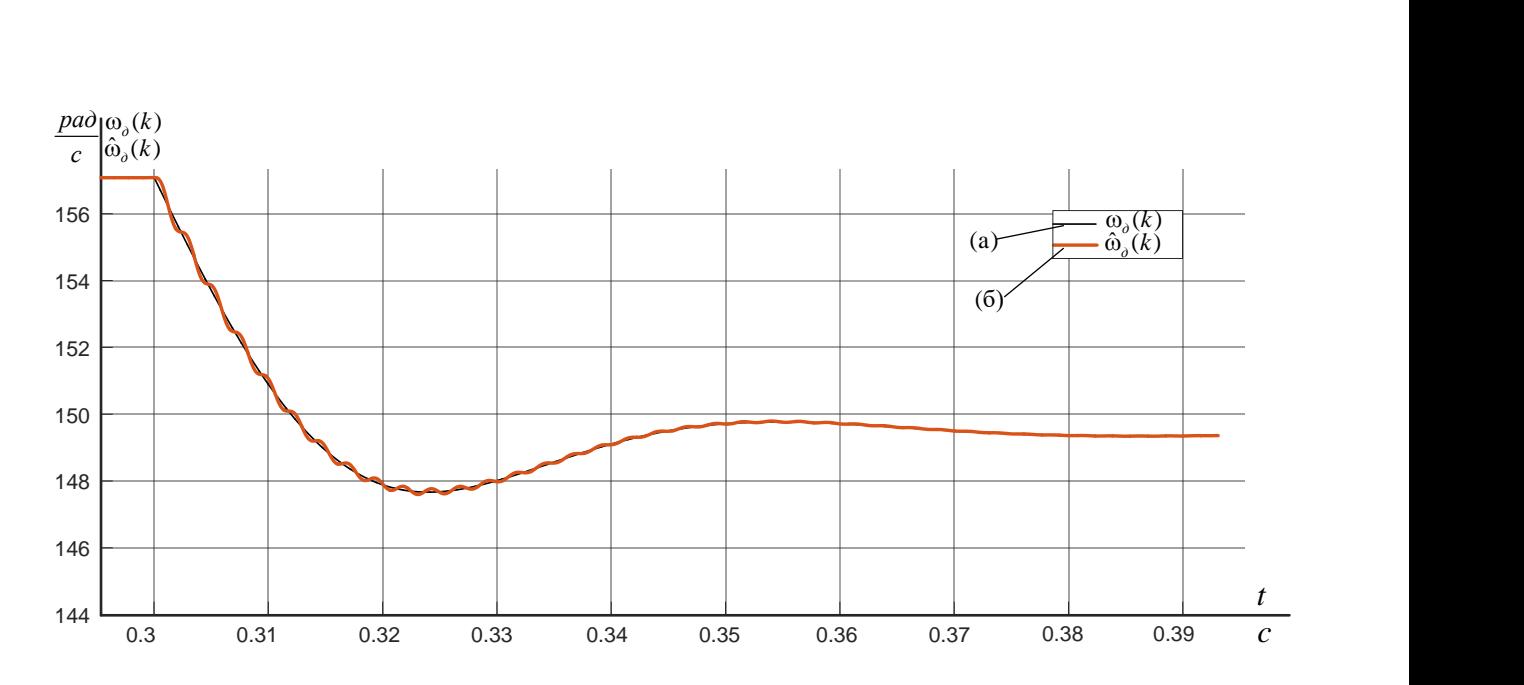

Рисунок 3.6. Отработка наблюдателем процесса наброса номинальной нагрузки АД вхолостую: а)  $\omega_{\delta}(k)$ ; б)  $\hat{\omega}_{\delta}(k)$  – оценка угловой скорости вращения ротора АД

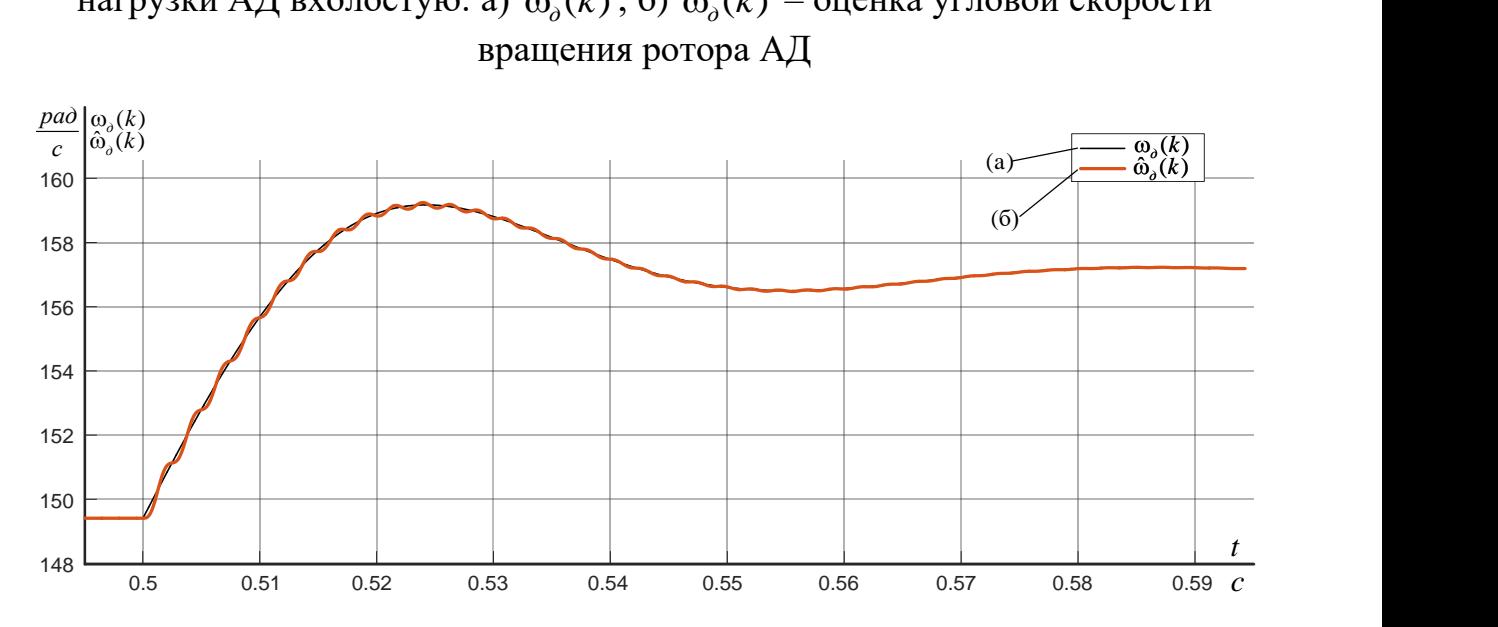

Рисунок 3.7. Отработка наблюдателем процесса сброса номинальной нагрузки АД вхолостую: а)  $\omega_{\delta}(k)$ ; б)  $\hat{\omega}_{\delta}(k)$  – оценка угловой скорости вращения ротора АД

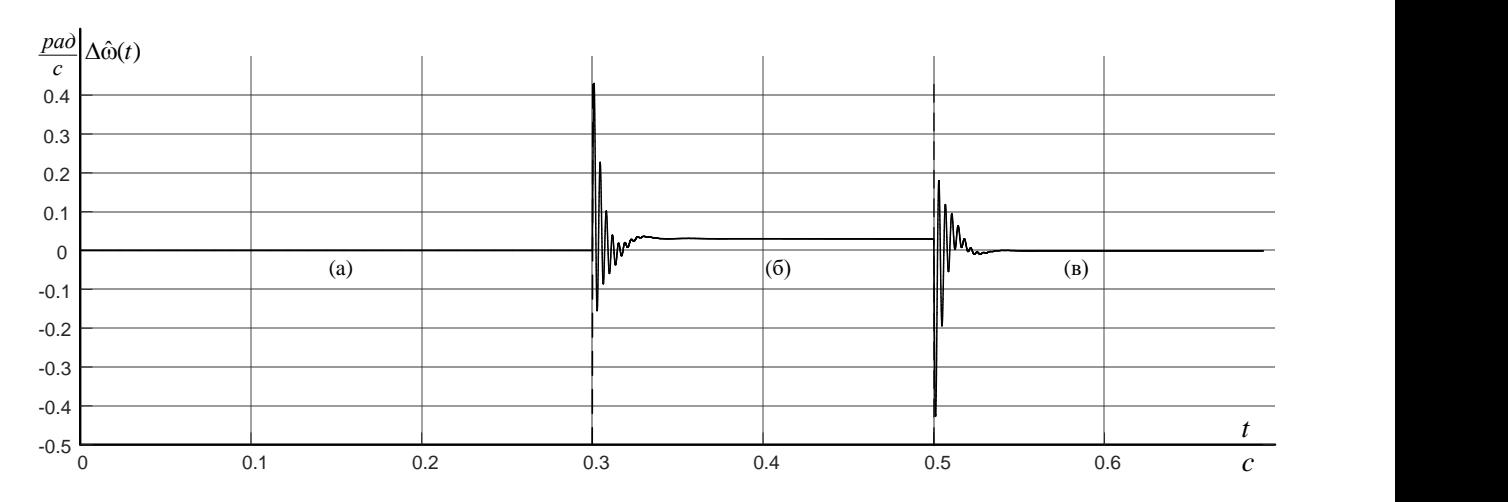

Рисунок 3.8. Рассогласование траекторий угловой частоты вращения модели двигателя  $\omega_{\scriptscriptstyle \partial}(k)$  и ее оценки  $\hat{\omega}_{\scriptscriptstyle \partial}(k)$ : а – пуск в холостую на максимальную

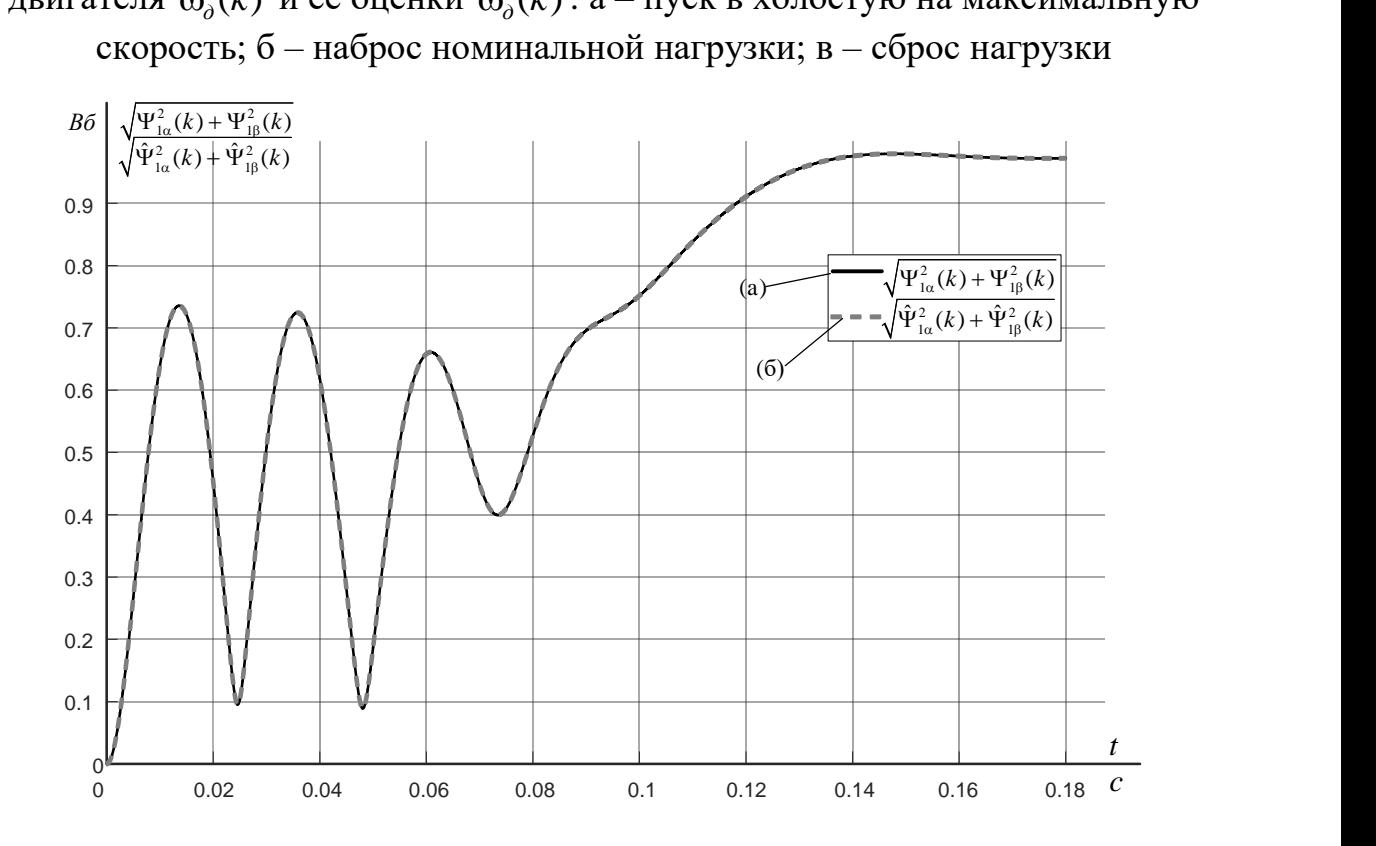

Рисунок 3.9. Отработка наблюдателем процесса пуска АД вхолостую: (а)  $\overline{\Psi_{1\alpha}^{2}(k)+\Psi_{1\beta}^{2}(k)}$ ; (б)  $\sqrt{\hat{\Psi}_{1\alpha}^{2}(k)+\hat{\Psi}_{1\beta}^{2}}$  $\overline{\hat{\Psi}_{1\alpha}^{2}(k) + \hat{\Psi}_{1\beta}^{2}(k)}$ — оценка модуля вектора потокосцепления ротора АД

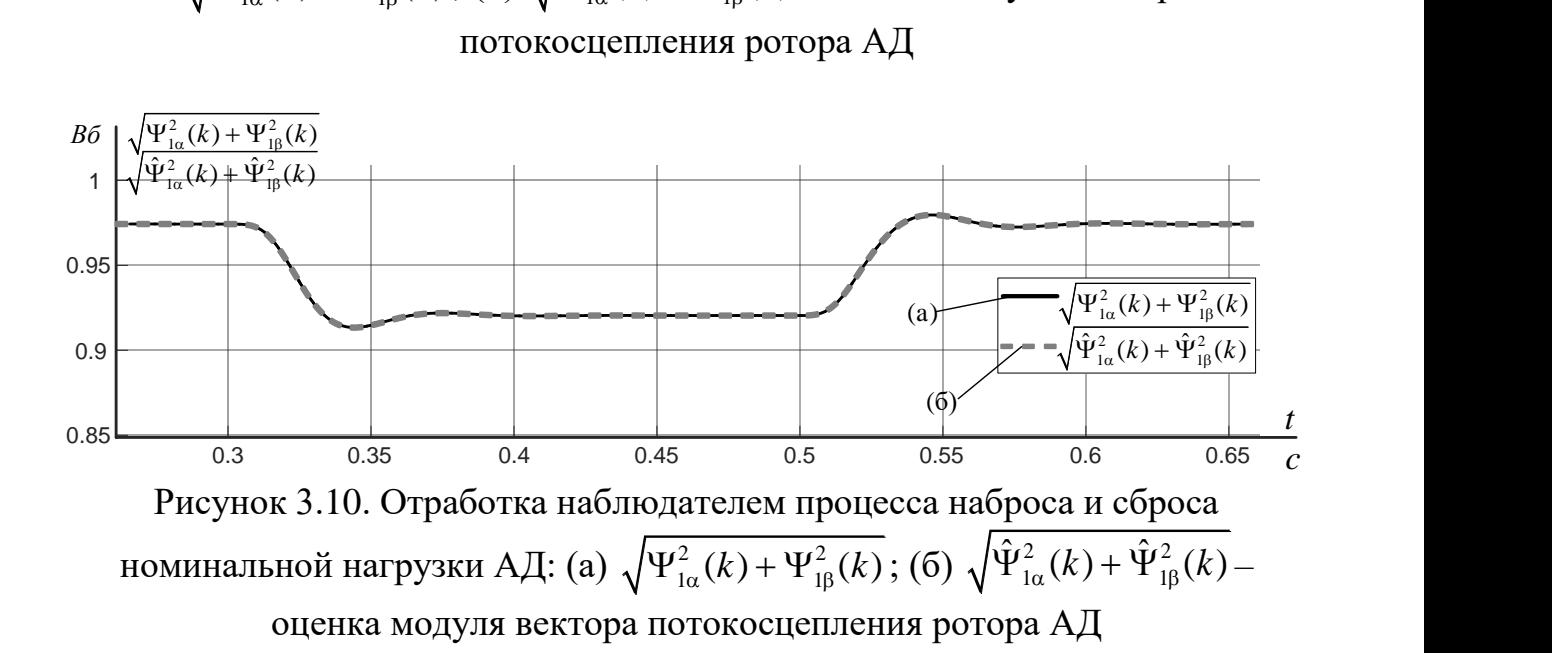

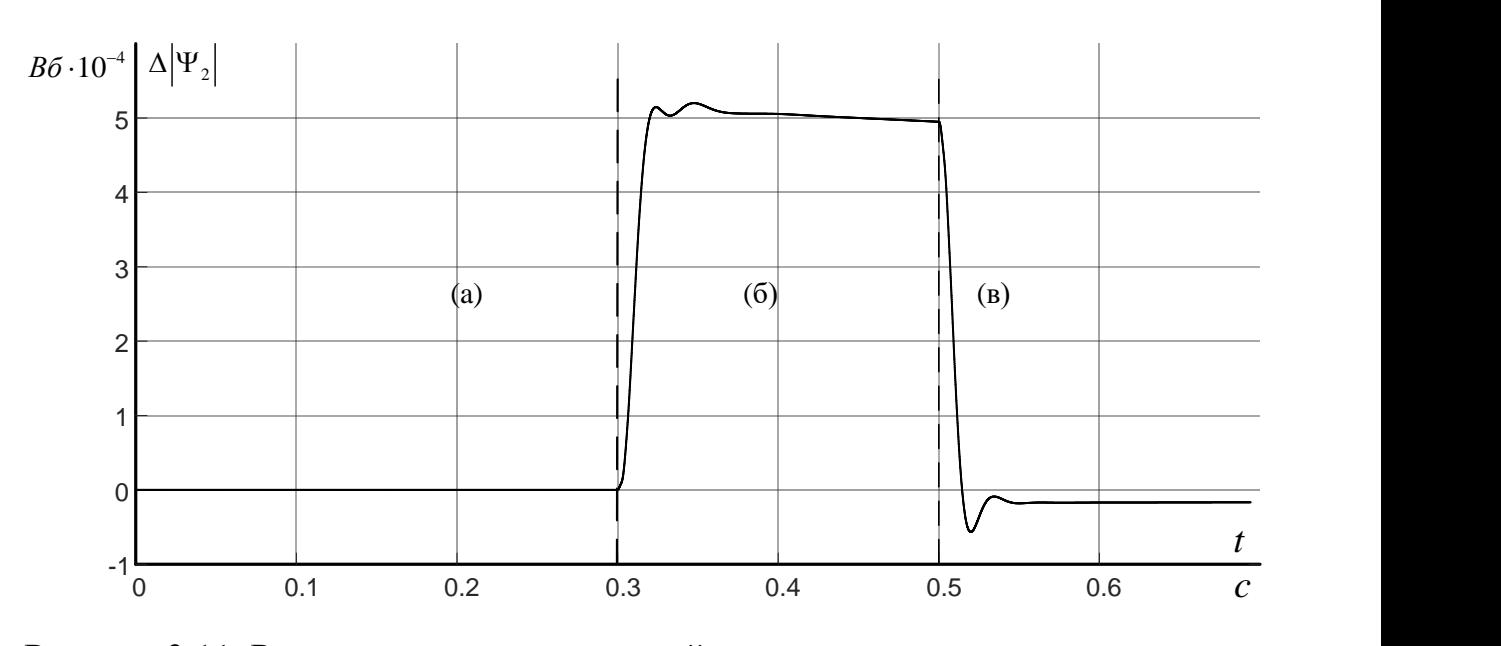

Рисунок 3.11. Рассогласование траекторий модуля потокосцепления ротора и его оценки: а – пуск в холостую на максимальную скорость; б – наброс номинальной нагрузки; в – сброс нагрузки

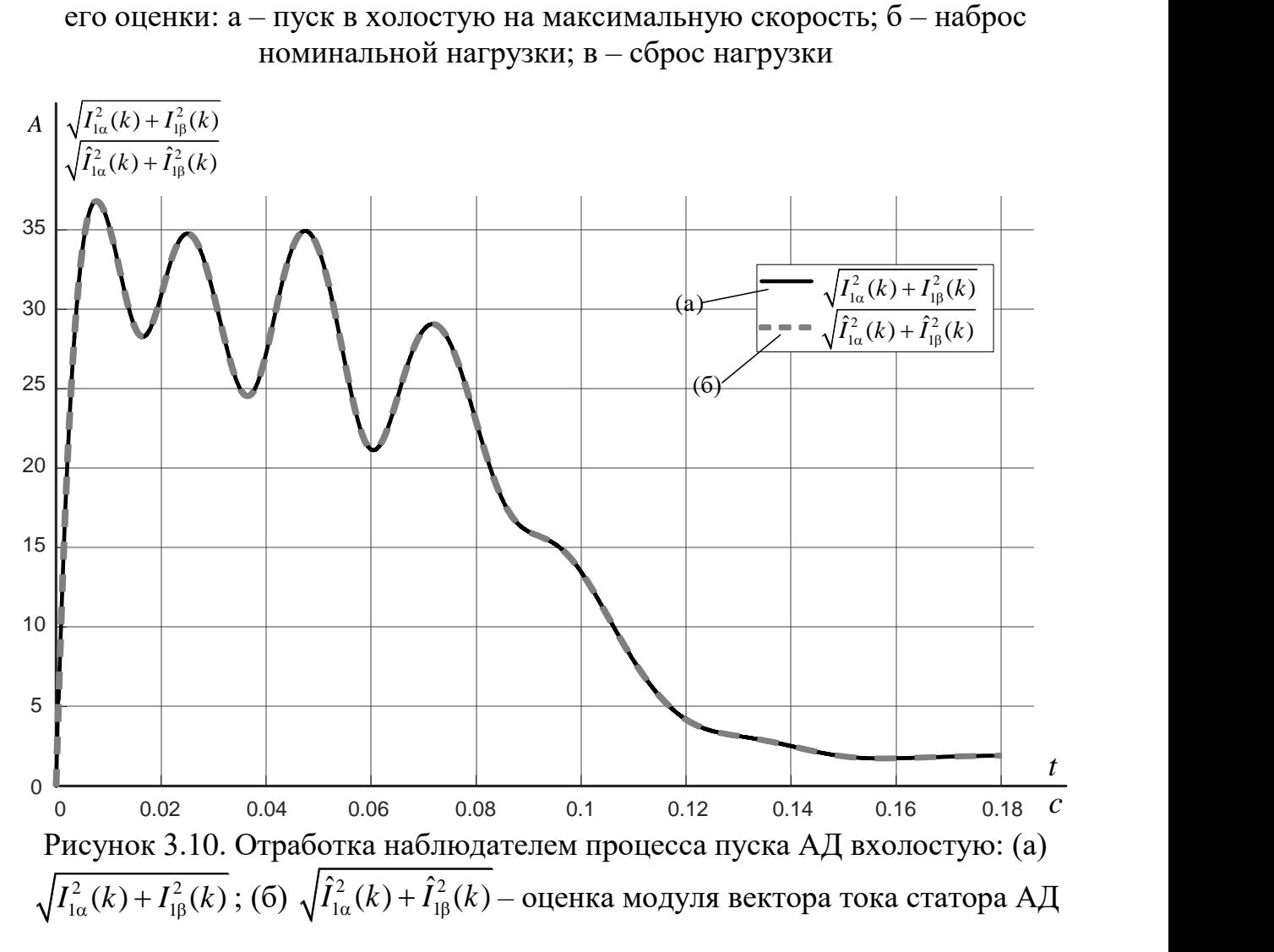

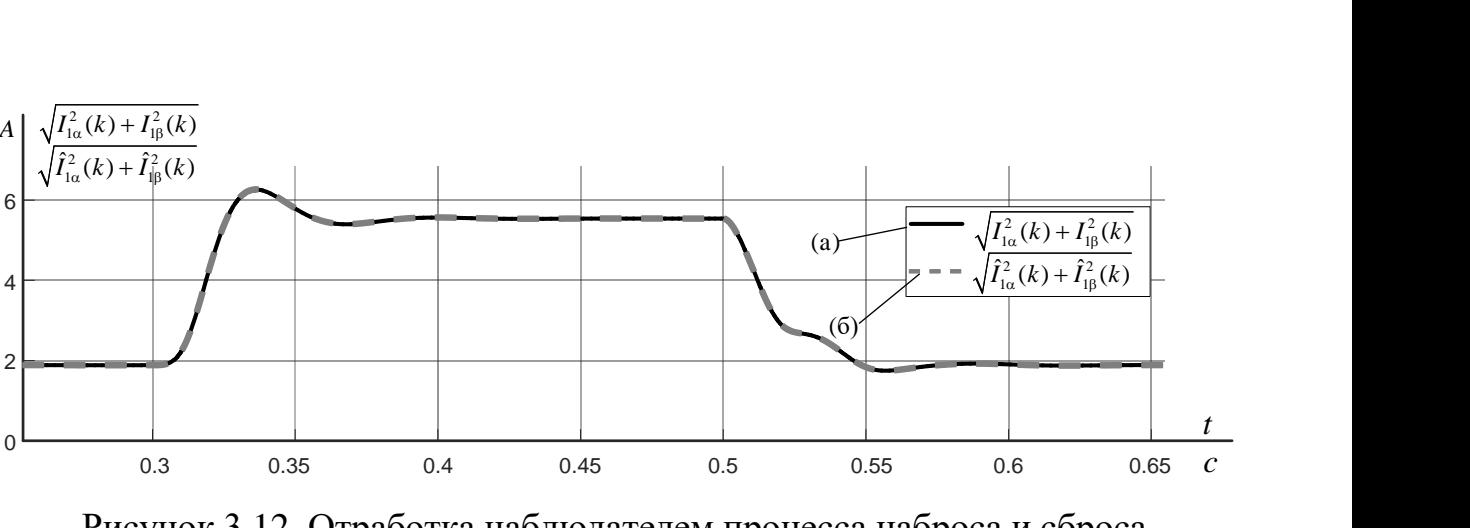

Рисунок 3.12. Отработка наблюдателем процесса наброса и сброса номинальной нагрузки АД: (а)  $\sqrt{I_{1\alpha}^2(k)+I_{1\beta}^2(k)}$  ; (б)  $\sqrt{\hat{I}_{1\alpha}^2(k)+\hat{I}_{1\beta}^2}(k)$  $\overline{\hat{I}_{1\alpha}^{2}(k) + \hat{I}_{1\beta}^{2}(k)}$ — оценка модуля вектора тока статора АД

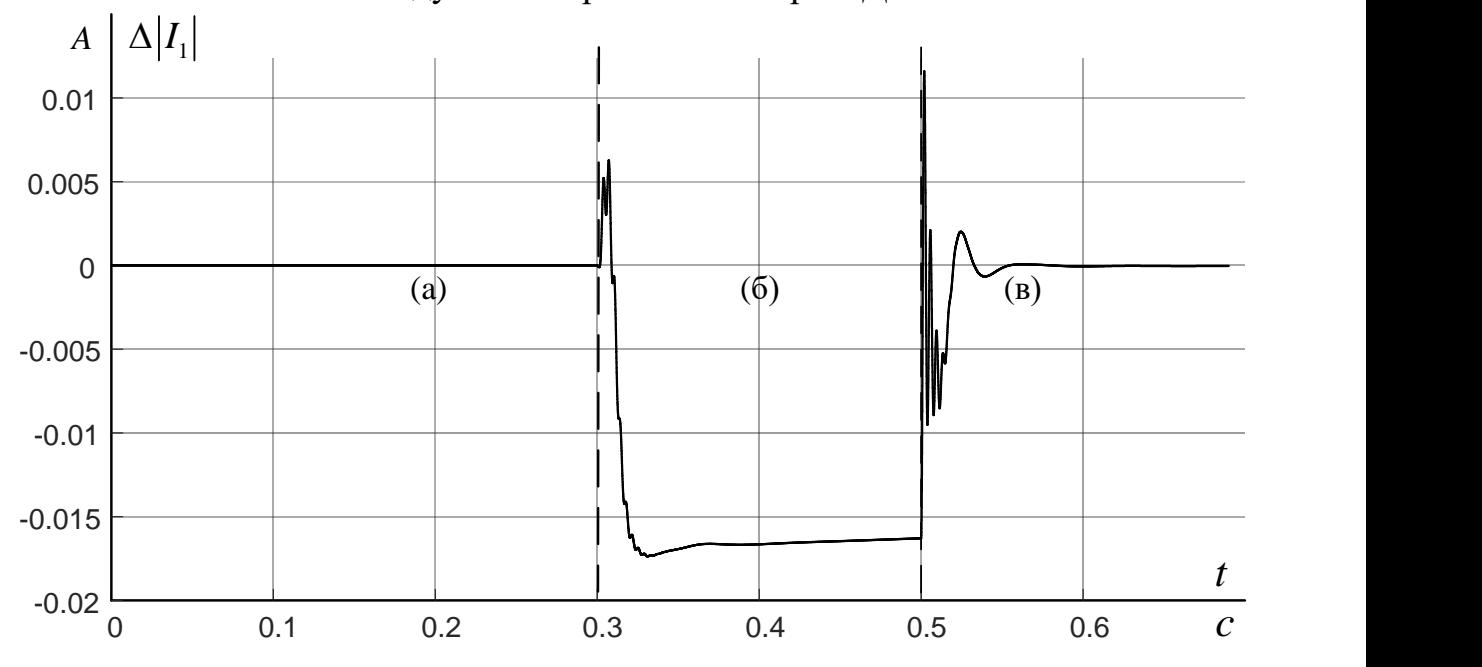

Рисунок 3.13. Рассогласование траекторий модуля тока статора и его оценки: а – пуск в холостую на максимальную скорость; б – наброс номинальной нагрузки; в – сброс нагрузки

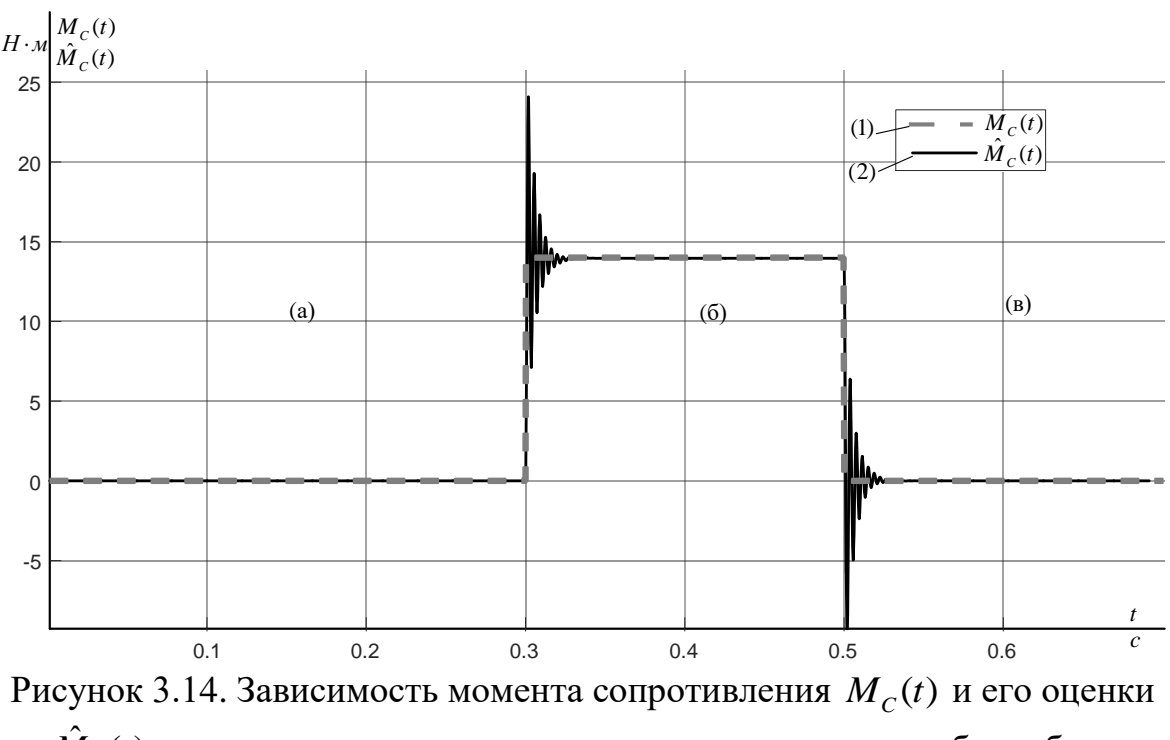

 $\hat{M}_c(t)$ : а – пуск в холостую на максимальную скорость; б – наброс номинальной нагрузки; в - сброс нагрузки

Для проверки устойчивости разработанной дискретной модели наблюдателя состояния, проведем моделирование при рассогласовании начальных условий  $\omega_0(0_+) = 0$  рад $/c$ ,  $\hat{\omega}_0(0_+) = 148$  рад $/c$ .

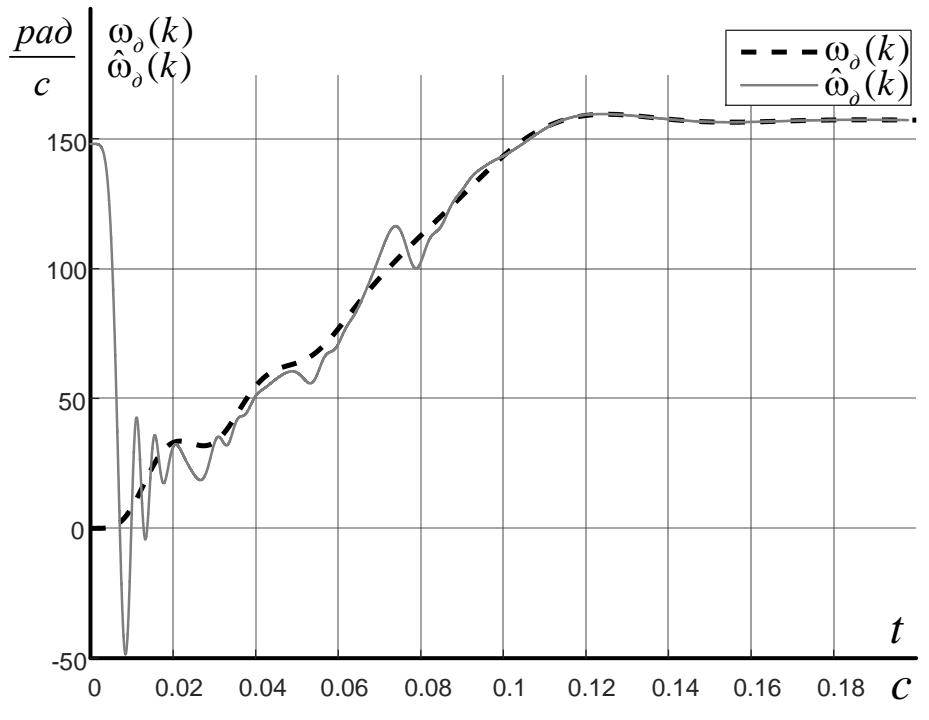

Рисунок 3.15. Отработка наблюдателем процесса пуска АД при рассогласовании начальных условий:  $\omega_a(k)$  – скорость АД,  $\hat{\omega}_a(k)$  – оценка скорости АД

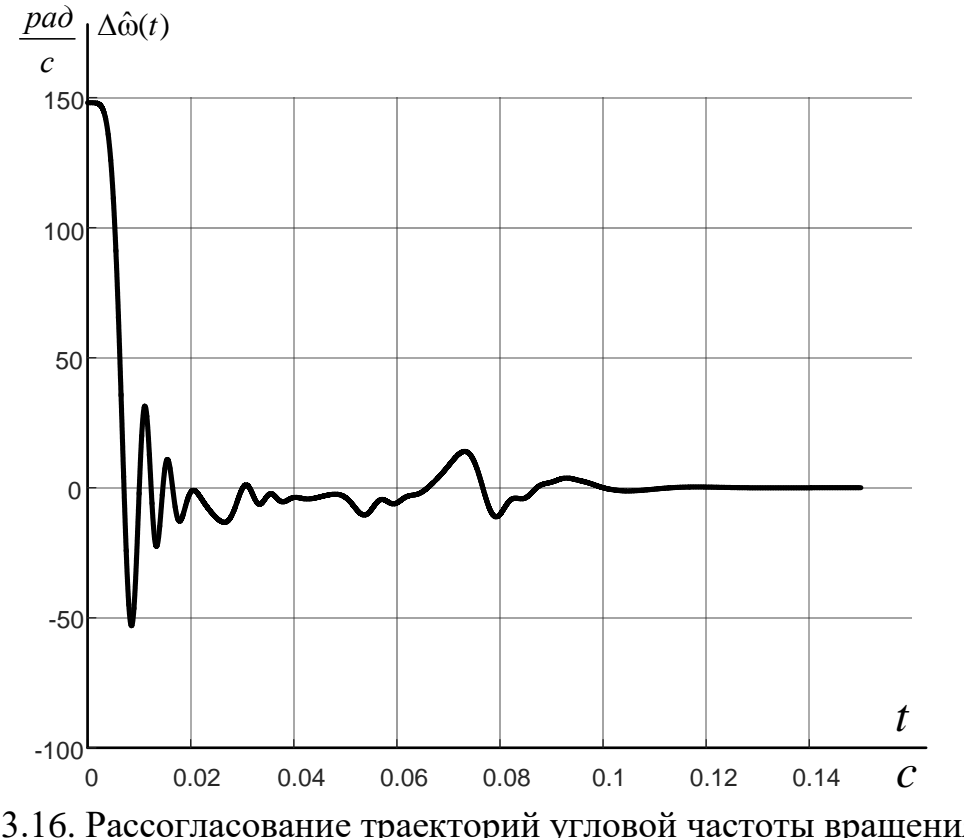

Рисунок 3.16. Рассогласование траекторий угловой частоты вращения  $\omega_a(k)$ и ее оценки  $\hat{\omega}_{a}(k)$  в режиме пуска АД при рассогласовании начальных условий

Наблюдатель позволяет довольно точно оценивать вектор переменных состояния. Статическая ошибка в динамических режимах не превышает 0,4 рад/с. Процесс оценивания является устойчивым как случае совпадения начальных условий для переменных состояний двигателя и наблюдателя так и в случаях когда начальные условия переменных состояний двигателя и наблюдателя не совпадают. Время реакции наблюдателя в условиях рассогласованных начальных условий составляет х% от общей длительности переходного процесса пуска.

#### $3.2.$ Выводы по третьей главе

1. Разработана дискретная математическая модель наблюдателя состояния полного порядка АД, позволяющего оценить момент сопротивления на валу двигателя и полный вектор переменных состояния.

2. Разработанная дискретная математическая модель наблюдателя устойчива во всех динамических режимах при условии совпадения начальных условий переменных состояния двигателя и наблюдателя.

3. В случае рассогласования начальных условий переменных состояний двигателя и наблюдателя процесс оценивания так же является устойчивым во всех динамических режимах.

4. Наблюдатель состояния позволяет оценивать нагрузочный момент АД, благодаря использованию адаптивного алгоритма в виде пропорционально-интегрального закона отработки сигнала, полученного в результате векторного произведения вектора оценки потокосцепления ротора на предыдущем шаге дискретизации и вектора невязки тока статора двигателя на предыдущем шаге дискретизации.

- 4. Социальная ответственность
- 4.1. Оценка коммерческого потенциала и перспективности проведения научных исследований с позиции ресурсоэффективности и ресурсосбережения
	- 4.1.1. Потенциальные потребители результатов исследования

Для анализа потребителей результатов исследования необходимо рассмотреть целевой рынок и провести его сегментирование.

В данном случае сегментирования целесообразно провести по критерию точности, т.к. как для разных типов режимов работы, требуется разная величина подачи угля в установки соответствующей мощности.

А также следует выделить сегменты рынка:

- по разработке, проектированию и производству;
- по установке и пуско-наладке;
- по дальнейшему обслуживанию и ремонту.

Исходя из сегмента рынка, будет произведено сегментирование коммерческих организаций по отраслям. Сегментирование приведено в табл.4.1.

Таблица 4.1. Карта сегментирования рынка разработок для ЭП

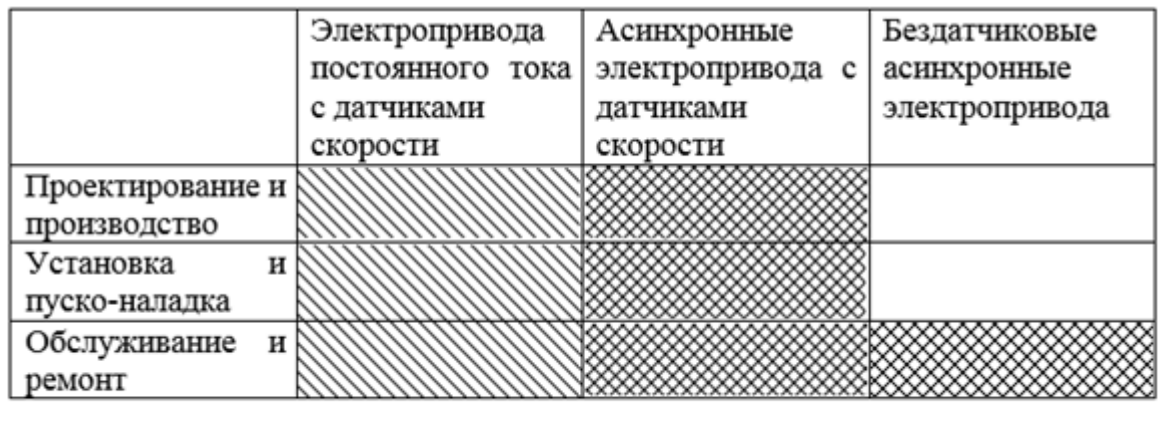

1999/1999/1999/19 1888888888888 Фирма А Фирма Б

Результаты сегментирования:

 Основными сегментами рынка являются все виды деятельности для электроприводов постоянного тока и асинхронных электроприводов с датчиками скорости;

 Наиболее сильно предприятие должно быть ориентировано на сегменты рынка связанные с проектированием и производством, установкой и пуско-наладкой бездатчиковых асинхронных электроприводов;

 Наиболее привлекательными сегментами рынка являются отрасли, связанные с проектированием и производством, установкой и пуско-наладкой бездатчиковых асинхронных электроприводов.

## 4.1.2. SWOT-анализ

**SWOT** – Strengths (сильные стороны), Weaknesses (слабые стороны), Opportunities (возможности) и Threats (угрозы) – представляет собой комплексный анализ научно-исследовательского проекта. SWOT-анализ применяют для исследования внешней и внутренней среды проекта.

Он проводится в несколько этапов.

**Первый этап** заключается в описании сильных и слабых сторон проекта, в выявлении возможностей и угроз для реализации проекта, которые проявились или могут появиться в его внешней среде. Дадим трактовку каждому из этих понятий.

Таблица 4.3. Матрица SWOT

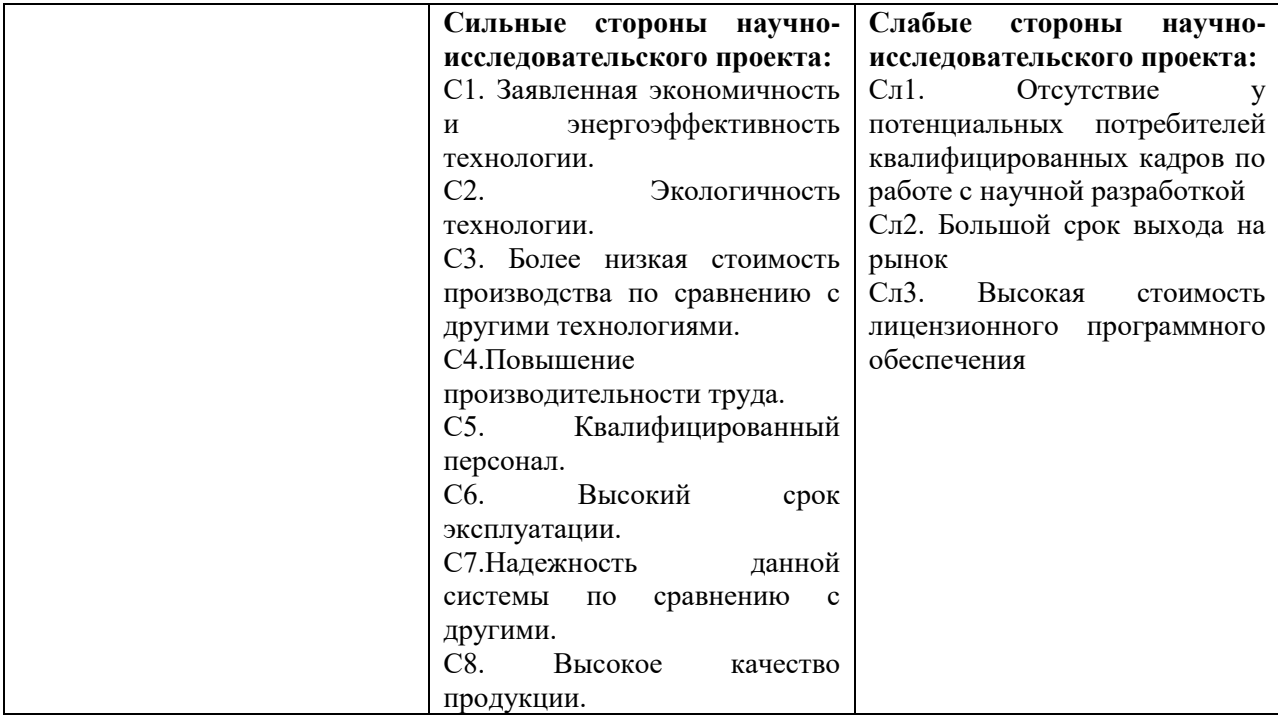

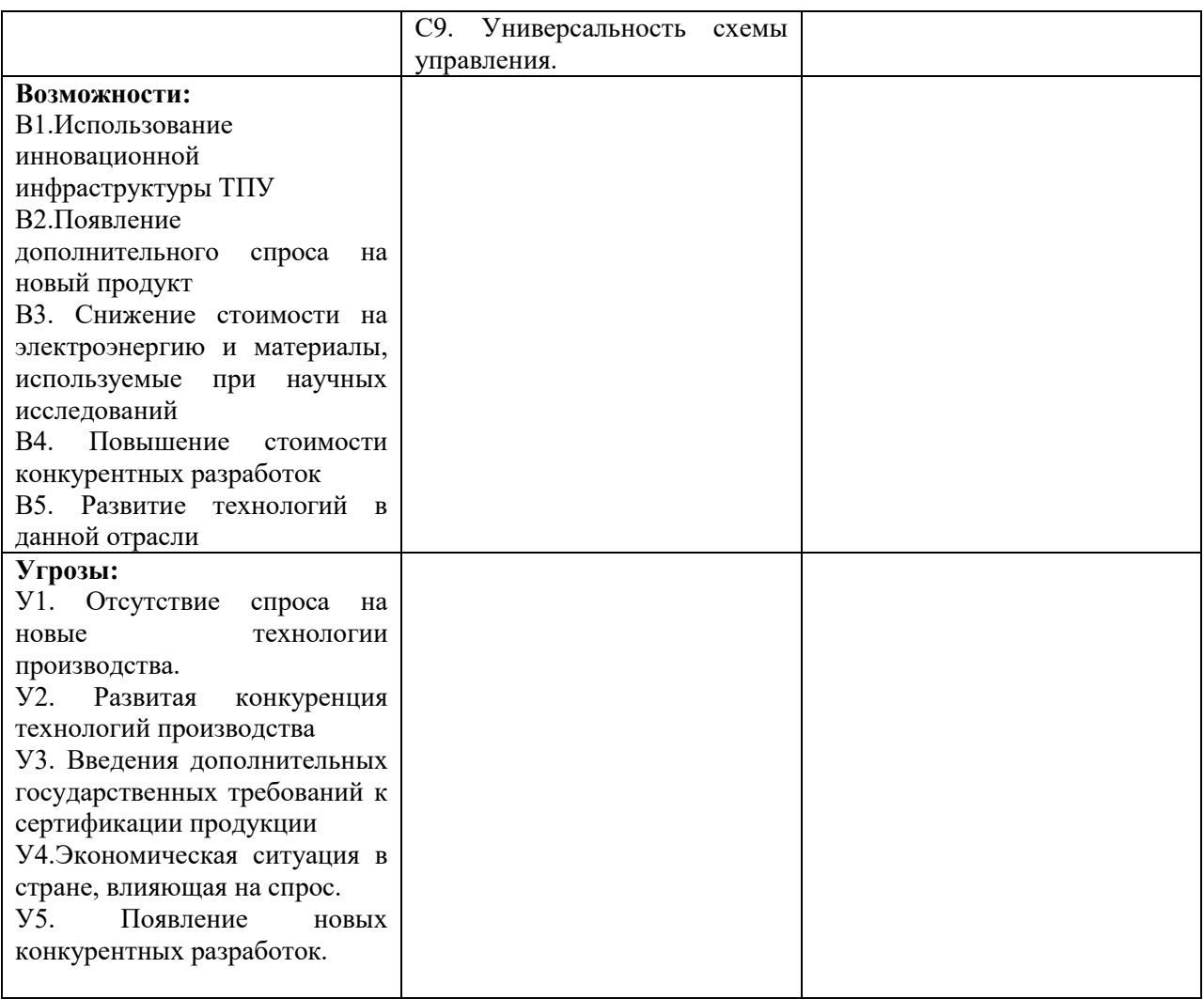

Описание сильных и слабых сторон научно-исследовательского проекта, его возможностей и угроз должно происходить на основе результатов анализа, проведенного в предыдущих разделах бакалаврской работы.

Результаты анализа таблицы: В2В3В4С1С6С7С9 В1С2С5С7С8С9 В4С1С5С6С7С8С9 В5С1С3С4С5С6С7С8С9

Результаты анализа таблицы: В5Сл1Сл3 У1С5 Результаты анализа таблицы:

У3С1С3С4С6 У2С9 У5С5

Результаты анализа таблицы: У1Сл1 У2Сл3 У3Сл1Сл2Сл3 У4У5Сл1Сл3

В рамках третьего этапа составляем итоговую матрицу SWOT-анализа (табл. 4.5).

Таблица 4.5. Итоговая матрица SWOT-анализа

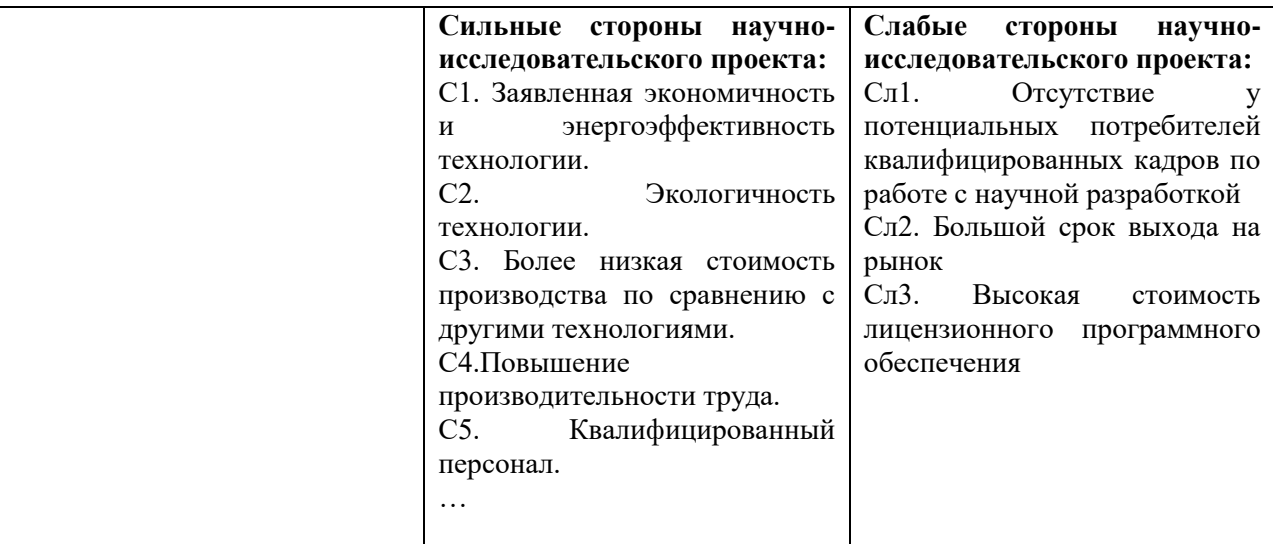

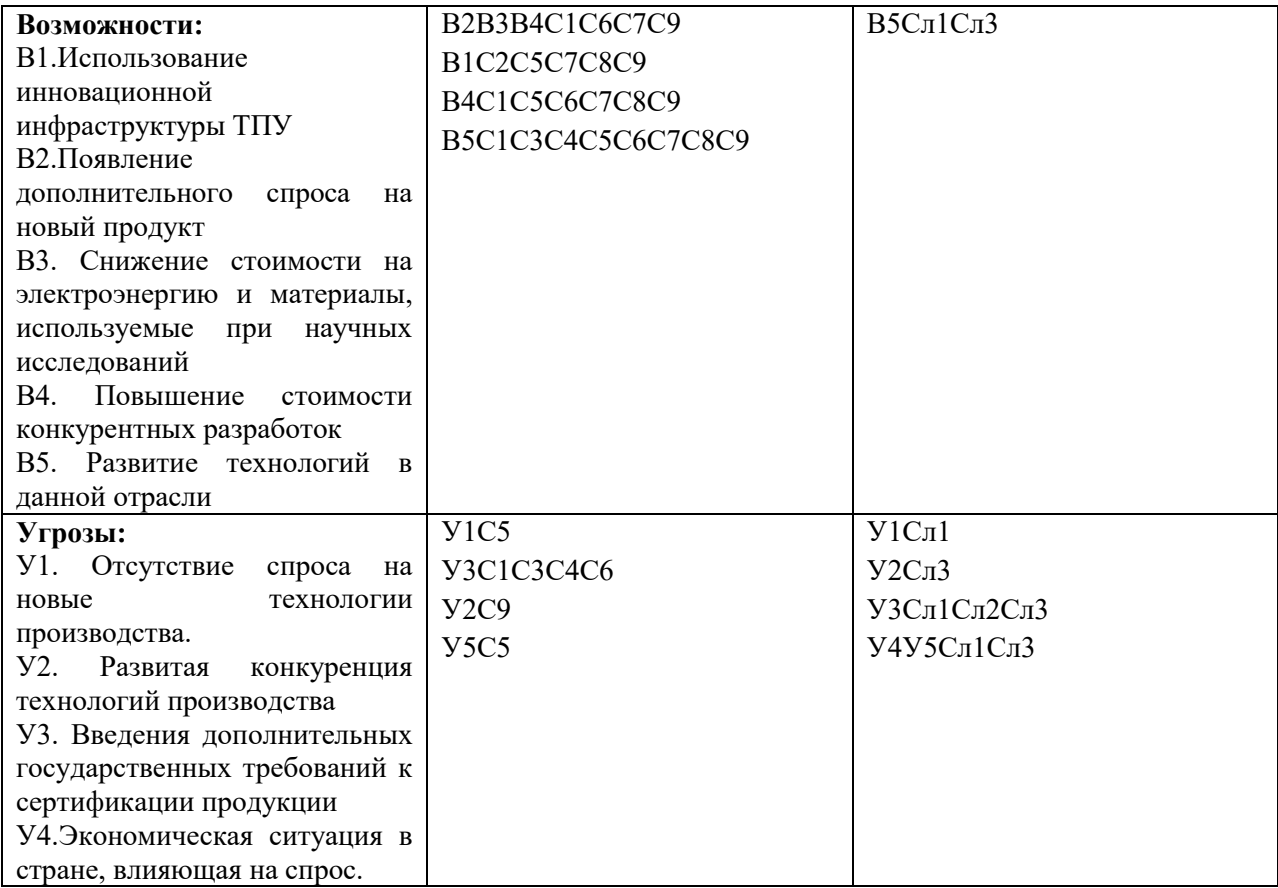

Результаты SWOT-анализа учитываются при разработке структуры работ, выполняемых в рамках научно-исследовательского проекта.

4.2. Планирование научно исследовательских работ

#### $4.2.1$ . Разработка графика проведения научного исследования

Диаграмма Ганта - горизонтальный ленточный график, на котором работы по теме представляются протяженными во времени отрезками, характеризующимися датами начала и окончания выполнения данных работ.

Для удобства построения графика, длительность каждого из этапов работ из рабочих дней следует перевести в календарные дни. Для этого необходимо воспользоваться следующей формулой:

$$
T_{\scriptscriptstyle\rm{K}i} = T_{\scriptscriptstyle\rm{pi}} \cdot k_{\scriptscriptstyle\rm{KaII}}\,,\tag{4.3}
$$

где  $T_{\kappa}$  продолжительность выполнения *i*-й работы в календарных днях;

 $T_{\rm pi}$  – продолжительность выполнения *i*-й работы в рабочих днях;

 $k_{\text{KAT}}$  – коэффициент календарности.

Коэффициент календарности определяется по следующей формуле:

$$
k_{\text{Rall}} = \frac{T_{\text{Rall}}}{T_{\text{Rall}} - T_{\text{BLX}} - T_{\text{np}}},
$$
(4.4)

где  $T_{\text{gar}}$  – количество календарных дней в году;

 $T_{\text{\tiny{RHY}}}$  – количество выходных дней в году;

 $T_{\text{m}}$  – количество праздничных дней в году.

Рассчитанные значения в календарных днях по каждой работе  $T_{vi}$ необходимо округлить до целого числа.

Все рассчитанные значения сводим в таблицу (табл. 4.7).

|                                                                       |                      |                | Трудоёмкость работ   |                |                             |                |                                                     | Длительнос     | Длительность                                       |                |
|-----------------------------------------------------------------------|----------------------|----------------|----------------------|----------------|-----------------------------|----------------|-----------------------------------------------------|----------------|----------------------------------------------------|----------------|
| Название<br>работы                                                    | $t_{min}$<br>чел-дни |                | $t_{max}$<br>чел-дни |                | $t_{\text{o-}i}$<br>чел-дни |                | TЬ<br>работ в<br>рабочих<br>ДНЯХ<br>$T_{\text{pi}}$ |                | работ в<br>календарных<br>ДНЯХ<br>$T_{\rm K\it i}$ |                |
|                                                                       | Руководитель         | Инженер        | Руководитель         | Инженер        | Руководитель                | Инженер        | Руководитель                                        | Инженер        | Руководитель                                       | Инженер        |
| Составление<br>И                                                      |                      |                |                      |                |                             |                |                                                     |                |                                                    |                |
| утверждение                                                           | $\mathbf{1}$         |                | $\overline{2}$       |                | $\overline{2}$              |                | $\overline{2}$                                      |                | $\overline{4}$                                     |                |
| технического задания                                                  |                      |                |                      |                |                             |                |                                                     |                |                                                    |                |
| Подбор<br>$\boldsymbol{\mathrm{M}}$<br>изучение<br>материалов по теме |                      | 5              |                      | 8              |                             | $\overline{7}$ |                                                     | $\overline{7}$ |                                                    | 11             |
| объекта<br>Описание<br>автоматизации<br>(модернизации)                |                      | 3              |                      | $\overline{4}$ |                             | $\overline{4}$ |                                                     | $\overline{4}$ |                                                    | $\overline{7}$ |
| Календарное<br>планирование работ по<br>теме                          | 3                    |                | 5                    |                | $\overline{4}$              |                | $\overline{4}$                                      |                | $\overline{7}$                                     |                |
| Разработка структурной<br>(принципиальной)<br>схемы ЭП                |                      | $\overline{4}$ |                      | 9              |                             | 6              |                                                     | 6              |                                                    | 10             |
| Расчет<br>параметров<br>двигателя и модели                            |                      | $\overline{4}$ |                      | 6              |                             | 5              |                                                     | 5              |                                                    | 8              |
| Выбор<br>способа<br>регулирования скорости<br>Расчет<br>предельных    |                      | $\overline{2}$ |                      | $\overline{4}$ |                             | 8              |                                                     | 8              |                                                    | 12             |
| характеристик системы<br>«преобразователь-<br>электродвигатель»       |                      | $\overline{2}$ |                      | $\overline{4}$ |                             | 3              |                                                     | 3              |                                                    | 5              |
| Разработка<br>математической модели<br>системы АУ ЭП                  | 3                    |                | 6                    |                | 5                           |                | 5                                                   |                | 8                                                  |                |
| CAP<br>Оптимизация<br>электропривода<br>Разработка                    |                      | $\overline{4}$ |                      | 8              |                             | 6              |                                                     | 6              |                                                    | 10             |
| программы<br>имитационного<br>моделирования                           |                      | 5              |                      | 8              |                             | $\overline{7}$ |                                                     | $\overline{7}$ |                                                    | 11             |
| эффективности<br>Оценка<br>полученных результатов                     | $\overline{2}$       |                | 3                    |                | 3                           |                | 3                                                   |                | 5                                                  |                |
| Технико-экономические<br>расчеты                                      |                      | 3              |                      | $\tau$         |                             | 5              |                                                     | 5              |                                                    | 8              |

Таблица 4.7. Временные показатели проведения научного исследования

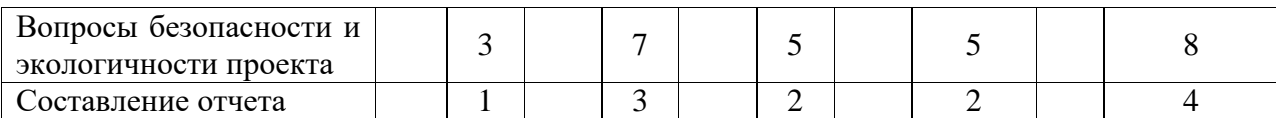

# Таблица 4.8. Календарный план-график проведения НИОКР по теме

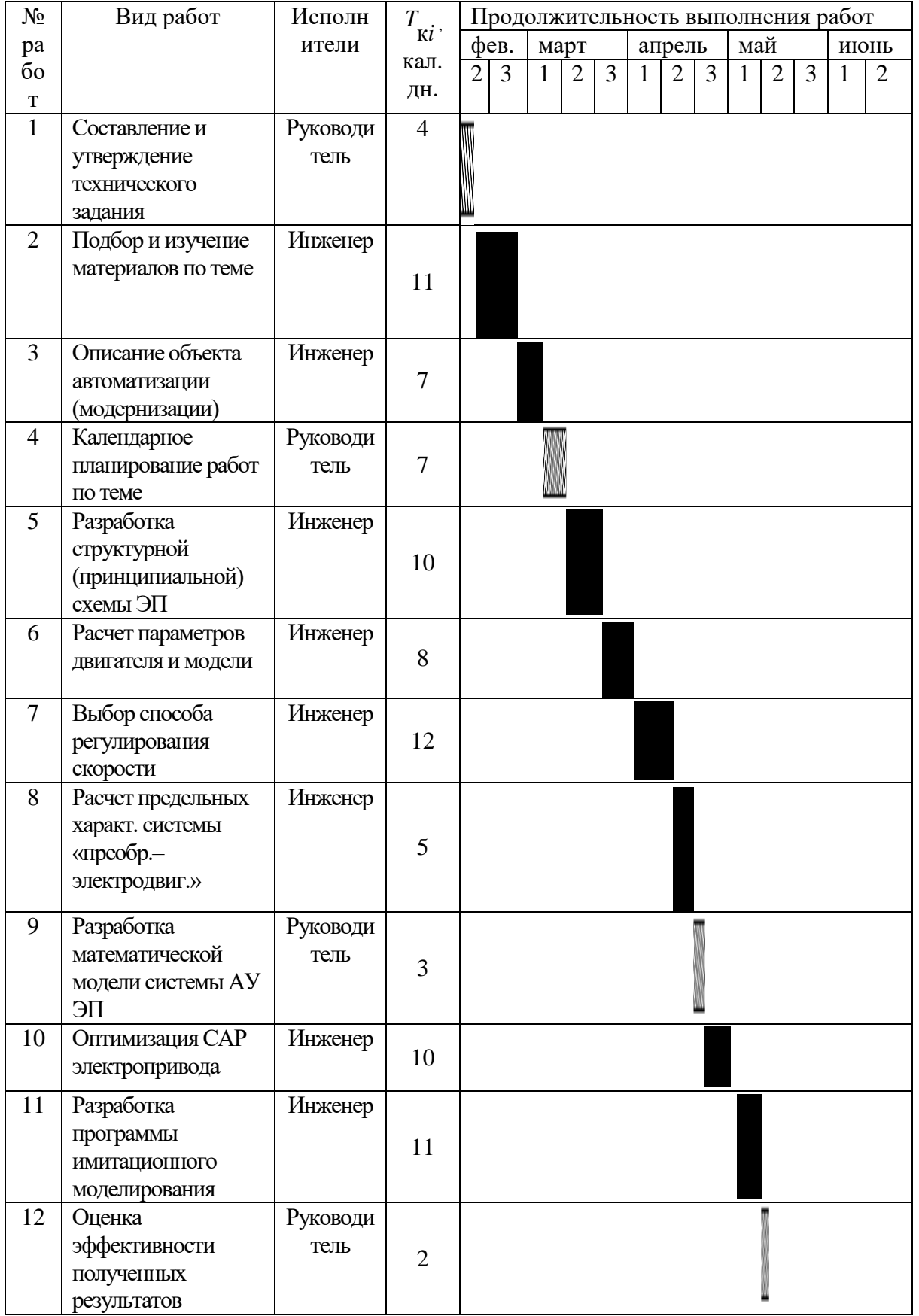

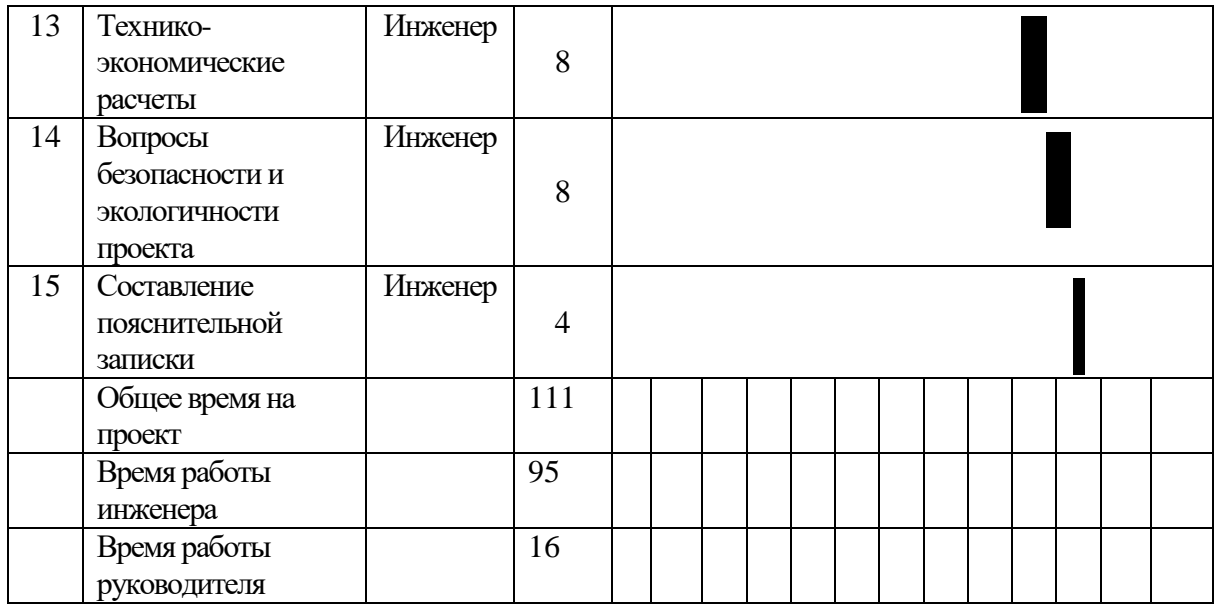

## 4.3. Определение ресурсоэффективности проекта

Финансовую эффективность проекта можно оценить при помощи интегрального финансового показателя:

$$
I^{ucn.i}_{\phi u \mu} = \frac{\varPhi_{pi}}{\varPhi_{\rm max}},
$$

где:

 $I_{\phi u m}^{\text{ucn.i}}$  – интегральный финансовый показатель разработки;

 $\Phi_{pi}$  – стоимость *i*-го варианта исполнения;

стоимость исполнения научно- $\Phi_{\text{max}}$  – максимальная исследовательского проекта.

Расчёт интегрального финансового показателя проводим в виде табличной формы.

Таблица 4.14 - Расчёт интегрального финансового показателя конкурентных технических решений

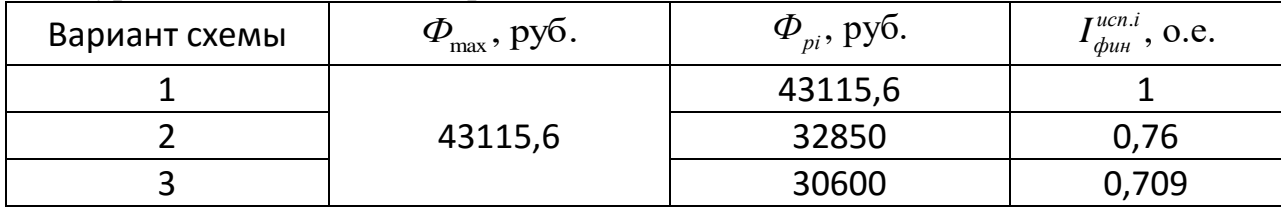

Величина интегрального финансового показателя разработки схемы 3 (бездатчиковый асинхронный электропривод) отражает соответствующее

численное удешевление стоимости электропривода при одинаковой мощности.

Определение pеcуpcoэффективнocти проекта схемы 3 можно оценить c помощью интегрального критерия pеcуpcoэффективнocти:

$$
\mathbf{I}_{\rm pi} = \sum a_i \cdot b_i
$$

где  $I_{\scriptscriptstyle{pi}}$  – интегральный показатель ресурсоэффективности;

 $a_i$  – весовой коэффициент разработки;

*b<sup>i</sup>* – балльная оценка разработки, устанавливается экспертным путем пo выбранной шкале оценивания.

Расчёт интегрального показателя ресурсоэффективности схем проводим в виде табличной формы.

| Критерии                      | Весовой<br>коэффициент | Электропривод<br>постоянного<br>тока, с<br>датчиком<br>скорости | Асинхронный<br>электропривод,<br>с датчиком<br>скорости | Бездатчиковый<br>асинхронный<br>электропривод |
|-------------------------------|------------------------|-----------------------------------------------------------------|---------------------------------------------------------|-----------------------------------------------|
| 1. Безопасность               | 0,25                   |                                                                 |                                                         |                                               |
| 2. Удобство в<br>эксплуатации | 0,10                   |                                                                 |                                                         |                                               |
| 3. Помехоустойчивость         | 0,10                   |                                                                 |                                                         |                                               |
| 4. Энергосбережение           | 0,15                   |                                                                 |                                                         |                                               |
| 5. Надёжность                 | 0,25                   |                                                                 |                                                         |                                               |
| 6. Материалоёмкость           | 0,15                   |                                                                 |                                                         |                                               |
| Итого:                        | 1,00                   | 4,5                                                             | 4,5                                                     | 4,6                                           |

Таблица 4.15 – Сравнительная оценка характеристик проекта

Рассчитываем показатель ресурсоэффективности:

нитываем показатель ресурсоэффективности:  
\n
$$
I_p = 0, 25 \cdot 5 + 0, 1 \cdot 5 + 0, 1 \cdot 4 + 0, 15 \cdot 4 + 0, 25 \cdot 5 + 0, 15 \cdot 4 = 4, 6.
$$

Показатель ресурсоэффективности проекта имеет достаточно высокое значение, что говорит об эффективности использования технического проекта.

Таким образом, применение электроприводов постоянного тока и сейчас остается эффективным. Переход к бездатчиковому приводу, целесообразен в момент реструктуризации производства, или в тех производствнных процессах, когда применение других представленных схем не целесообразно.

В ходе выполнения данной части выпускной работы была доказана конкурентоспособность данного технического решения в сравнении с другими перспективами, был произведены SWOT-анализ, планирование, которое ограничило выполнение работы в 111 дня. Также был посчитан бюджет НТИ равный 301329 руб, основная часть которого приходится на зарплаты сотрудников.

### 5. Социальная ответственность

### 5.1. Производственная безопасность

### 5.1.1. Описание технологического процесса и рабочего места

Технологический процесс разработки и проверки метода оценки угловой скорости асинхронных двигателей на основе дискретной модели наблюдателя состояния заключается в следующем:

1. Ознакомление и анализ литературы (статьи, диссертации, учебные пособия и монографии) по данной тематике.

2. На основании п.1 создание и построение математической модели асинхронного двигателя в наиболее применимой форме для дальнейших исследований.

3. Создание метода оценки угловой скорости асинхронных двигателей на основе дискретной модели наблюдателя состояния.

4. Лабораторное апробирование метода на математической модели асинхронного двигателя.

5. Анализ полученных результатов из п.4.

В описанном технологическом процессе основным оборудованием является:

исследуемые асинхронные двигатели;

 генератор постоянного тока с независимым возбуждением, выступающий в качестве нагрузки;

синхронный генератор, выступающий в качестве нагрузки;

блок нагрузочных резисторов;

шкаф диагностики и управления:

преобразователь частоты;

коннекторный блок;

 персональный компьютер с платой сбора данных PCI-6024E фирмы National Instruments;

– монитор.

# 5.1.2. Анализ опасных производственных факторов и обоснование мероприятий по их устранению

Проведем анализ опасных производственных факторов в вышеописанном технологическом процессе разработки и проверки метода динамической идентификации параметров асинхронных двигателей на основе разностных схем.

В связи с тем, что основные работы при проверке метода проводятся с рабочими электрическими установками, таким как двигатели и генераторы, то основным опасным фактором является возможность поражения человека электрическим током. Для снижения уровня опасности проводится заземление электроустановок и полное или частичное заграждение токоведущих частей. Данные операции должны производиться на основании [30-34]

Следующая опасность заключается в том, что работа проводится с рабочим асинхронным двигателем в режиме холостого хода и при нагрузке, соответственно вал двигателя находится в движении, что может привести к механическим повреждениям частей тела человека. Необходимо учитывать муфты, соединяющую исследуемые асинхронные двигатели с генератором постоянного тока с независимым возбуждением или синхронным генератором, далее установка. Однако, благодаря конструкции двигателей и генераторов, опасность представляют лишь выходные концы валов и места соединений. Для снижения риска устанавливают кожухи или защитные экраны в местах открытых движущихся механических частей.

Опасность может представлять повышенный уровень вибрации, который возникает во время работы исследуемого двигателя при нагрузках выше номинальной. Для избегания влияния вибраций на человека необходимо провести мероприятия на основании [35], а именно, жесткая фиксация рабочих механизмов на своих местах с использованием виброгасящих материалов.

# 5.1.3. Анализ вредных производственных факторов и обоснование мероприятий по их устранению

Часть технологического процесса разработки и проверки метода оценки угловой скорости асинхронных двигателей на основе дискретной модели наблюдателя состояния, а именно п.6 и п.7, представленные в разделе 1.1. основана на работе с двигателями, которые в свою очередь являются источниками повышенного уровня шума, что является вредным фактором производственной среды [36]. Для уменьшения влияния данного фактора применяются технологические и конструктивные меры, такие как: замена подшипников качения на подшипники-скольжения, проверка и своевременная замена смазочных материалов у подшипников. Однако такие меры слишком затратные и трудоемкие. Другими решениями проблемы являются: использование звукопоглощающих материалов ограждения и отдельных частей установки, в нашем случае защитного кожуха. Также возможно закрытие звукоизолирующими кожухами всей установки. Последнее мероприятие является эффективным, но может плохо сказаться на всем технологическом процессе, так как необходим постоянный и легкий способ контакта с установкой.

Следующий вредный фактор – недостаток естественного света [30], в связи с расположением рабочего места в подвальном помещении. Данный фактор более психологический, чем физиологический, соответственно решение - это набор сотрудников с высоким психоустойчивым порогом или с опытом работы в таких условиях.

Однако недостаток освещенности рабочей зоны и лаборатории в целом плохо сказывается на здоровье работника [30, 37]. Для улучшения ситуации, необходимо установить светильники на основании следующего расчета:

Данные, необходимые для расчета искусственного освещения:

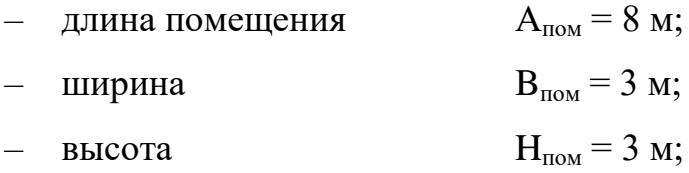

- коэффициент отражения стен  $R_c=30\%$ ;
- высота рабочей поверхности  $h_p = 0.5$  м;
- коэффициент отражения потолка  $R_n = 50\%$ ;
- коэффициент запаса  $k = 1.5$ ;
- коэффициент неравномерности  $Z = 1, 1$ .

Требуется создать освещенность  $E = 300$  Лк;

Рассчитаем систему общего освещения (люминесцентного).

Выбором являются светильники типа ОД с  $\lambda = 1.4$ .

Принимаем  $h_c = 0, 1$  м и получаем

$$
h = H - h_c - h_p = 3 - 0, 1 - 0, 5 = 2, 6 \text{ m};
$$
  
\n
$$
L = \lambda \cdot h = 1, 4 \cdot 2, 6 = 3, 64 \text{ m};
$$
  
\n
$$
\frac{L}{3} = \frac{3, 64}{3} = 1, 21 \text{ m};
$$

Светильники размещаем в два ряда. В каждом из рядов будет установлено 5 светильников типа ОД. Мощность светильника 30 Вт, длина 0,9 м. Разрывы между светильниками, которых будет 4 в ряду, составят 27 см. План размещения светильников представлен на рис. 5.1. В каждом светильнике установлено по две лампы, соответственно общее число ламп в помешении  $n = 20$ .

Найдем индекс помещения:

$$
i = \frac{S}{h \cdot (A+B)} = \frac{8 \cdot 3}{2,6 \cdot (8+3)} = 0,84
$$

Тогда, коэффициент использования светового потока равен:

$$
\eta = 0.67
$$
.

Рассчитаем световой поток:<br> $\Phi = \frac{E_H \cdot S \cdot k \cdot Z}{2}$ 

товой поток:  
\n
$$
\Phi = \frac{E_H \cdot S \cdot k \cdot Z}{n \cdot \eta} = \frac{300 \cdot 24 \cdot 1, 5 \cdot 1, 1}{20 \cdot 0, 67} = 897 \text{ J/m}
$$

Определим потребный световой поток ламп в ряде. Для этого выбираем ближайшую стандартную лампу – ЛДД 30 Вт со световым потоком 1110 Лм. Делаем проверку условия:

$$
-10\% \leq \frac{\Phi_{\text{\tiny 1.CTaH,I}} - \Phi_{\text{\tiny 1.PIaC}}}{\Phi_{\text{\tiny 1.CTaH,I}}} \cdot 100\% = \frac{1110 - 897}{1110} \cdot 100 \leq 20\%
$$

Получаем

 $-10\% \le 19,1\% \le +20\%$  – условие выполнено.

Определяем электрическую мощность осветительной установки

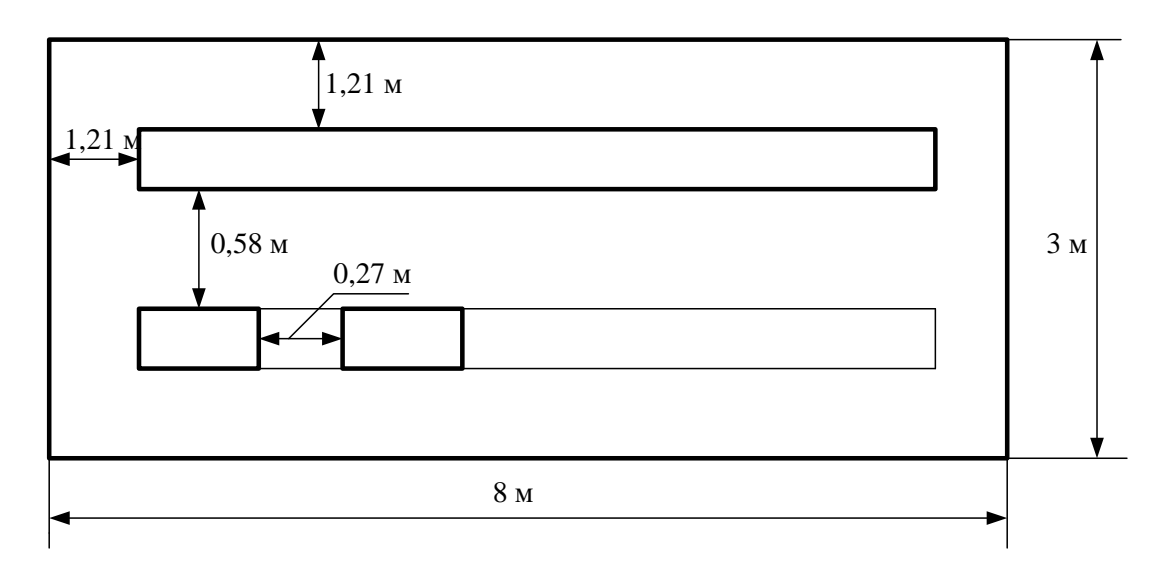

 $P = 20 \cdot 30 = 600 B$ T

Рисунок 5.1. – План размещения светильников с люминесцентными лампами

Пониженная контрастность в взаимодействии с плохой освещенность является наиболее опасным для зрительных органов работника и может привести к травмам, при работе с движущимися частями установки [30]. Простым решением для снижения риска является покраска отдельных частей установки в различные отчетливо видные цвета.

Другим вредным фактором является пониженная подвижность воздуха [9], связанная с плохой вентилируемостью лаборатории, в связи с отсутствием вентиляционной системой, и как было сказано ранее, расположением лаборатории в подвальном помещении.

Следствием предыдущего вредного фактора и наличием теплоотдающих при работе элементов установки будет повышенная температура воздуха рабочей зоны [44], которая пагубно влияет на состояние

человека. Выход – установка вентиляционной системы и системы кондиционирования.

### 5.2. Экологическая безопасность

Технологический процесс разработки и проверки метода оценки угловой скорости асинхронных двигателей на основе дискретной модели наблюдателя состояния не представляет угрозы для окружающей среды. Это связано с тем, что процесс является безотходным, и в течении работы нет выделения опасных для экологического состояния элементов. Показатели выделяемого тепла, электромагнитных излучений также не выше допустимых значений. Однако работа проектного отдела происходит при искусственном освещении от люминесцентных ламп, так как они содержат ртуть, встает вопрос об их утилизации. Существует «инструкция» по утилизации подобных отходов.

«Инструкция» разработана в соответствии с:

Федеральным законом от 10.01.2002 № 7-ФЗ «Об охране окружающей среды»;

Федеральным законом от 24.06.1998 № 89-ФЗ «Об отходах производства и потребления»;

Постановлением Правительства Российской Федерации от 03.09.2010 № 681 «Об утверждении Правил обращения с отходами производства и потребления в части осветительных устройств, электрических ламп, ненадлежащее сбор, накопление, использование, обезвреживание, транспортирование и размещение которых может повлечь причинение вреда жизни, здоровью граждан, вреда животным, растениям и окружающей среде»

А так же следующих нормативных правовых документов [38-44].

Инструкция включает в себя правила сбора, хранения, транспортировки и утилизации. Как правило этими вопросами занимается организация подрядчик.

Стоит заметить, что разрабатываемый метод может применяться на любых предприятиях, технологический процесс которых связан с работой электрических приводов, но при этом может полностью различаться между собой. Электропривода по структуре и назначению также различны. В связи с эти, разработчик не несет ответственности за безопасность окружающей среды, после применения данного метода на таких производствах. Задача охраны окружающей среды ложится на руководителей или специально обученный для этого персонал предприятия, которые исходя из технологического процесса и возможным отрицательным влияниям, разработают меры безопасности.

### 5.3. Безопасность в чрезвычайных ситуациях

Наиболее вероятным чрезвычайными ситуациями при разработке и проверке метода динамической идентификации параметров асинхронных двигателей являются пожар или взрыв на рабочем месте [45-47]. Потенциальное возникновение пожара связано с наличием промышленного компьютера, накоплением токоведущей пыли внутри, и как следствие, возможно короткое замыкание и быстрое горение пыли, что и приведет к пожару. Также наличие нагревающихся элементов в ходе работы установки, в симбиозе с плохой теплоотдачей и открытой установкой, что необходимо при проведении ряда опытов, может привести к воспламенению материалов вблизи с установкой. Наличие конденсаторов в установке и вблизи нее и воздействие высоких температур на них, может привести к взрывоопасной ситуации на рабочем месте.

В связи с возможной угрозой возникновения пожара был разработан план действий:

- в случае обнаружения возгорания необходимо сообщить руководителю и попытаться потушить очаг возгорания своими силами с помощью средств первичного пожаротушения такими как: огнетушитель порошковый, углекислотный;

- в случае если потушить очаг возгорания не удается, привести в действие ручной пожарный извещатель;

- немедленно сообщить о чрезвычайной ситуации в пожарную охрану по телефону 01 (сотовый 010), назвать адрес объекта, место и причины возникновения пожара;

- принять меры по эвакуации людей, материальных ценностей;

- приступить к тушению пожара, отключив электроэнергию;

- Встретить подразделения пожарной охраны и, при необходимости, оказать помощь при выборе наилучшего пути для подхода к очагу пожара.

План эвакуации персонала представлен на рис. 5.2.

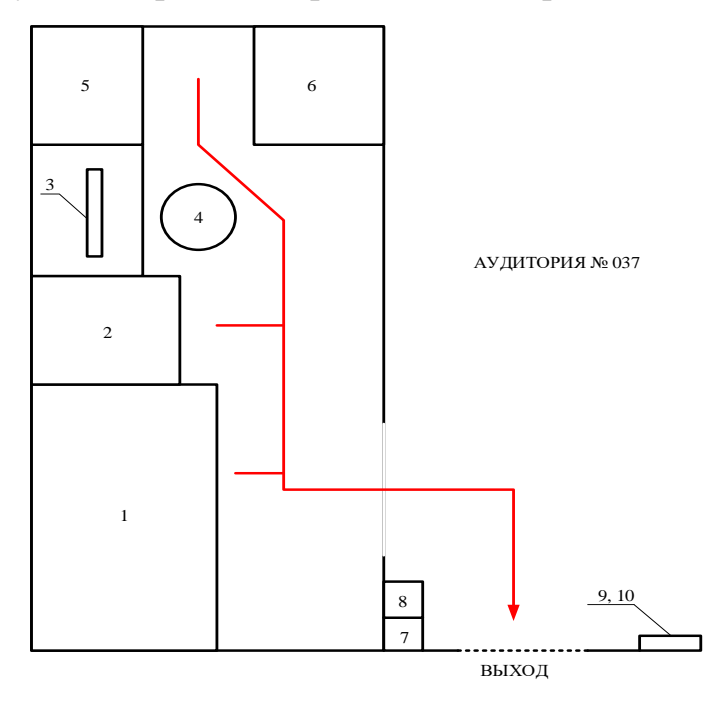

1 – установка, включающая в себя два асинхронных двигателя, генератор постоянного тока, синхронный генератор, нагрузочные резисторы; 2 – шкаф диагностики и управления;  $3$  – монитор;  $4$  – рабочее место оператора ЭВМ; 5 – рабочий стол; 6 – шкаф инструментов; 7 – телефон; 8 – огнетушитель; 9 – общее питание лаборатории; 10 – пожарный извещатель.

Рисунок 5.2. – План эвакуации сотрудников из лаборатории в случае возникновения чрезвычайной ситуации.

Возникновение других видов ЧС маловероятно, соответственно рассмотрению не подлежат.

# ЗАКЛЮЧЕНИЕ

### Список использованной литературы

- 1. Ключев В.И. Теория электропривода: Учеб. для вузов. 2-е изд. перераб. и доп. – М.: Энергоавтомиздат, 1998. – 704 с.
- 2. Виноградов А.Б. Адаптивно-векторная система управления бездатчикового асинхронного электропривода //Силовая электроника. –  $2006. - N<sub>2</sub>3. - C. 50 - 55.$
- 3. Bose B. K. Modern power electronics and AC drives. Prentice-Hall Inc.,  $2002 - 711$  p.
- 4. Панкратов В.В., Маслов М.О. Задачи синтеза алгоритмов идентификации для бездатчиковых асинхронных электроприводов с векторным управлением и вариант их решения Опубликовано: Силовая интеллектуальная электроника. – 2007. –  $N_21(6)$ .
- 5. Виноградов А., Сибирцев А., Колодин И. Адаптивно-векторная система управления бездатчикового асинхронного электропривода серии ЭПВ //Силовая электроника. – 2006. – № 3. – С. 46–51.
- 6. Ведерников В.А. Модели и методы управления режимами работы и электропотреблением погружных центробежных установок: дис. доктора тех. наук. – Тюмень, 2006. – 276 с.
- 7. МОНОГОРАФИЯ УТКИН
- 8. Глазырин А.С. Бездатчиковое управление асинхронным электроприводом с синергетическим регулятором
- 9. Виноградов А.Б. Векторное управление электроприводами переменного тока. – Иваново: ГОУВПО ИГЭУ, 2008. – 298 с.
- 10. Булгаков А.А. Частотное управление асинхронными двигателями. М.: Энергоиздаи, 1982. – 216 с.
- 11. Kubota H. DSP-Based Speed Adaptive Flux Observer of Induction Motor / Н. Kubota, K. Matsuse, T. Nakano // IEEE Trans. Ind. Applicat. – March/April 1993. – vol. 29, no. 2. – pp. 344 – 348.
- 12. Marchesoni M.A. Simple Approach to Flux and Speed Observation in Induction Motor Drives / P. Segarich , E.Soressi // In Proc. IECON '94. –  $1994. - V.L. - P.305 - 310.$
- 13. Виноградов А.Б., Сибирцев А.Н., Журавлев С.В. Бездатчиковый электропривод подъемно-транспортных механизмов // Силовая электроника. – 2007. – № 1. – С. 46–52.
- 14. Панкратов В.В., Маслов М.О. Синтез и исследование одной структуры бездатчикового асинхронного электропривода с векторным управлением // Электротехника. – 2007. – № 9. – С. 9–14
- 15. Пат. № 2438229 РФ. МПК H02P 21/13 (2006.01), H02P 27/08 (2006.01). Устройство управления асинхронным двигателем / Л. Е. Козлова,Т. А. Глазырина, А. С. Глазырин, С. В. Ланграф, В. В. Тимошкин, К. С. Афанасьев. Заявка № 2010131978; Опубл. 27.12.2011, Бюл. № 36. – 6 с.: ил.
- 16. Андреев М. А. Параметрическая идентификация асинхронного электропривода в режиме реального времени: дис. канд. тех. наук. – Вологда – 2010. – 138 с.
- 17.Эриксон Т. Обобщенный вариант теоремы отсчетов // ТИИЭР. − 1972.  $-$  Т. 60, № 12. – С. 140–142.
- 18. Цыпкин Я.З. Основы теории автоматических систем. М.: Наука, 1986. − 351 стр.
- 19. Бессонов Л.А. Теоретические основы электротехники: учебник для электротехн., энерг., приборостроит. спец. вузов. – 8-е изд., перераб. и доп. – М.: Высш. шк., 1986. – 263.: ил.
- 20. Преобразование Лапласа дискретного сигнала. Z-преобразование. Разностное уравнение дискретного фильтра. [Электронный ресурс]. – Режим доступа: [http://www.dsplib.ru,](http://www.dsplib.ru/) свободный. - Загл. с экрана.
- 21. Белодедов М**.**В**.** Методы проектирования цифровых фильтров: Учебное пособие. – Волгоград: Издательство Волгоградского государственного университета, 2004. – 64 с.
- 22. Глазырин А.С. Математическое моделирование электромеханических систем. Аналитические методы: учебное пособие; Томский политехнический университет. – Томск: Изд-во Томского политехнического университета, 2011. – 206с.
- 23. Пантелеев А.В., Якимова А.С., Босов А.В. Обыкновенные дифференциальные уравнения в примерах и задачах: Учебное пособие.– М.: Изд-во МАИ, 2000. – 380 с.: ил.
- 24.Бессекерский В.А., Попов Е.П., Теория систем автоматического регулирования. – М.: Наука.– 1975. –768 с.
- 25.Шрейнер Р.Т. Математическое моделирование электроприводов переменного тока с полупроводниковыми преобразователями частоты. – Екатеринбург: УРО РАН, 2000. – 654 с.
- 26.Копылов И.П. Математическое моделирование электрических машин: учебник. – 3-е изд., перераб. и доп. – М.: Высшая школа, 2001. – 327 с.
- 27.Удут Л.С., Мальцева О. П., Кояин Н. В. Проектирование и исследование автоматизированных электроприводов. Ч. 8: Асинхронный частотно-регулируемый электропривод: учебное пособие. – Томск: Изд-во ТПУ, 2010. – 448 с.
- 28.Глазырин А.С., Афанасьев К.С., Слепнёв И.Г. Сравнительный анализ динамики двух вариантов наблюдателей полного порядка для регулируемого асинхронного электродвигателя // «Энергетика и энергосбережение: теория и практика». Материалы II Всероссийской научно-практической конференции. – Кемерово, 2015.
- 29.Афанасьев К.С. Разработка наблюдателя состояния асинхронного электропривода с повышенной параметрической робастностью: дис. канд. тех. наук. – Томск, 2015. – 106 с.

ПРИЛОЖЕНИЕ А. Имитационная модель аналогового прототипа АД и дискретная модель АД в программной среде MATLAB Simulink

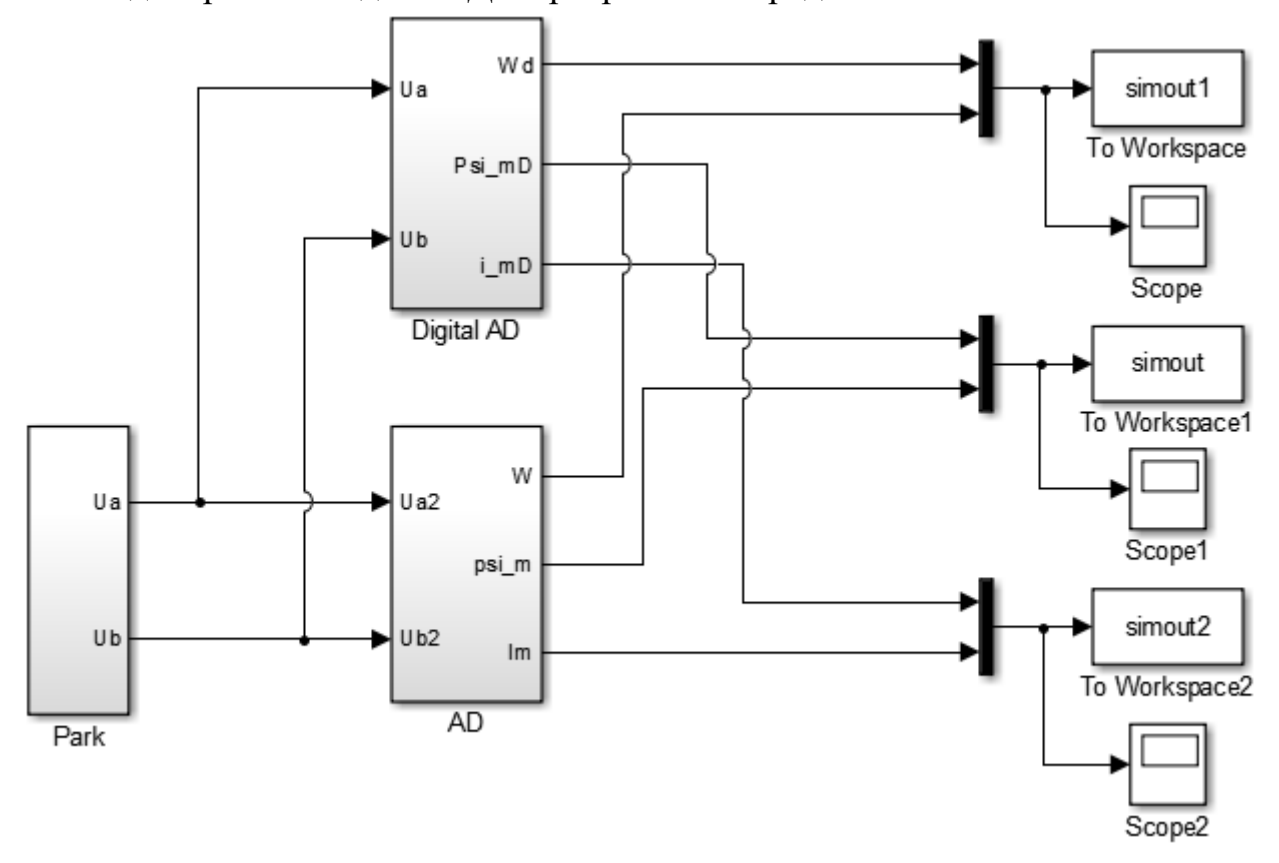

Рисунок **Б** 1. Имитационные модели дискретного и непрерывного АД

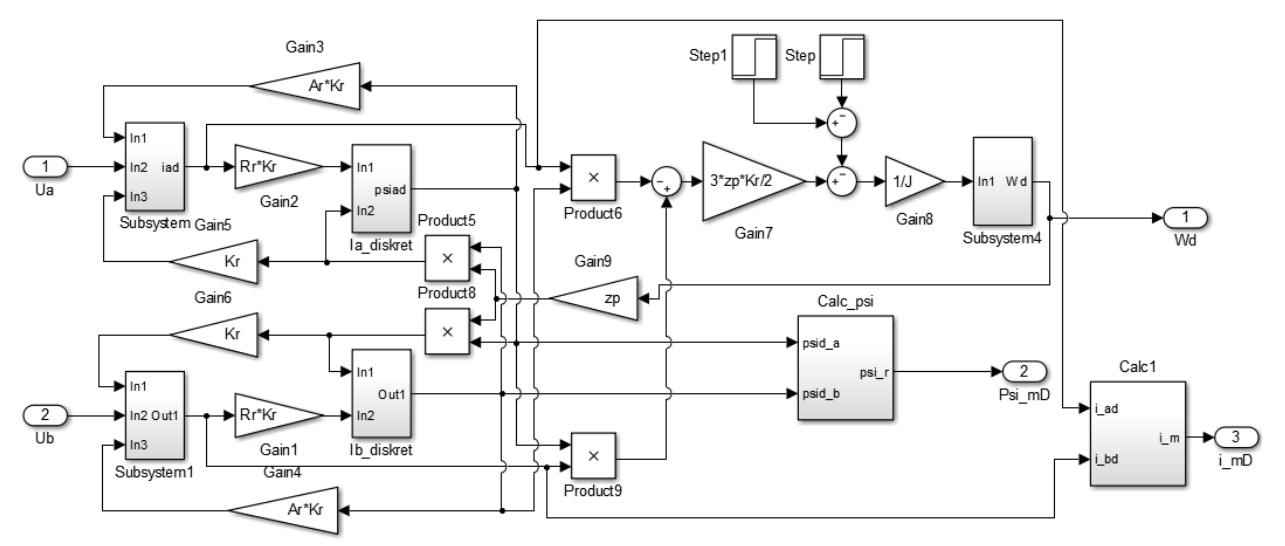

Рисунок **Б** 2. Имитационная модель дискретного АД (подсистема «Digital AD»)

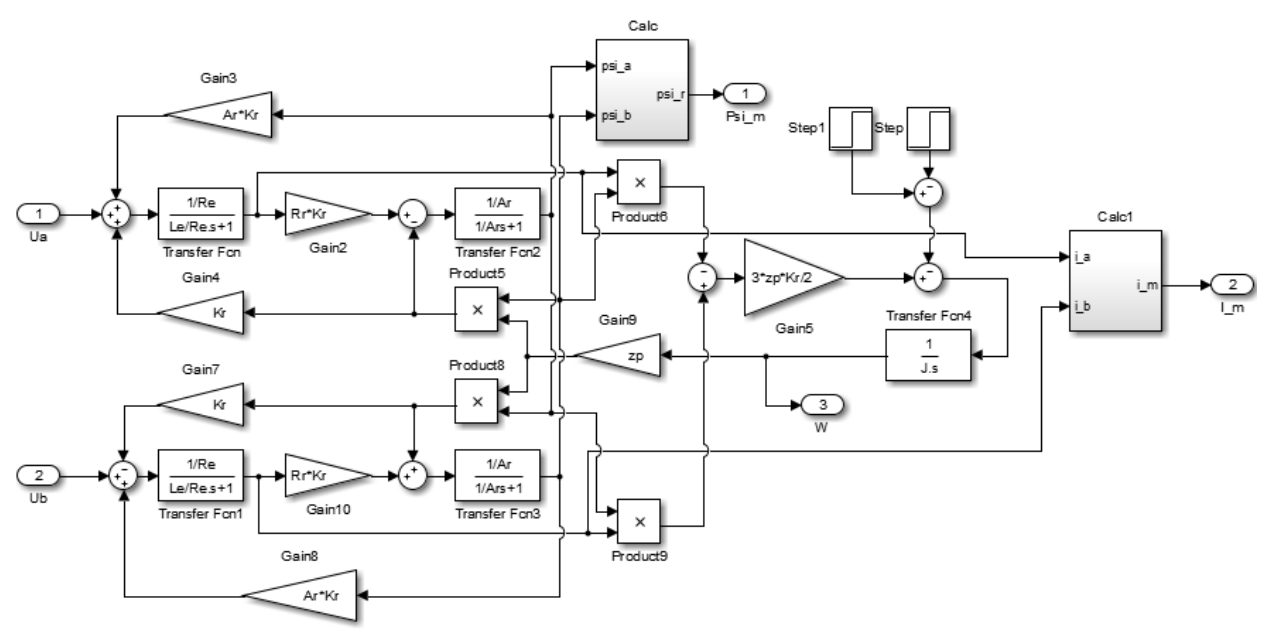

Рисунок **Б** 3. Имитационная модель непрерывного АД (подсистема «AD»)

ПРИЛОЖЕНИЕ Б. Имитационная модель дискретного наблюдателя

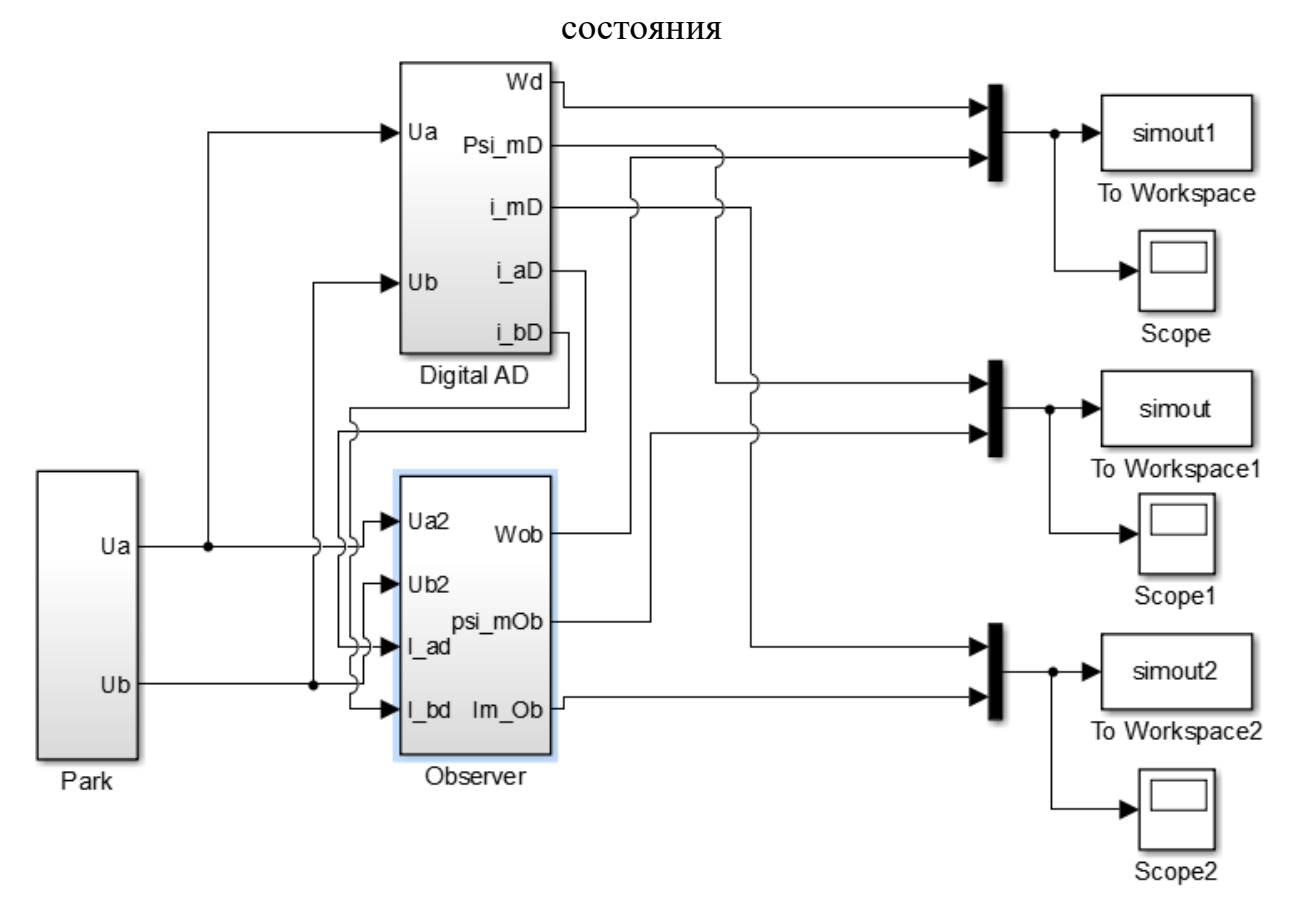

Рисунок **В** 1. Имитационная модель дискретного наблюдателя работающего параллельно с двигателем

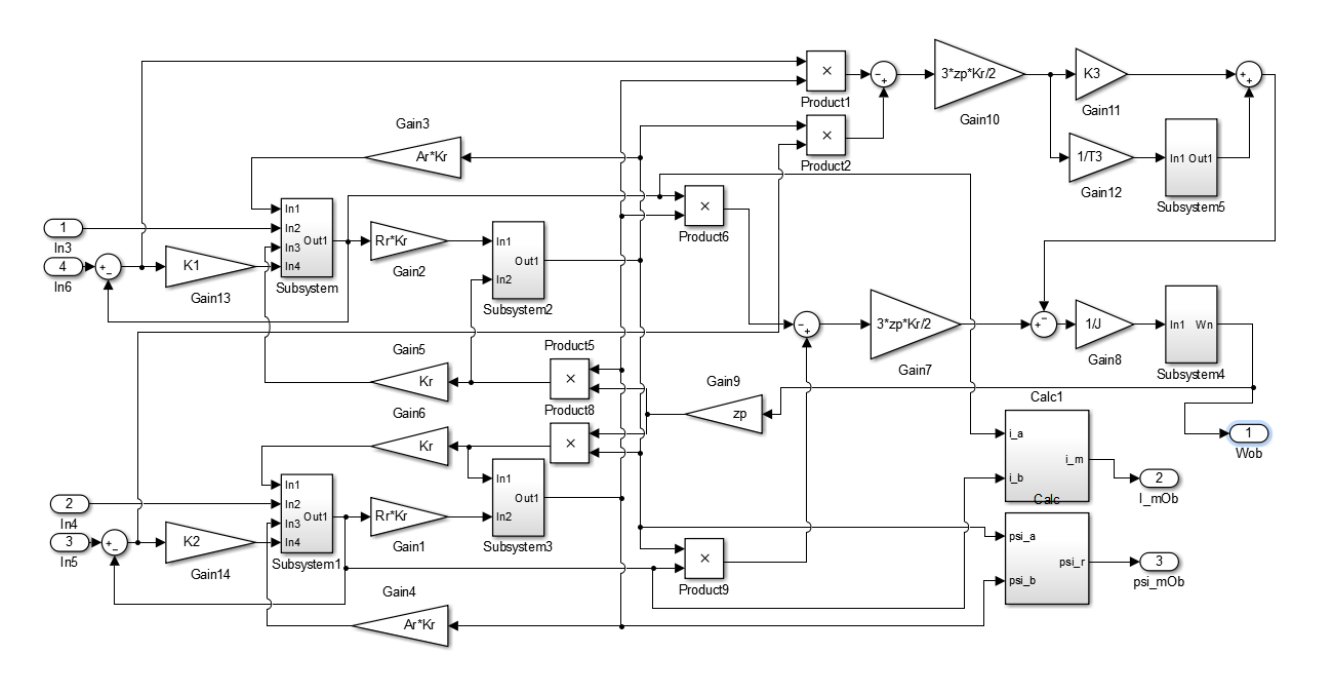

Рисунок **В** 2. Имитационная модель дискретного наблюдателя (подсистема «Observer»)

## ПРИЛОЖЕНИЕ В. Параметры имитационных моделей

# m-файл параметров наблюдателя и асинхронного электродвигателя АИР90L4

n=1420;  $w=pi*n/30$ ;  $f=50;$  $R1=2.852;$ R2=2.785; Ls =3.533/(2\*pi\*f);  $Lr = 4.765/(2*pi*f)$ ;  $Lm=136.49/(2*pi*f)*1;$  $p=4;$  $J=0.02$ ; L1=Ls\_+Lm;  $L2 = (Lr_{+Lm});$ zp=p/2; In=4.958;  $Kr=Lm/L2;$ Re=R1+R2\*Kr^2;  $Le=LI-Lm^2/L2;$ Te=Le/Re; Uamp= $220*sqrt(2);$ Iamp=In\*sqrt(2); Ar=R2/L2;  $T2=1/Ar;$ Wref=2\*pi\*f; Psi=0.95; dt=0.00001; %Параметры двигателя  $f=50;$ Rs=2.852; Rr=2.785; Ls =3.533/(2\*pi\*f); Lr =4.765/(2\*pi\*f);  $Lm=136.49/(2*pi*f)$ ; Ls=Ls\_+Lm;  $Lr=Lr$  +Lm;  $Kr=Lm/Lr$ ; Re=Rs+Rr\*Kr^2; Le=Ls-Lm^2/Lr; Ar=Rr/Lr; % Параметры наблюдателя K1=Re;  $K2=K1$ ;  $K3 = 300;$ T3=0.1/Ar;